## 博士学位論文

# 情報メディアの利用によるアート表現

# ー メディアの変則的利用がもたらす可能性 ー

( Art Expression Created through Anomalous Use Information Media )

# 井藤 雄一

目次

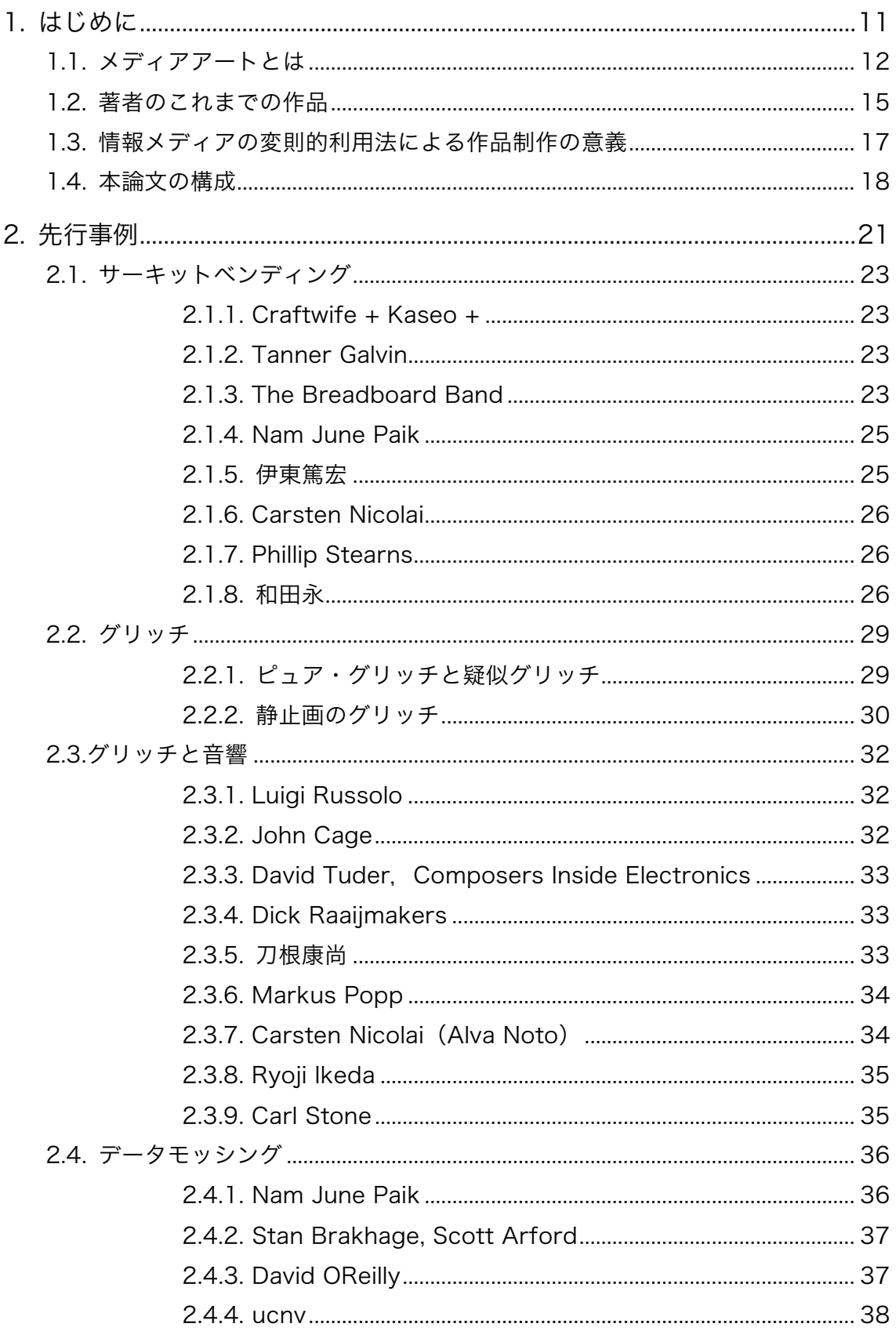

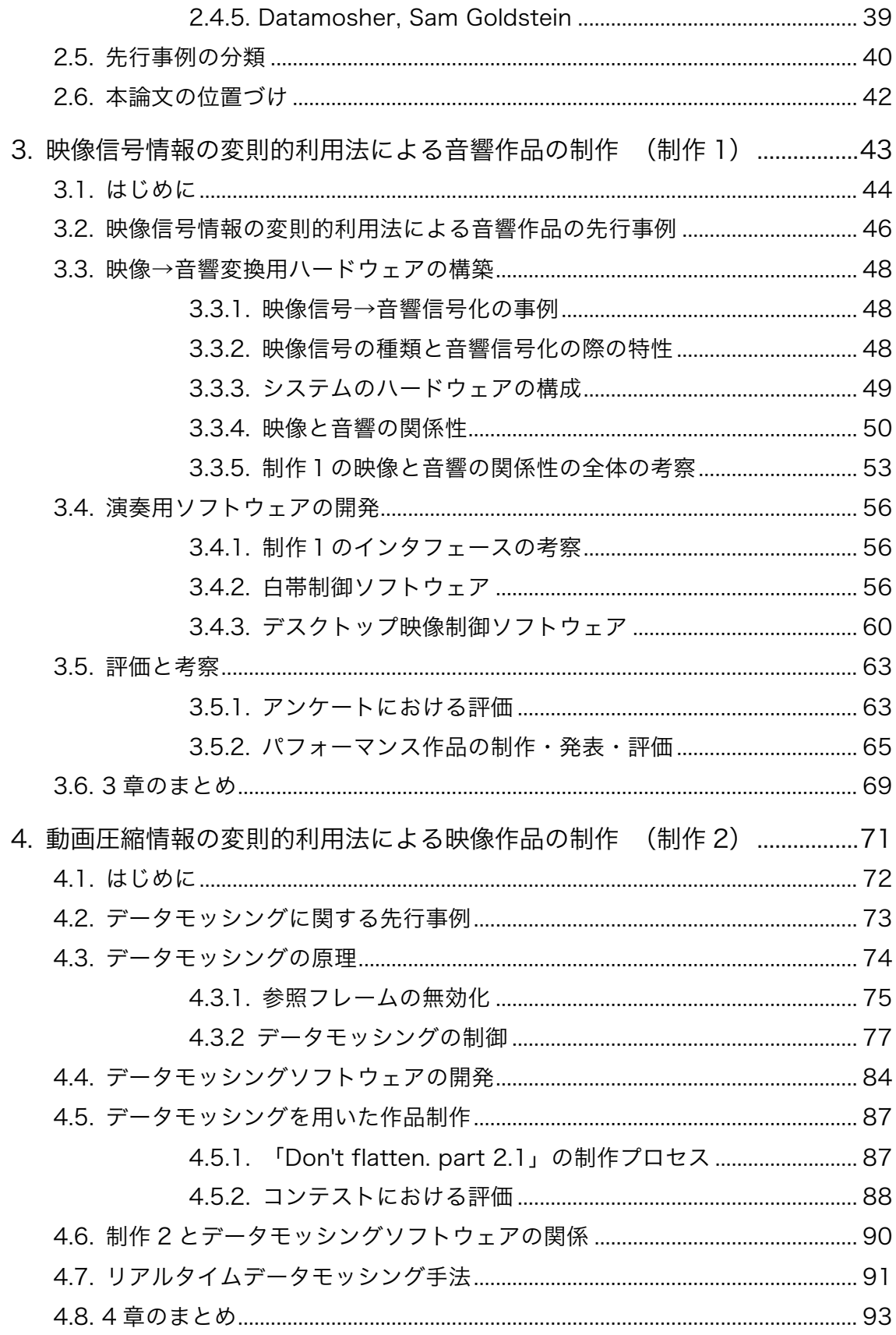

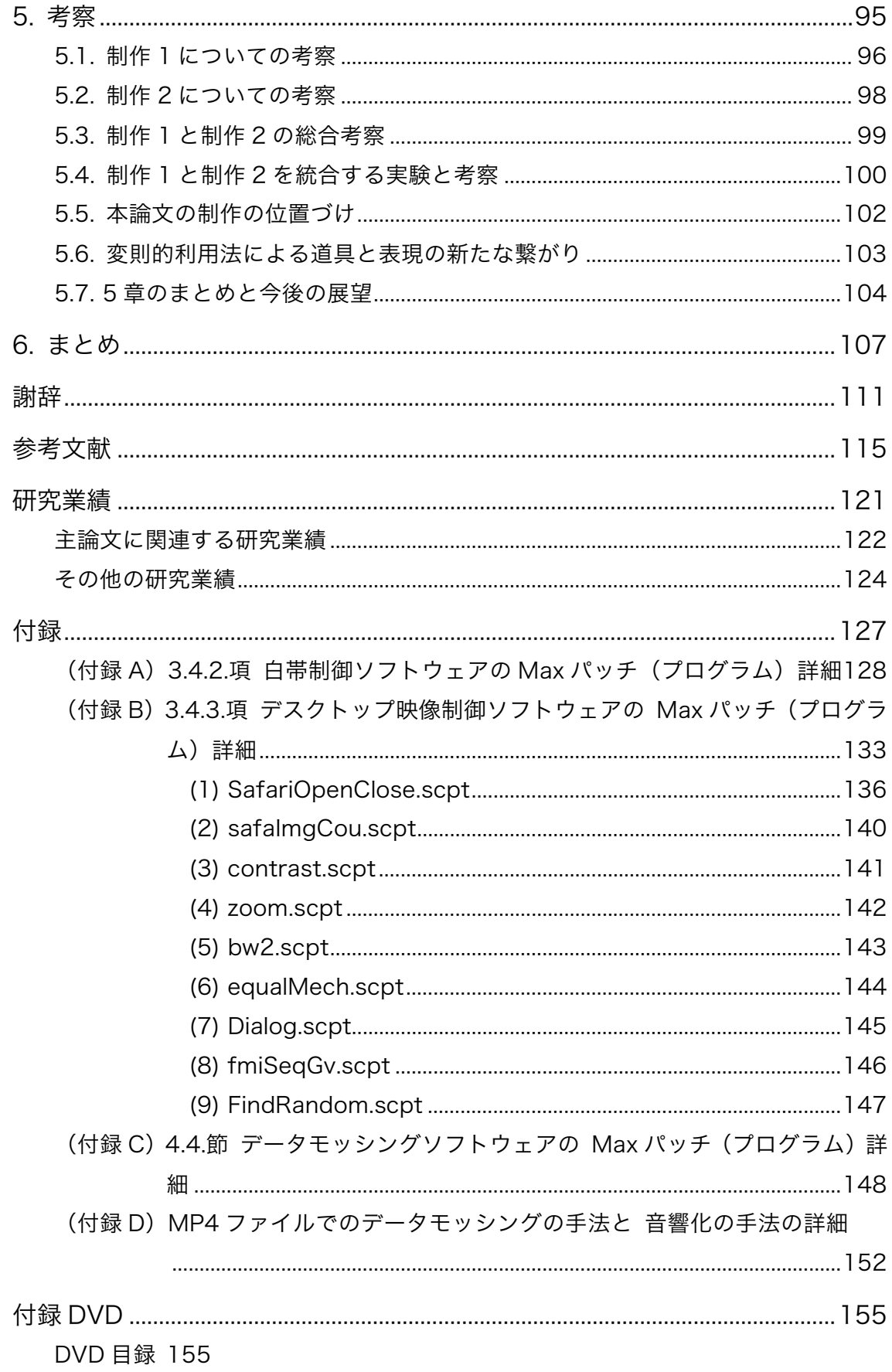

図目次

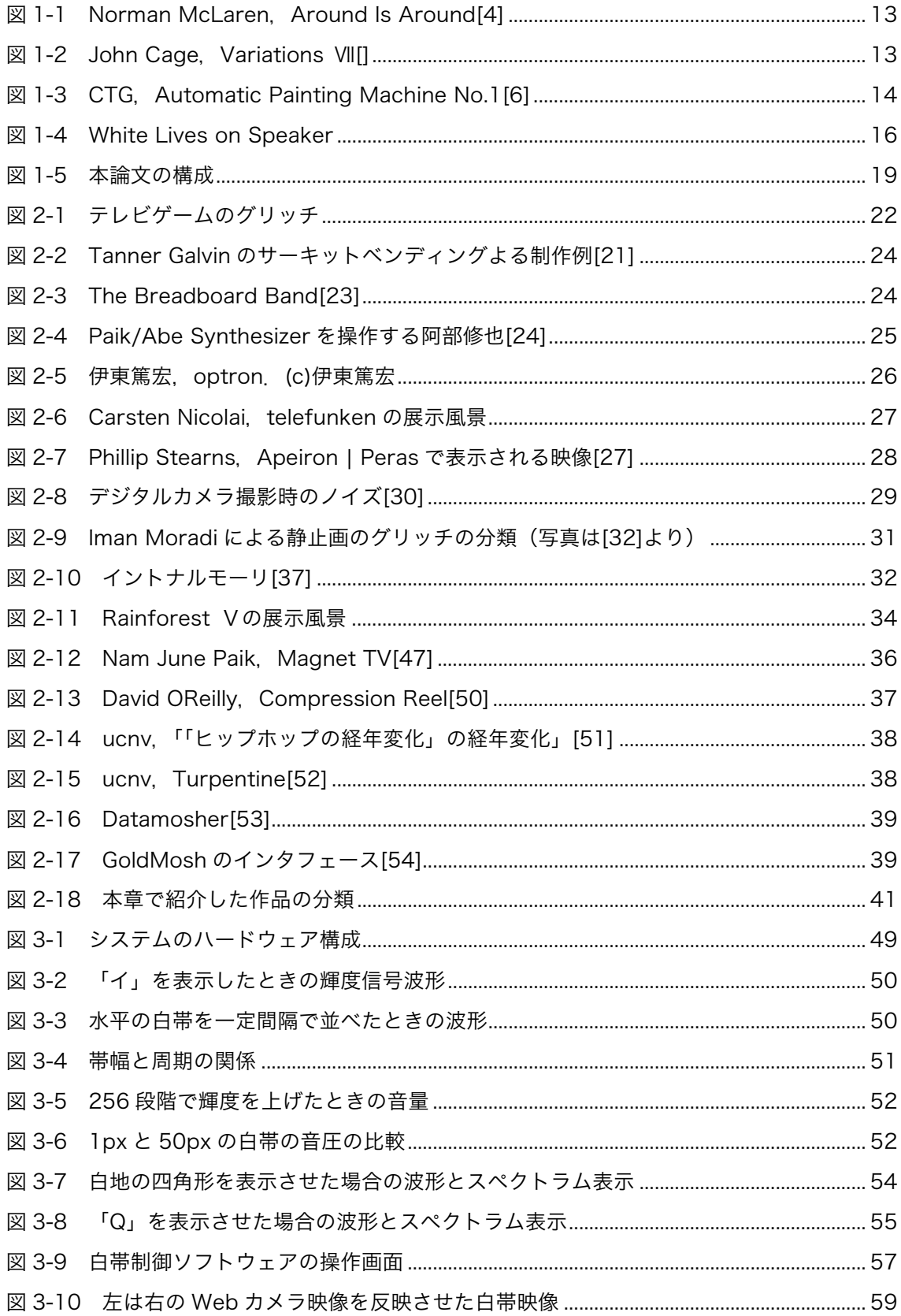

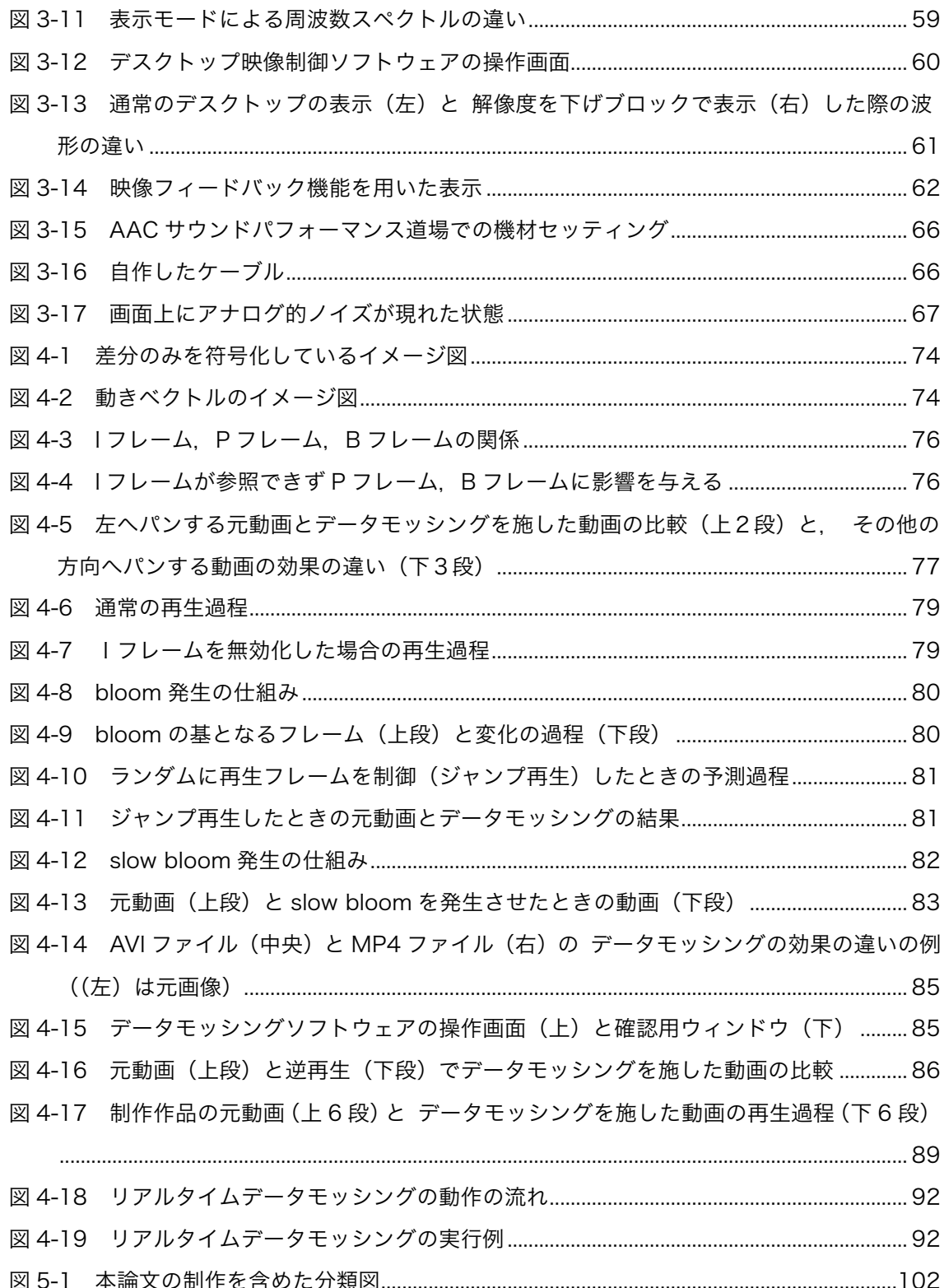

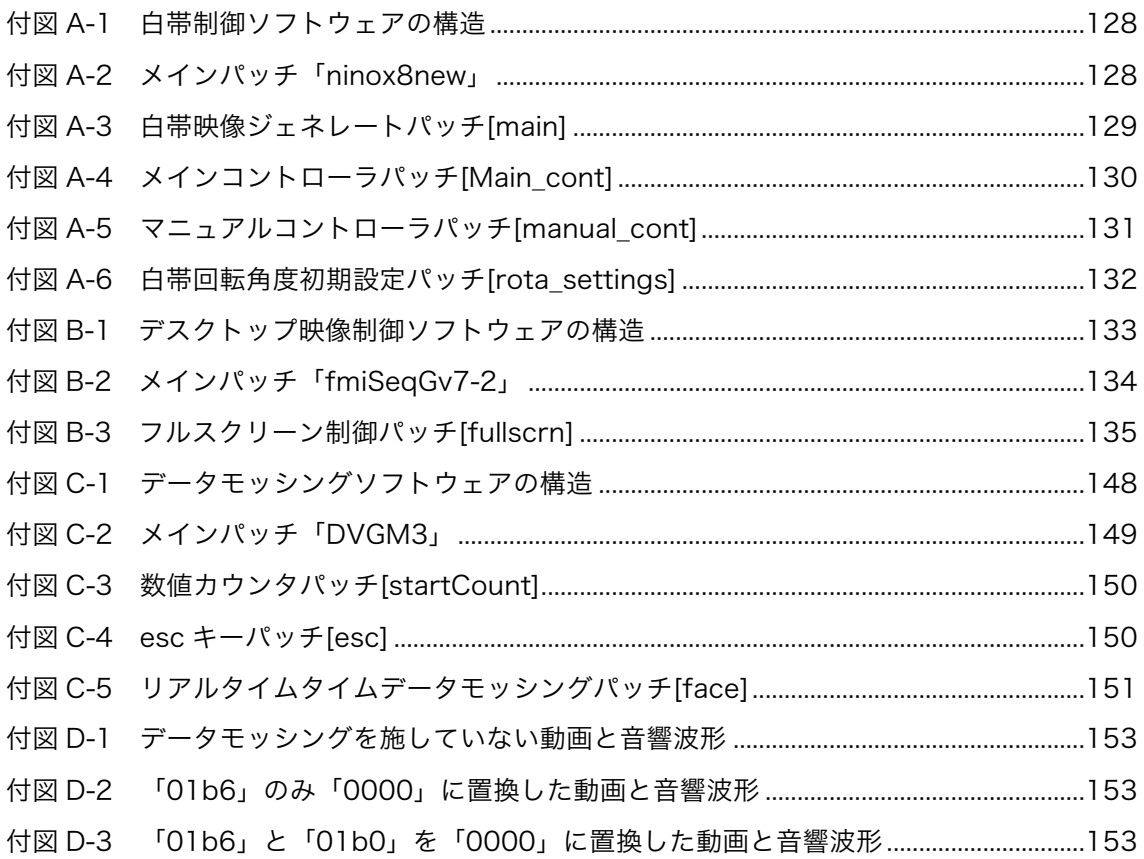

## 表 目次

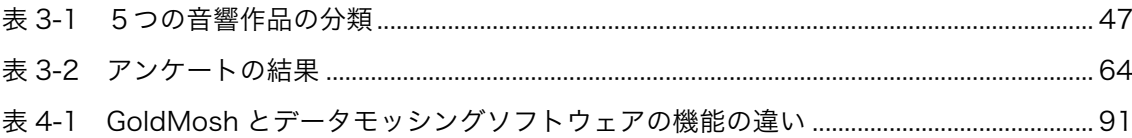

1. はじめに

各時代の新しい技術を用いた芸術作品や芸術活動のことをメディアアートと呼ぶ.現 代ではあらゆる情報はデジタル化して,各種メディアをコンピュータで画一的に扱える ことから,何らかの形でコンピュータという技術を用いることが多く,それらを総じて コンピュータアートと呼び、現代のメディアアートの中核をなしている.

メディアアートは芸術と技術の融合により作り出されるものであるが,技術は作家の 意図した芸術的表現を実現するための便宜的な道具として用いられる場合がほとんど である.一方,本研究はメディア技術に内包される原理や仕組みそのものが新たな芸術 的表現を生み出す可能性を持つことを作品制作を通して明らかにする.一般に,ある特 定の技術にはあらかじめ想定された(規定の)利用方法があるが,本研究では,その技 術の変則的な利用方法から興味深い現象が起こり,それが芸術的表現の要素となり,物 事の新たな視点を提示しうることを示す.

本章では,メディアアートについて解説し,著者の作品の一例をあげ,著者の研究と 制作に関して論考する.次に本論文の研究題目であるメディア技術の変則的利用法につ いての意義を述べる. 最後に本論文の構成を述べる.

### 1.1. メディアアートとは

 初めに,メディアの定義について考えたい.メディアとは,メディアム(medium) の複数形,媒体、手段と広辞苑に書かれている. 媒体=メディアであるので、絵画作品 やフィルムを用いたカメラで撮影された写真作品もメディアアートと言うこともでき る[1]. そのように考えると、現存する全ての芸術作品はメディアアートであるかもし れない.しかし,現状では,全てがメディアアートと呼ばれておらず,主にコンピュー タを中心とする工学的技術を用いた芸術作品がメディアアートと呼ばれることが一般 的である[2]. 本論文でもそれに合わせ、コンピュータを用いた芸術作品のことをメデ ィアアートとする.海外では紙や絵の具などの古くからあるメディアと区別するために ニューメディアアートと呼ばれることもある.

 メディアアートの発祥はコンピュータアートであり,いわゆるコンピュータグラフィ ックス (CG) が当時も現在もメディアアートの主軸である[2]. 現代では誰でも少しの 学習でリアルタイムレンダリング 3D アニメーションを扱うことができる. 最も初期の CG アニメーション作品は 1951 年 Norman McLaren がアナログコンピュータをオシ ロスコープに繋ぎ,リサージュ図形を表示したオシロスコープの画面をフィルムで撮影 した作品であると言われている[3](図 1-1).その後,コンピュータがディスプレイを 備えるようになり,2次元から3次元の表現へと CG は発展していった[2].

 コンピュータのみならず,ラジオや電話など電子機器も作品に用いられるようになり, それらを通じて送られてくる音を音源としたコンサート「Variations Ⅶ」(1966 年) を John Cage が行うなど、電子機器を用いたインタラクティブなパフォーマンスもコ ンピュータアートの分野で行われている[2](図 1-2).

 コンピュータアートの中心は CG であったが,コンピュータをインタラクティブな装 置として用いる作品の可能性も同時に模索されていた.1966 年に幸村真佐男らによっ て東京で設立された「CTG(Computer Technic Group)」は 1968 年に「Automatic Painting Machine No.1」を制作した (図 1-3)[2]. これは、センサを用いた作品で, センサの間を人が通るとシステムが反応するという作品であった.また、1968年にロ ンドンの ICA (Institute for Contemporary Arts) で Jasia Reichardt の企画によって 開かれた展覧会「Cybernetic Serendipity」で CG やコンピュータミュージックの他に 周囲の音や光に反応するサイバネティックマシンなどインタラクティブな性質も持つ 作品が展示された[2].

 現在ではこのような電子機器やコンピュータを用いたインタラクティブ性を包括す るアートもメディアアートと呼ばれるようになっている[2].

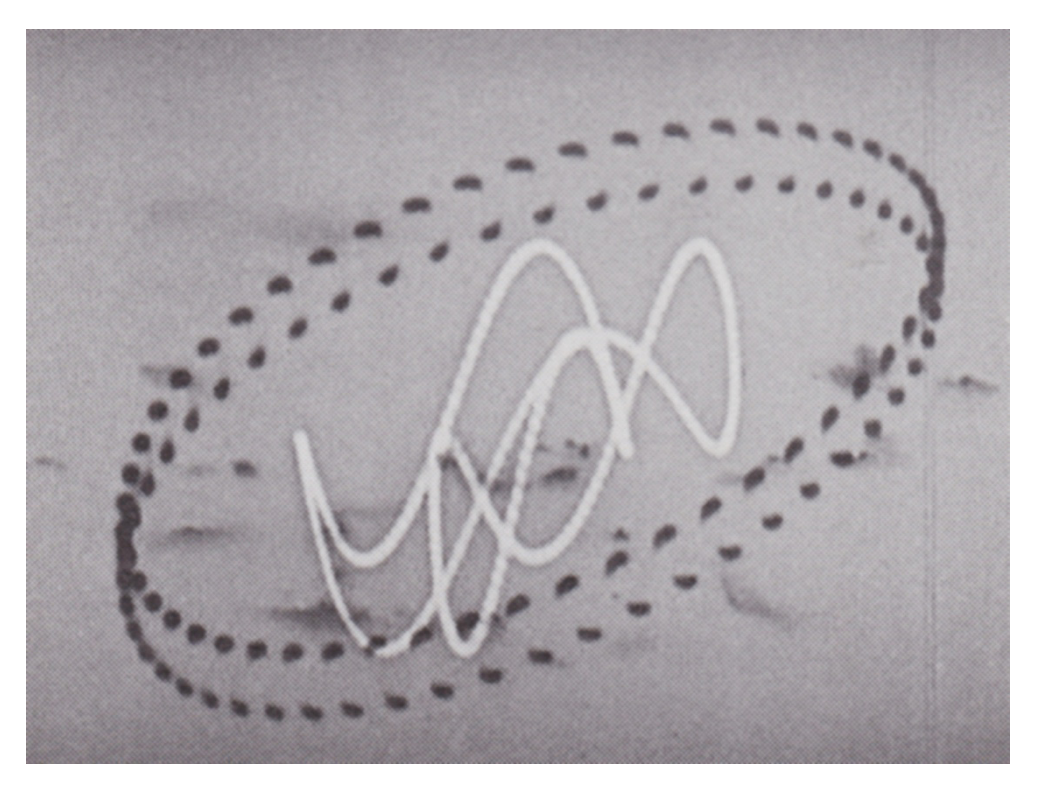

 $\boxtimes$  1-1 Norman McLaren, Around Is Around[4]

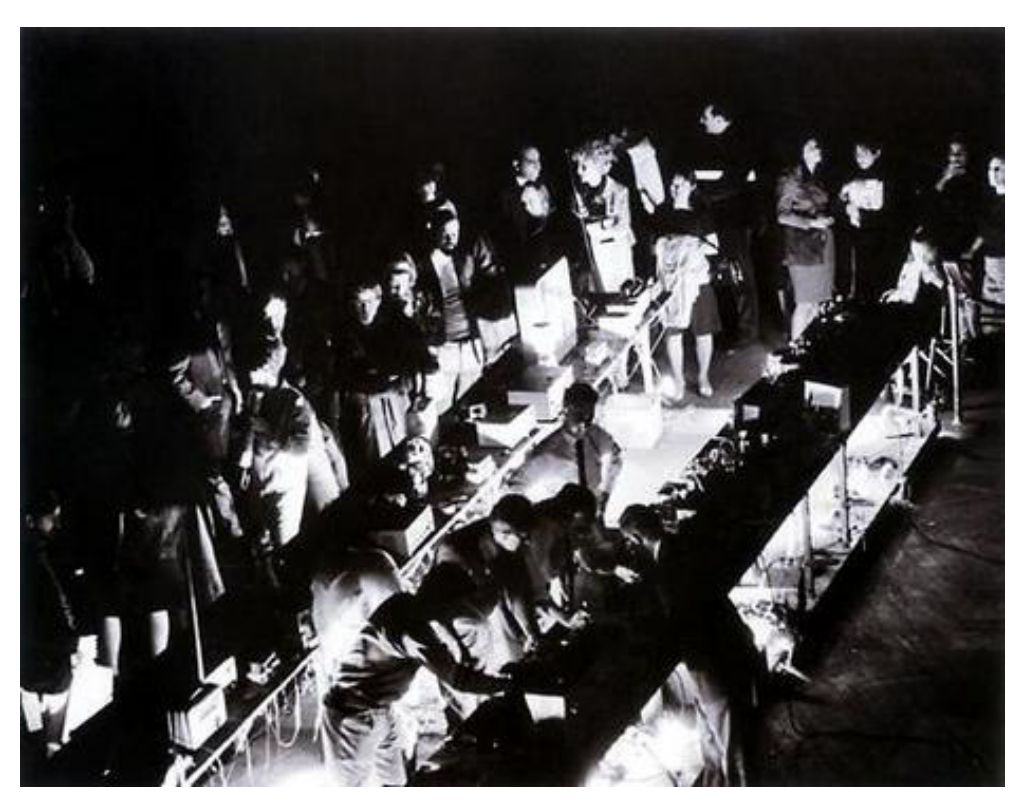

図 1-2 John Cage, Variations Ⅶ[5]

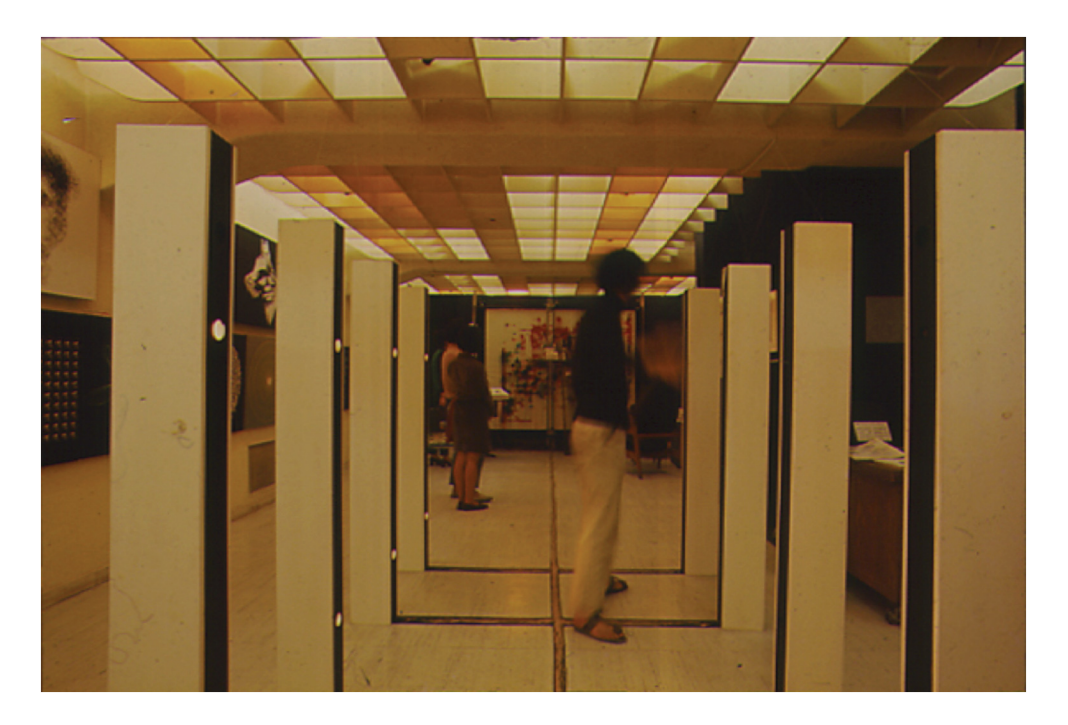

図 1-3 CTG, Automatic Painting Machine No.1[6]

## 1.2. 著者のこれまでの作品

著者はこれまでメディアアートについて研究と制作を行なってきた. その中でも,映 像と音響についての研究と制作を主に行なっており,代表作として「White Lives on Speaker」(2007 年)(図 1-4)がある.これは,メディアアーティストである加藤良将 氏と共同で制作を行った[7]. 「White Lives on Speaker」は、防水加工を施し上向きに 設置された 18 インチの大型ウーファースピーカユニットの上に,片栗粉を水に溶いた 液体を投入し,スピーカを振動させ液体の動きを見せる作品である.片栗粉は一定の水 に溶かすことによってダイラタント流体となる.この流体にスピーカの上下運動の力を 刺激として激しく与えることで,流体が固形化し,スピーカの上を生物のように動きま わる.そして,刺激を弱めたり停止することで液体に戻る.固形化した流体と鑑賞者と のインタラクティブ性を生むために,この作品では脳波計を用いた.脳波計から得られ るアナログ信号の値をオーディオ機器が対応できる信号の範囲内でコンピュータに入 力し,スピーカを振動するための音響信号のモジュレータとして使用した.これは,鑑 賞者に脳波計を付け,鑑賞者毎に流体の動きが異なるようにする目的である.正確な脳 波を計測するためにはベッドなどで楽な体制になり安静にしている必要があるため,実 際は正確な脳波を用いたとは言えなかった.また,作品鑑賞中に大きく顔の表情を変え ると筋肉を動かす際に発生する筋電位も脳波計の信号に含まれてしまい,モジュレータ には脳波以外の信号が多く含まれることになった.しかしその反面,鑑賞者毎の流体の 動きの違いが大きくなり、作品の働きがわかりやすくなったと著者は考えている. 脳波 計が使用できなかった場合には,スピーカを振動させる音響信号のボリュームをコント ロールすることで動きに変化を与えた.

 この作品は,世界最大規模のメディアアート・コンペティション Prix Ars Electronica 2007 で入賞した[8].その後,日本だけでなくオーストリア,中国(上海), ルクセンブルク,イタリアでの企画展やアートフェスティバルに招聘され展示やパフォ ーマンスを行った[9].

 著者は「White Lives on Speaker」の制作以前は主に映像音響作品を研究・制作し ていた.既製の音楽や音響作品の音声をコンピュータに取り込み,コンピュータで作成 したプログラムを用いてそれらを通常とは異なった再生法を行うサンプリングという 手法を用いることで,新たな効果を持つ音響を作り出す制作やパフォーマンスを行なっ てきた[10][11][12].そこでは,再生スピードの変化や逆再生,ループ再生はもちろん のこと,ボリュームの変化を一定にせず,わざと音響出力の最大値を超えるように再生 し,音が割れている状態を作り出し,それを用いた作品の制作などを行なった.また, 学部の卒業研究の制作では,アコースティックギターを破壊したときの音と映像を用い て映像音響パフォーマンスを行った[13].

 これらは,一般的には音響機器の変則的な利用方法である.しかし,これらのように 変則的利用法によって,新たな作品を作り出すことができた.また実際に「White Lives on Speaker」では,スピーカを音を伝播するだけのメディアとして用いず,音を出し つつも流体に刺激を与える装置として利用することによって制作した作品で世界的な 評価を得ることができた.このことで,著者は情報メディアの変則的利用法を用いたメ ディアアート作品に注目し研究と制作を継続していくこととなった.

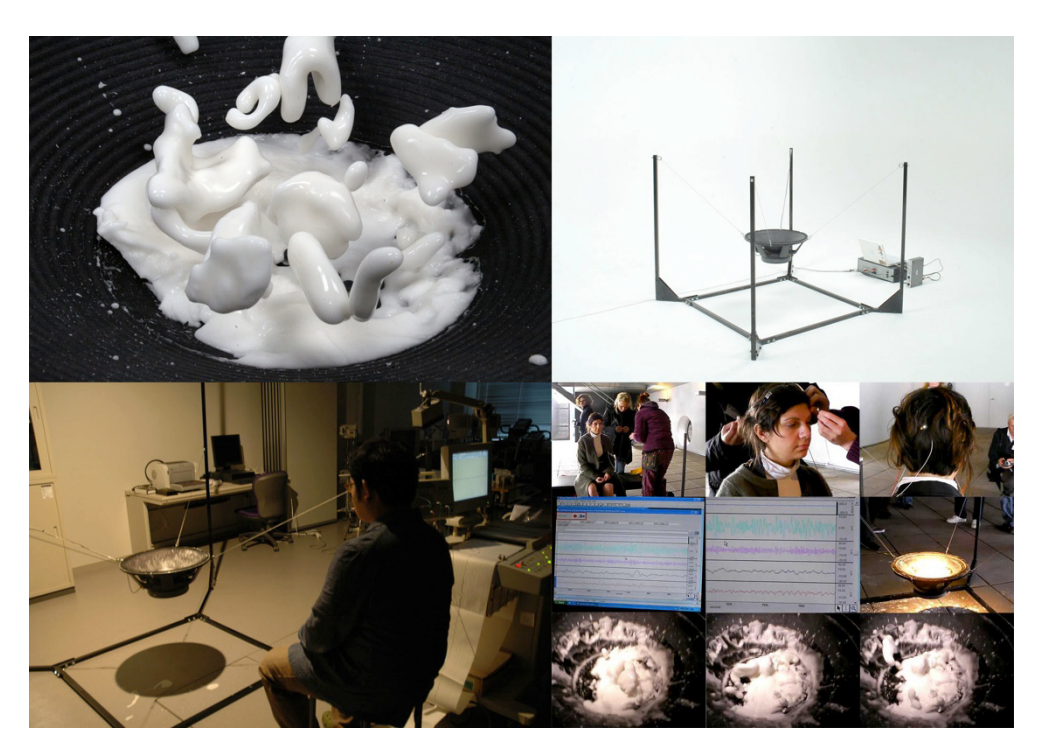

図 1-4 White Lives on Speaker

## 1.3. 情報メディアの変則的利用法による作品制作の意義

 ここでは情報メディアの変則的利用法による作品制作の意義について考えたい. Marshall McLuhan はメディアはメッセージだと述べた[14].そうならばメディアアー トはメッセージを伝える装置だといえる.この装置の伝達効果を上げるにはメディアア ートの更なる進歩や強化が必要である.メディアアートの進歩や強化というのは,新た な表現を手に入れ,より多くの鑑賞者に感動を与え,作品の意義が理解されることであ る.そのために,新たな表現から新たな視点を導き出すことが重要であり,メディアの 変則的利用法によって新たな(異なる)視点を提示できると考えている.

 「White Lives on Speaker」では,スピーカは音を出すだけの道具ではなく,スピ ーカの振動と特殊な液体を用いることで動く彫刻を作り出すことができた.スピーカを 上向きに置いた状態に液体を注ぐことは通常では間違った利用法である.しかし,この 作品では正しい利用法となる.展示のために準備を行っている間は,著者にとってはス ピーカに液体を注ぐことが正しいことであった.著者の認識の境界が非常に曖昧になり, 間違った利用法から正しい利用法へ変化することがあるという新たな視点を得ること ができた.鑑賞者にとっても印象に残るものとなり,良い評価を得ることができた.こ れは,スピーカに対する新たな(異なる)視点を提示した例であるといえる.このこと から,作者の意図やメッセージを強く伝えるには,新たな表現から新たな視点を導き出 すことが重要だといえる.新たな視点を提供することで,物事に対する考えを豊かにで きる.このように新たな視点を導き出すという点において,メディアの変則的利用法に よる作品制作には意義がある.

これまでに、情報メディアなどの変則的利用法によって作られた作品は多くあり、い くつかはジャンルとして確立している.主なものとして次章で述べるサーキットベンデ ィング・グリッチ・データモッシングが挙げられ,Prix Ars Electronica[15]で受賞し たこれらのジャンルの作品もあり,一般的に受け入れられていると考えられる.これら のジャンルの詳細については次章で述べる.

### 1.4. 本論文の構成

本論文は図 1-5 に示すように全6章で構成される.

1 章では、メデイアアートについて代表的な作品を紹介・解説し、著者によるこれま での制作について示す.また,本論文で研究制作する作品の意義について示す.

2 章では、本論文に関わる先行事例について紹介する. 主に、サーキットベンディン グ・グリッチ・データモッシングについて,それぞれの代表的な事例を挙げ紹介する.

 3 章では,映像信号情報の変則的利用法によって制作する音響作品について論じる. サーキットベンディングの手法を応用し制作した作品であり,その制作のために用いた 技術的手法についても述べる.

 4 章では,動画圧縮情報の変則的利用法によって制作する映像作品について論じる. グリッチやデータモッシングの手法を応用した作品であり,これも3章と同じく,その 制作のために用いた技術的手法についても述べる.

5 章では、3 章と4 章で論じた制作について芸術的観点から考察を行い、著者の制作 に対する考えを述べる.

6 章では,本論文全体の考察を行う.

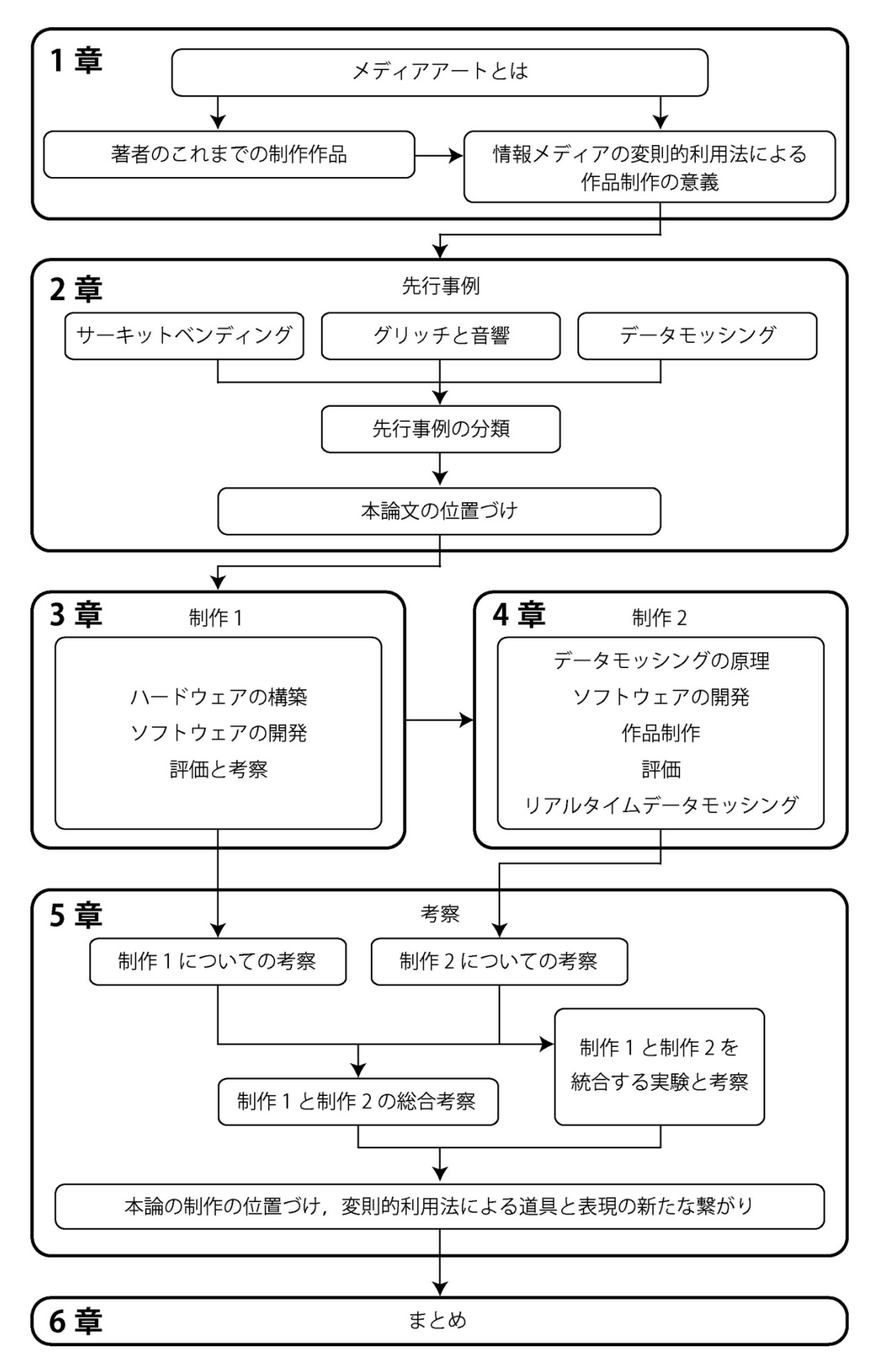

図 1-5 本論文の構成

#### 1. はじめに

## 2. 先行事例

 本章では,情報メディアなどの変則的利用法によって作られた作品について紹介する. 主に本論文の研究対象であるメディアアート分野の作品に注目する.また,その中でも 著者の研究制作の中心である情報メディアの変則的利用法を用いた映像作品と音響作 品について先行事例を取り上げる.

 まず,情報メディアの変則的利用法による制作手法で最も代表的なものはサーキット ベンディングである.これらは電子回路(Circuit)を曲げる(Bend)ことで作品を制 作する手法である.曲げるというのは改変や改造を行うという意味である. 電気的回路 を持つ音を発する玩具をサーキットベンディングし,新たな楽器として音響パフォーマ ンス作品で用いるなど,音響系の作品でサーキットベンディングが行われることが多い. それらは,通常とは異なった音を出すために行われ,その音は電子機器がエラーを起こ したときのような音や,接触不良でノイズが発生したときのような音に似ている場合が 多い.サーキットベンディングを用いた作品では電気的回路の知識を持つ人でないとわ かりにくい行為の内容を音響や映像で明確に示すために,出力されたそのままの音や映 像を用いることが多い.

 電気的回路のエラーや間違いによって出力される結果のことをグリッチ(Glitch)と 呼ぶ.正確には,機械の故障や欠陥,電力を使用する機器の突然の異常という意味であ る.メディアアートの分野では,サーキットベンディングのように変則的利用法でグリ ッチを発生させ,グリッチを作品の要素として用いる制作手法で作られた作品のことを グリッチ,もしくは,グリッチ作品と呼ぶ.例えば,ビデオゲームのカートリッジを不 完全に挿したままでゲーム機を起動すると,図 2-1 のようなブロック状のエラー画像が 表示されることがある.これはグリッチのひとつである.このような通常ならば排除す べきノイズやエラーをアート表現として利用するグリッチ作品がメデイアアートのひ とつの流れを作っている.

 また,映像のグリッチに関して,データモッシングと呼ばれる手法がある.これはコ ンピュータなどで再生する動画ファイルの画像圧縮情報の変則的利用によって映像作 品を制作する手法である.この手法の原理を解説した文献は著者らの論文[16][17]以外 になく,本論文で詳しく解説するとともに,この手法を用いた作品の制作について述べ る.

 本章では,サーキットベンディングの説明をし,事例を挙げる.次に,グリッチにつ いて論考し,音響に関わるグリッチについて例を挙げる.また,グリッチの動画版とも いえるデータモッシングをとり挙げる.最後に,それらについてメディアの変則的利用 法が作品を見た人に明確に伝わる表現をしているかどうかの観点から分類を行うとと もに,変則的利用法による制作の意義,および,このようなメディアアートの芸術性と 制作に用いる工学的技術について述べる.

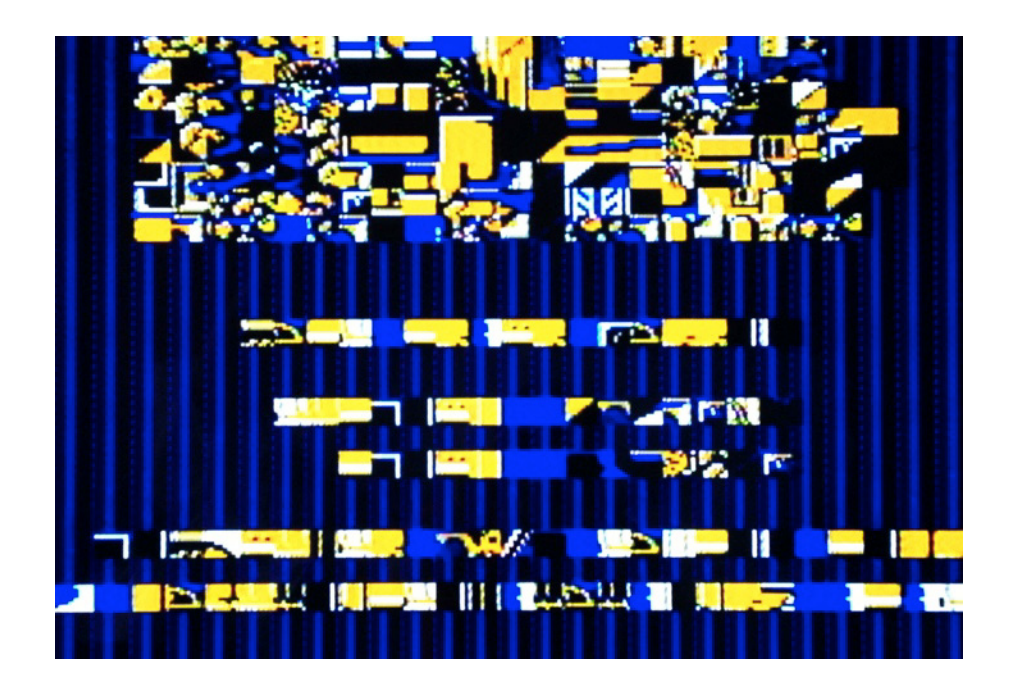

図 2-1 テレビゲームのグリッチ

## 2.1. サーキットベンディング

 サーキットベンディングを用いた作品は数多くあり,インターネット上でも多くの事 例を見つけることができる.

 1966 年頃に Reed Ghazala が机の引き出しの中で電池式の小さなアンプをショート させることでベンディングの可能性を発見した.現在では,さまざまな発展を遂げ,サ ーキットベンディングのフェスティバル「bent」も開催されている.久保田晃弘はベン ディングすることによって,それまで隠されていた未知の機能を発掘し,そこから予想 外の使用法を発見したり,新たな意味や美学を創造することが重要だと述べている[18]. これまでに数多くの試みがあり,電子回路の改造だけではなく,通常のサーキットベン ディングの枠に収まらない作品もある.以下に,サーキットベンディングやサーキット ベンディングに類似した手法の例を示す.

#### 2.1.1. Craftwife + Kaseo +

 Craftwife + Kaseo +[19]は主にテレビゲームに登場するキャラクタの玩具をサーキ ットベンディングし,それをライブパフォーマンスで用いている.特に Kaseo は,テ レビゲームに登場するキャラクタのピカチュウが喋る人形をサーキットベンディング しパフォーマンスを行う作品を制作している.

#### 2.1.2. Tanner Galvin

 Tanner Galvin[20]は玩具の電子楽器などのサーキットベンディングも行うが,より 本格的な電子楽器についてもサーキットベンディングを行い,より自分の好みの音を発 する楽器作りを行なっている.主に過去に販売され,現在ジャンク品として扱われてい る楽器を対象にすることが多く,元の機種には無かった機能や音響合成の回路などを付 け加えるサーキットベンディングによってそれらを一般に販売されているアナログシ ンセサイザのように使用することができる楽器へと進化させている(図 2-2).

#### 2.1.3. The Breadboard Band

 The Breadboard Band[22]は電子工作や組み込み形のシステムを試作・実験などす る際に使用するブレッドボード上に回路を組み,その場で配線を変え,音響を作り出す ことでライブパフォーマンスを行なっている(図 2-3).サーキットベンディングとは 若干異なるが,その場で回路を繋ぎ変えていく様子はベンディングの一種であると考え られる.また,ブレッドボード上の回路で映像をコントロールすることもある.

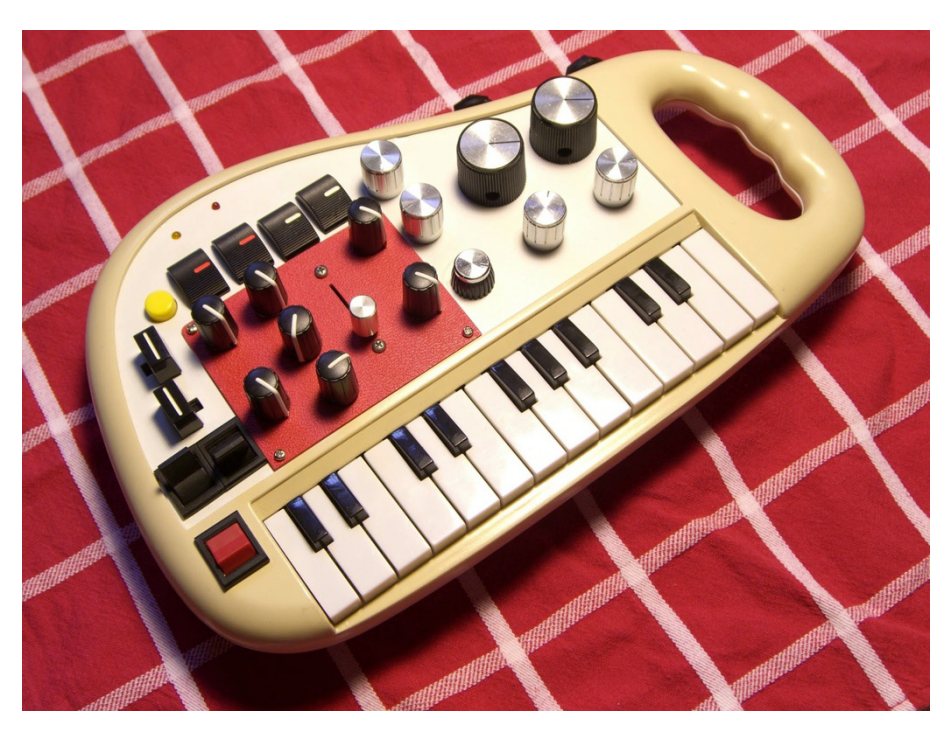

図 2-2 Tanner Galvin のサーキットベンディングよる制作例[21]

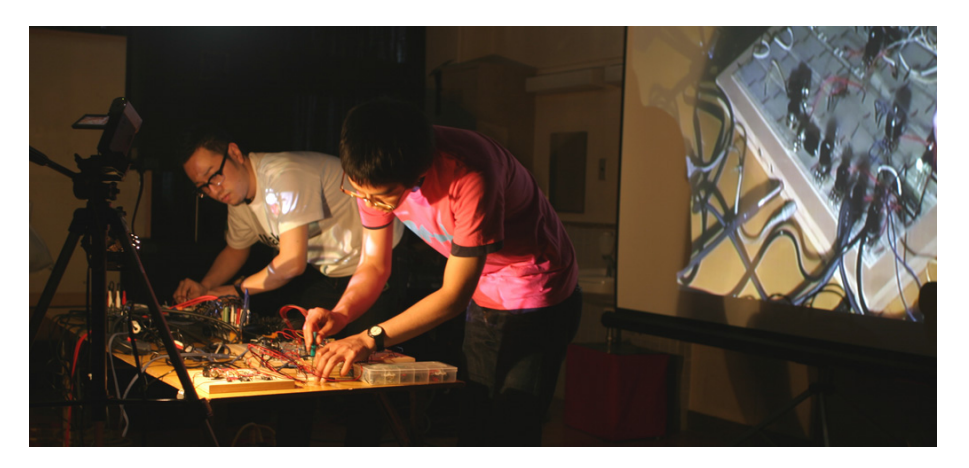

図 2-3 The Breadboard Band[23]

#### 2.1.4. Nam June Paik

 Nam June Paik は 1960 年頃よりテレビの映像信号に手を加え歪ませることによっ て,さまざまに変形されたテレビ番組の映像を展示する作品の制作を行なっている [1][2][14].テレビが画面に映るまでを一連の回路と考えると,これも一種のサーキッ トベンディングといえるだろう.また,Nam June Paik は阿部修也とともに「Paik/Abe Synthesizer」(図 2-4) を 1969 年に作り出した. これは、映像を音楽と同じように電 子的に操作する装置として制作された.この装置はサーキットベンディングによる制作 ではないが,映像信号を操作することで,テレビ画面に表示される映像を変化させるた め,シグナルをベンディングしているともいえ,サーキットベンディングと類似した行 為であると考えられる.

#### 2.1.5. 伊東篤宏

伊東篤宏の「optron」(1998年頃)(図 2-5)[25]は、蛍光灯点灯時に漏れるノイズを エレキギターのピックアップで拾い音響化し,その音響に様々なエフェクトをかけ演奏 をする自作楽器である.テンポの速い蛍光灯の点滅や,放電時雑音をギター用エフェク タなどでさらに増幅し,大音量でライブパフォーマンスを行う.これらは,蛍光灯から 発するノイズをエレキギターのピックアップで拾い音響化するという行為によって,蛍 光灯が点灯したときに音響が聞こえるというシンプルな関係をみることができる.サー キットベンディングとはいえないかもしれないが,蛍光灯の本来の使い方とは異なり, 変則的利用法であることが明確に分かる.

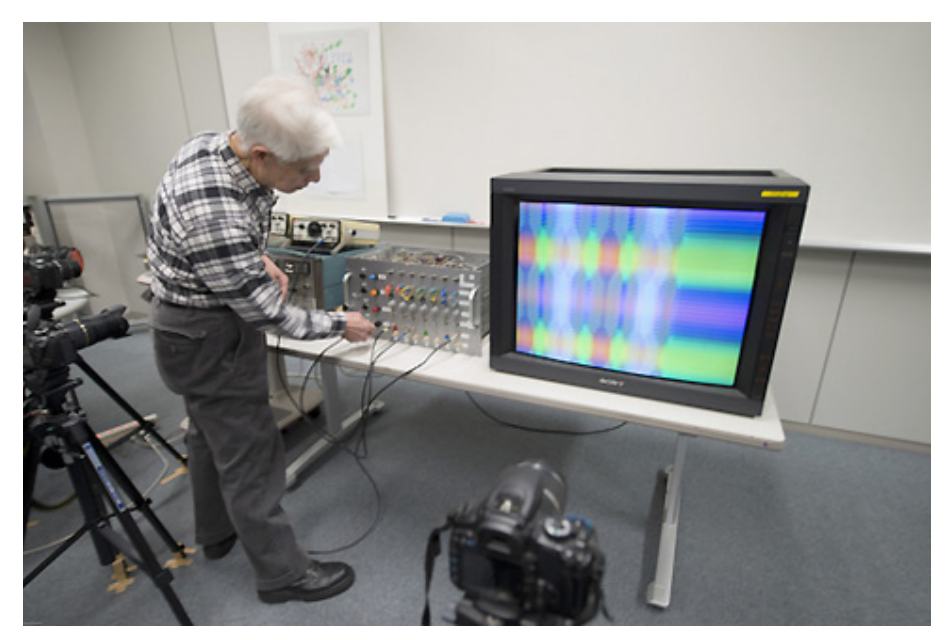

図 2-4 Paik/Abe Synthesizer を操作する阿部修也[24]

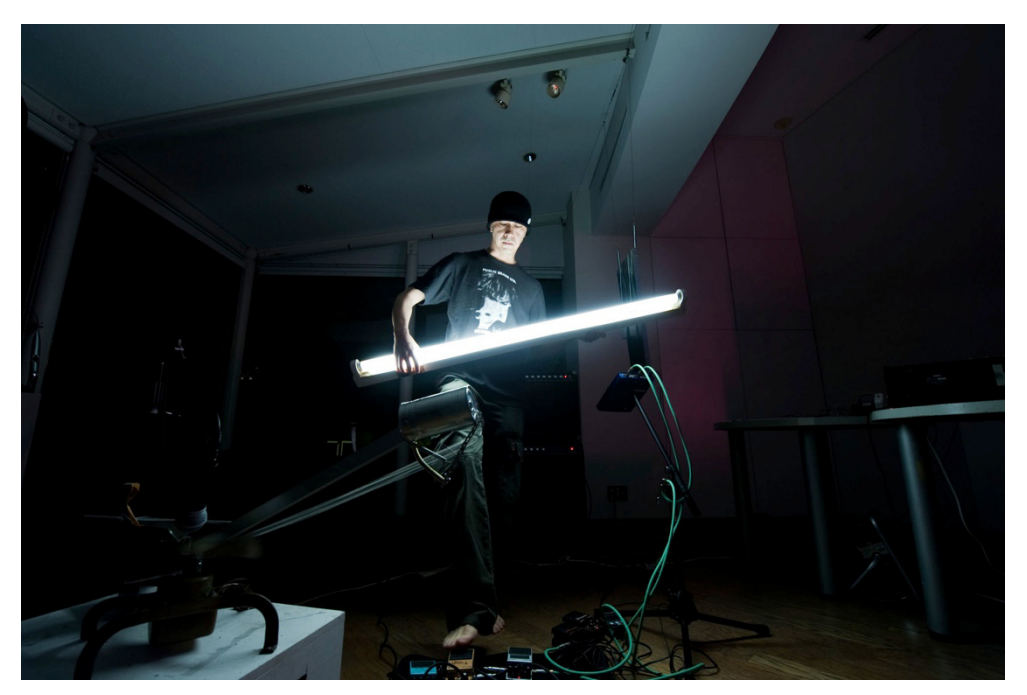

図 2-5 伊東篤宏, optron. (c)伊東篤宏

#### 2.1.6. Carsten Nicolai

 Carsten Nicolai の「telefunken」(2000 年)(図 2-6)[26]は,テレビのコンポジッ ト映像信号入力に CD で再生される曲の音響信号を入力し,音響信号によって作られる 映像を見る作品である.音響が直接映像に変換されており,映像と音響の結びつきが明 確な作品である. これも, CD から音が出るまでを一連の回路と捉えると, サーキット ベンディングの一種であると考えられる.

#### 2.1.7. Phillip Stearns

Phillip Stearns の「Apeiron | Peras」(2007年)(図 2-7)[27]は、自作のオーディ オビデオシンセサイザによって映像と音響を同時に作り出す作品である.この映像はオ ーディオビデオシンセサイザの信号波形によって直接作り出されるため,繊細な模様を 表現することが可能である.「Paik/Abe Synthesizer」は映像の変化のみを対象として いたが,このシンセサイザは音響も対象としており,映像と音響を同時にコントロール することが目的である.これは,回路を自ら作っている作品であるが,サーキットベン ディングの流れを汲んでいると考えられる.

2.1.8. 和田永

和田永の「Braun Tube Jazz Band」(2009年)[28]では、このパフォーマンス作品 の制作実験段階において,2.1.6.項で述べた「telefunken」のようにコンポジット映像 信号を用いた映像信号の音響信号化,ならびに,音響信号の映像信号化を行った記録映 像が残されている[29]. 実際のパフォーマンスでは、異なる音響信号が入力されたブラ ウン管テレビを複数用意し,パーカッション奏者のように手でそれらの画面に接触する ことで演奏を行なっている. これは,音響信号から映像信号に変換し映像が表示された ブラウン管テレビの画面から放出される電磁ノイズを,演奏者の体を介してギターアン プへ入力することにより、音響を作り出している。各テレビに表示する映像を変え、ピ ッチの異なる電磁ノイズを作り出し,さまざまなピッチの音響を用いてパフォーマンス を行うことができる.この作品もこれまでのサーキットベンディングの流れを取り込み, 人体までも回路の一部として使用し,情報メディアの変則的利用法の集合体のようなパ フォーマンス作品といえる.

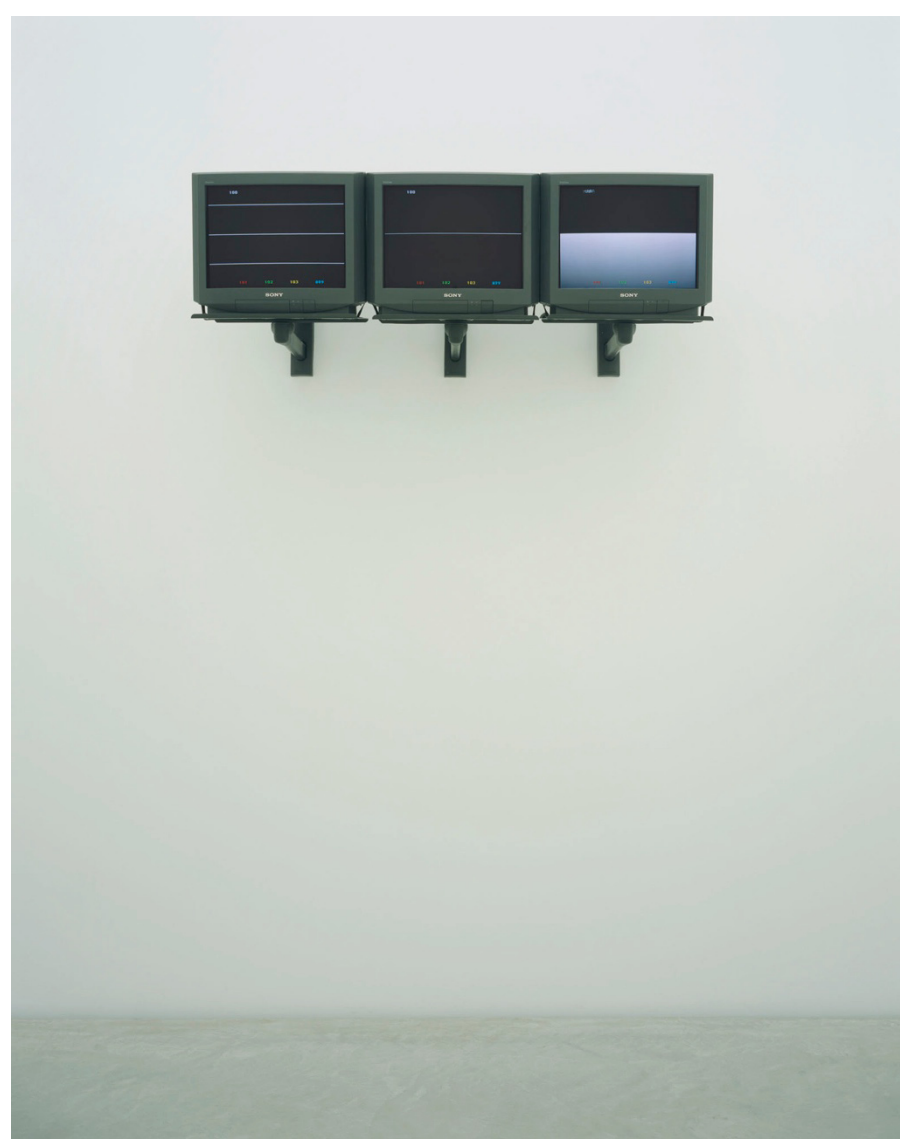

Photo: Atsushi Nakamichi / Nacása & Partners, Courtesy Galerie EIGEN+ART Leipzig/Berlin, The Pace Gallery and 21st Century Museum of Contemporary Art, Kanazawa.

図 2-6 Carsten Nicolai, telefunken の展示風景

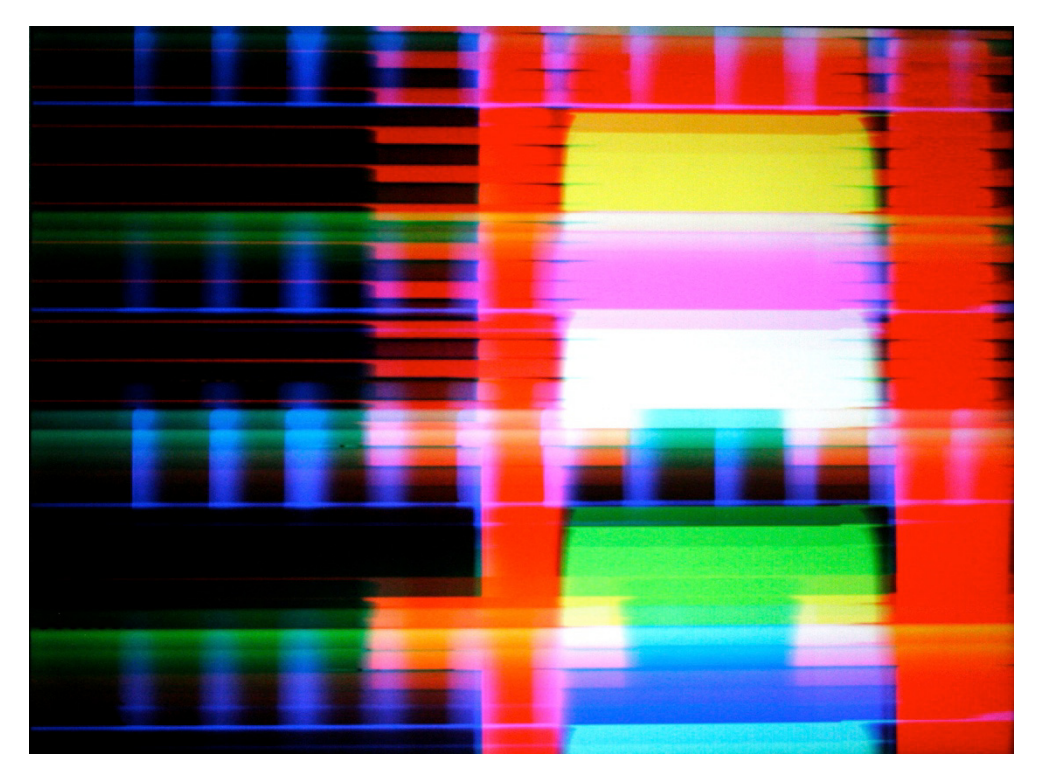

図 2-7 Phillip Stearns, Apeiron | Peras で表示される映像[27]

### 2.2. グリッチ

 サーキットベンディングは,既製の製品に備わる電気回路やシステムについて変則的 利用方法をはかる行為である.2.1.節で述べた事例のように,サーキットベンディング では意図的なグリッチも多用されている.先にも述べたが,グリッチは機械の故障や欠 陥,電力を使用する機器の突然の異常という意味である.ほとんどの電気製品は変則的 利用をすると動作を停止してしまうか,ノイズやエラーが出力される.このとき停止せ ずに出力されてきたものがグリッチである.このグリッチをアート表現として用いたも のをグリッチ作品と呼ぶ.この節では,サーキットベンディングとは異なる情報メディ アの変則的利用法によって制作されたグリッチ作品について論考する.

2.2.1. ピュア・グリッチと疑似グリッチ

 2.2.節で述べたように,サーキットベンディングでも主にエラーや誤作動を利用した ものはグリッチ作品として捉えられることがある.しかし現在では,コンピュータの計 算エラーや誤動作がグリッチと呼ばれることが多い.ここでいうコンピュータとは,デ ジタルカメラなどに搭載されているような小型のコンピュータ(マイクロプロセッサ) も含まれている。そのため、図 2-8 のようなデジタルカメラの故障で、撮影した写真に ノイズが入り表示されたものもグリッチと呼ぶことができる.

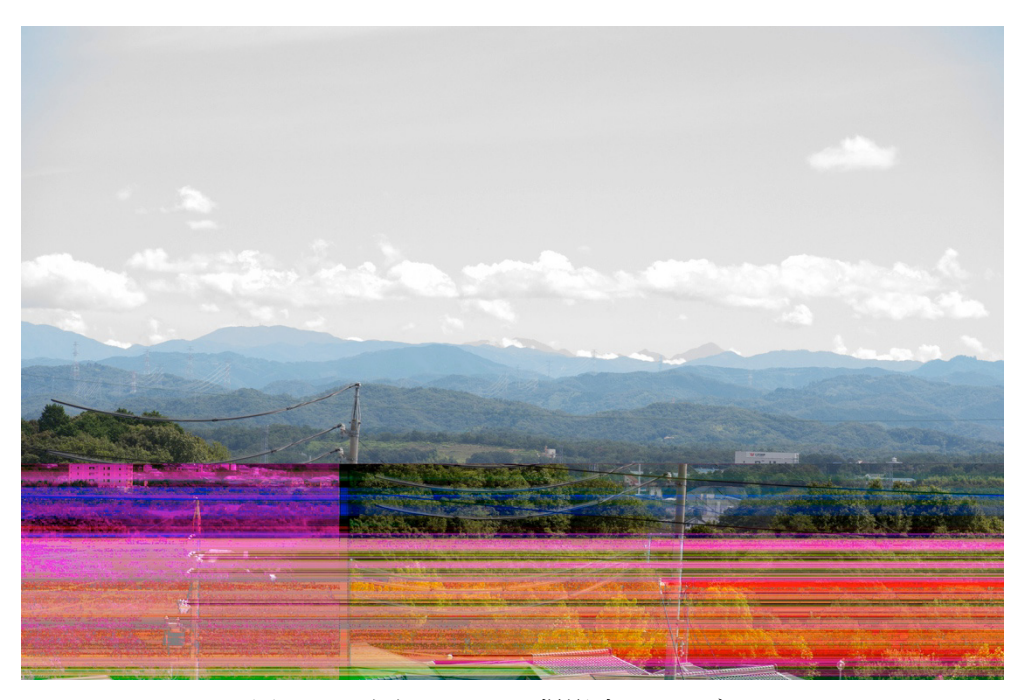

図 2-8 デジタルカメラ撮影時のノイズ[30]

 Iman Moradi はグリッチには2種類あると述べている.1つはピュアグリッチ(Pure Glitch)で,もう 1 つは,擬似グリッチ(Glitch-alike)である[31].前者は意図しない 誤動作やエラーによるグリッチを指し,後者は意図的に発生させた誤動作やエラーによ るグリッチを指す.グリッチ研究者やグリッチ作品の作家の間では,擬似グリッチをグ リッチ作品として認めてよいかという議論が長期に渡り行われている.現在,唯一グリ ッチ作品の専門的書籍「Glitch: Designing Imperfection」[32]では、故意ではないエ ラーで創作されたものをグリッチ作品と呼んでおり,エラーを見つけること,また,発 生の現場に立ち会い,それを記録することが重要で,希少なダイヤモンドを探すような 努力のなかで発見・記録されたものがグリッチ作品であり,それらを人工的に作り出す ことはできないと述べている.それに反する立場として,日本人プログラマ・映像作家 の ucnv[33]は,それらのグリッチアーティストはコンピュータの働きを理解していな いだけであり,コンピュータがどのように働き,ファイルのフォーマットがどのように 構成されているか学ぶことで,それらエラーの再現は可能であり,グリッチ作品は創作 するものだと述べている[34].このように,現在のグリッチ作品制作に対する考え方は 2つある.

 グリッチがダイヤモンドだとすると,グリッチを意図的に作り出す行為はダイヤモン ド生成のシミュレーションと考えられる.しかし,シミュレーションによって創作され た芸術作品にも,2.1.節で述べた,それまで隠されていた未知の機能を発掘し,そこか ら予想外の使用法を発見し,既存の機器やシステムの新たな視点を提示するためのヒン トがあると考えられる.それは他の科学分野のシミュレーションによる考察を見れば明 らかである.そのため本論文では擬似グリッチもグリッチ作品の1つと考え論述を進め ていく.

2.2.2. 静止画のグリッチ

 グリッチ作品で一番目にするものは JPEG などの画像情報が圧縮された静止画デー タをグリッチさせる作品である.Google で「glitch」と画像検索をすると非常に多く の画像を見つけることができる.一般的に静止画のグリッチは,データの順番が入れ替 わってしまったものや,間違ったデータが繰り返されてしまうもの,インターレースな どの処理によって線形性が失われ画像がずれてしまったもの,そのほか画像圧縮プログ ラムによって複雑に変化したものが多い.Iman Moradi はこれらをノイズというひと つの枠に括らず, Fragmentation, Replication/repetition, Linearity, Complexity の 4種類に分類している(図 2-9)[31].

30

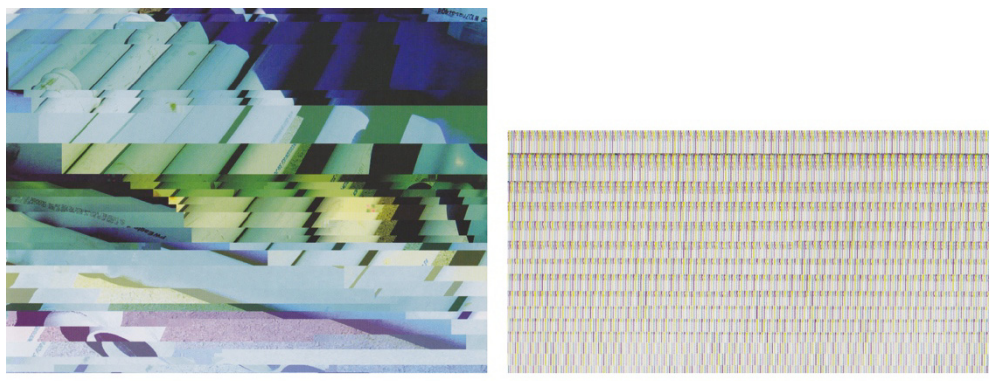

Fragmentation

Replication/repetition

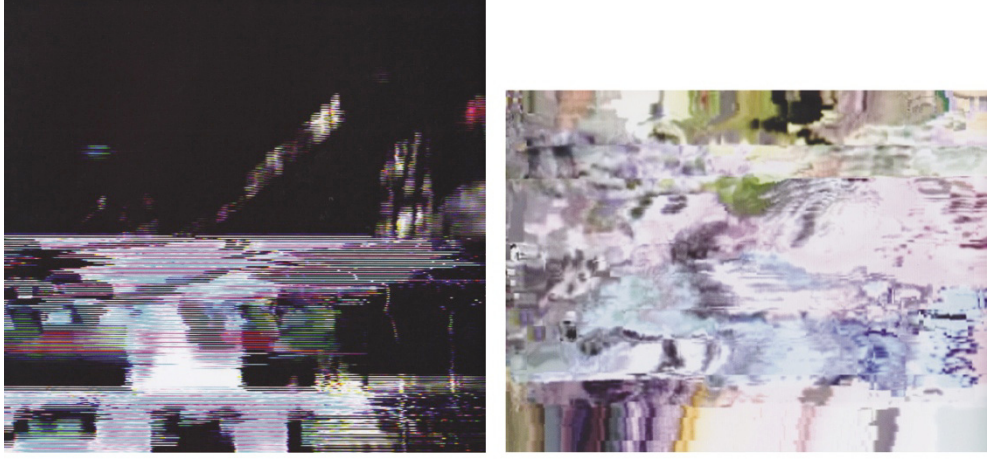

Linearity

Complexity

図 2-9 Iman Moradi による静止画のグリッチの分類(写真は[32]より)

### 2.3.グリッチと音響

 エラーによって発生する音やノイズ音を用いた音響グリッチ作品の制作は静止画な どの視覚的グリッチよりも古くから盛んに行われている.音響グリッチ作品の中で,音 楽的要素を含むものはグリッチ音楽とも呼ばれる.以下に音響グリッチ作品やグリッチ 音楽に関する事例について述べる.

#### 2.3.1. Luigi Russolo

 イタリアの Luigi Russolo は 1913 年頃,音響に日常の雑音(ノイズ)を取り入れた. 工場の騒音やエンジン,飛行機のプロペラの音などである[35].また, Russolo はノイ ズ・オーケストラを演奏する楽器の発明を提唱した.そのひとつである,ノイズ生成器 「イントナルモーリ」(図 2-10)を制作し,ヨーロッパ全域で行われたコンサートに使 用した[36].音の種類によって名称が変わり,その数は 1921 年には 27 種類に達した と言われている.これらは,正確にはグリッチではなくノイズ音楽と呼ばれるが,日常 では排除されていた音を意図的に取り込み音響表現に使用された最初期のものであり, ノイズを用いるグリッチ作品へと続くものだと考えられる.

#### 2.3.2. John Cage

 John Cage はアメリカの作曲家で 20 世紀の現代音楽に最も大きな影響を与えた作曲 家の 1 人である.その影響は音楽だけではなく広く様々な芸術の分野や思想界にも及ぶ [38]. 特に楽器「プリペアド・ピアノ」(1940年)と、楽曲「4'33"」(1952年)は広く 知られている.プリペアド・ピアノは,グランドピアノの弦にゴムや金属のボルト,木 などを挟み音色を打楽器的な響きに変えたものである[39].このことで,ピアノ本来の 音色が変わり,打楽器的な音を含む独特の音響を得られる.こ

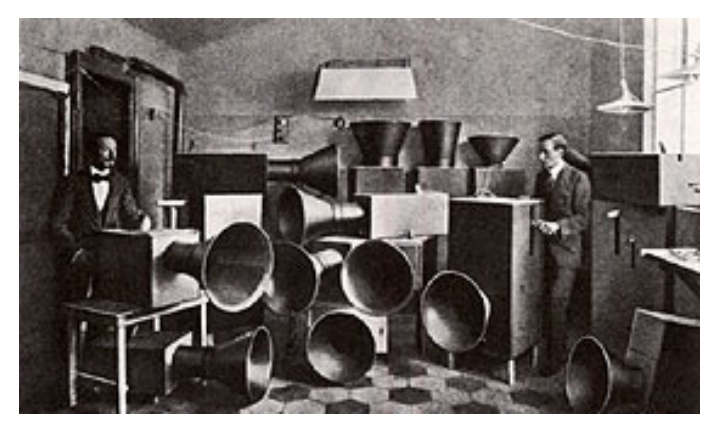

図 2-10 イントナルモーリ[37] れは,オーケストラのための楽曲制作を依頼された Cage が,ステージの都合上スペー

スがなかったときに,グランドピアノのみでさまざまな音響を作り出すために行った. ピアノを変則的利用法で用い,また,本来なら排除されるべき音を利用するという点で 電気的ではないがグリッチの一種であると考えられる.また,「4'33"」は,演奏者がピ アノの前で弾く格好をするが、4分 33 秒間何も演奏しない作品である. これは,4分 33 秒の間に聞こえる,コンサート会場の音を聞く作品である[38].観客が咳払いをす る音や服の擦れる音,ときには観客の罵声さえもこの作品の音響となる.これも,電気 的ではないが,ノイズの発生を利用するという意味で,グリッチの考え方に通じると考 えられる.

#### 2.3.3. David Tuder, Composers Inside Electronics

 David Tuder は 1950 年代初頭から,ニューヨークの前衛舞踏集団,マース・カニン ガム舞踏団のために John Cage や音楽家の小杉武久と共にライブ・エレクトロニクス 作品「Rainforest」(1968)などを作り始める[36]. コンピュータのデータ保存に用い るカートリッジ(磁気テープ)などを使用し,データを音響化させたノイズ音などを積 極的に作品に取り入れた.また, John Driscoll, Phil Edelstein, Tom Hamilton, Matt Rogalsky, Doug Van Nort らによる「Composers Inside Electronics」と共に制作し た彫刻を振動させて音響を作り出すサウンドインスタレーション「Rainforest Ⅳ」 (1973)や「Rainforest Ⅴ」(2009)を発表している(図 2-11)[39][40].「Rainforest」 を元にして一般的なスピーカを用いずにノイズ音響が作られており,グリッチ音楽の一 種として捉えることができる.

#### 2.3.4. Dick Raaijmakers

 Dick Raaijmakers は 1974 年に Canon-5 というアナログレコードのスクラッチノイ ズのみで構成した曲を発表した.針が置かれるときの音やホコリがレコードに載ってい るときの音,また盤面の再生が終わり中心のレーベルと擦れる音はグリッチといえる. また、短波ラジオのノイズなどを集めて構成した曲なども制作している[41].

#### 2.3.5. 刀根康尚

 刀根康尚は CD を故意にスキップさせた音響作品「Wounded Man'Yo」(2001 年)を 制作し,2002 年のアルスエレクトロニカ,デジタルミュージック部門でグランプリを 受賞した.スコッチ・テープの切れ端に沢山の小さな穴を開けて,CD の盤面に貼る手 法で CD を故意にスキップさせた.スコッチ・テープは CD のピッチや音質を変え,エ ラーによる音響が作られた.まさにグリッチといえるだろう[41].

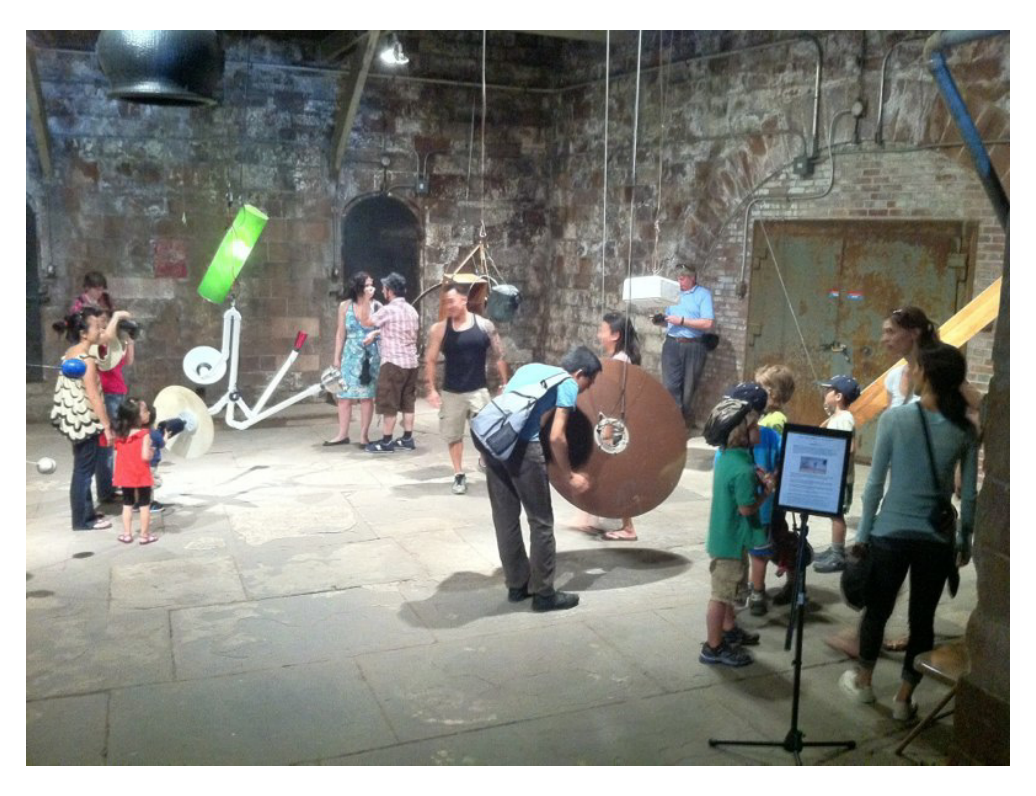

©2010 Phil Edelstein, Rainforest V installation (2010) Governors Island, NY. 図 2-11 Rainforest Ⅴの展示風景

#### 2.3.6. Markus Popp

Markus Popp は CD の盤面をフェルトペンで故意に汚しスキップ再生させたり, CD を逆回転させたときに得られる音響を用い作曲やライブパフォーマンスを行っている [41].刀根に近い手法であるが,グリッチの音響を用いて刀根よりもメロディを感じさ せるような作曲やパフォーマンスを行っている.Oval というユニット名でも活動して いる.

#### 2.3.7. Carsten Nicolai (Alva Noto)

 2.1.6.項でも取り上げた Carsten Nicolai は現代のグリッチ音楽の第一人者である. 2008年に発表した「Unitxt」では、コンピュータで一般的に扱うデータファイル,例 えばマイクロソフトのワードやエクセル,パワーポイントなどのドキュメントファイル のヘッダ情報を書き換え,音ファイルとしてコンピュータに認識させることで音響を作 り出す手法を用いている[42].そのままでは,FAX やパソコン通信の音声通信のような 音になる.それらの曲として使える部分などを抽出し,ダンスミュージックとして構成 し直した作品を制作している.

#### 2.3.8. Ryoji Ikeda

同じく, Ryoji Ikeda もグリッチ音楽の権威で、コンピュータなどで作り出したグリ ッチを構成し音楽を作り出している.Carsten Nicolai よりも芸術的アプローチの作品 が多く,サウンドインスタレーション作品なども制作し,美術館などでも作品が展示さ れている.映像も多く用い,視覚効果や音波の位相のズレによる効果を利用した作品を 制作するなど,音響工学的な効果も多用した作品を制作している[43].

#### 2.3.9. Carl Stone

 Carl Stone は 1972 年より電子音楽の作曲を始め,1986 年頃からコンピュータを使 用し始めた[44].1980,90 年代の作品はマイクロ・スプライシングや当時のクラシッ ク音楽,ロック,ジャズなどの音源から抜粋,事前に録音したサンプルを再構成したも ので, Mom's (1989), Hop Ken (1989), Guelaguetza (2000)などがその代表である.

## 2.4. データモッシング

 コンピュータで再生できる動画ファイルの再生時にエラーを起こすデータモッシン グ(Datamoshing)という手法を用いたグリッチ作品がある.データモッシングは, 動画圧縮技術に含まれている動き補償フレーム間予測にエラーを起こすグリッチの手 法である.「Data」はそのままデータの意味で,「moshing」はロックやヘビーメタル のライブ会場などで「観客が激しくもみ合うようにして踊る」という意味の俗語である. データモッシングは動画のデータでモッシングを行う.この手法については 4 章で詳し く解説する.ここでは,データモッシングやデータモッシングに関わる事例を挙げる.

#### 2.4.1. Nam June Paik

 Nam June Paik は 2.1.4.項で取り上げたが,ここではまた別の面について注目する. 1965 年に Nam June Paik はテレビの上に磁石を置き,映像を歪ませるアナログ的な アプローチで映像にエラーを起こす作品「Magnet TV」(図 2-12)[45]を発表した.こ れはデータモッシングではないが,映像の画素の位置ずれによって光点の位置と色を改 変し,芸術表現に用いるという点においてはデータモッシングと類似する制作手法であ ると考えられる[46].

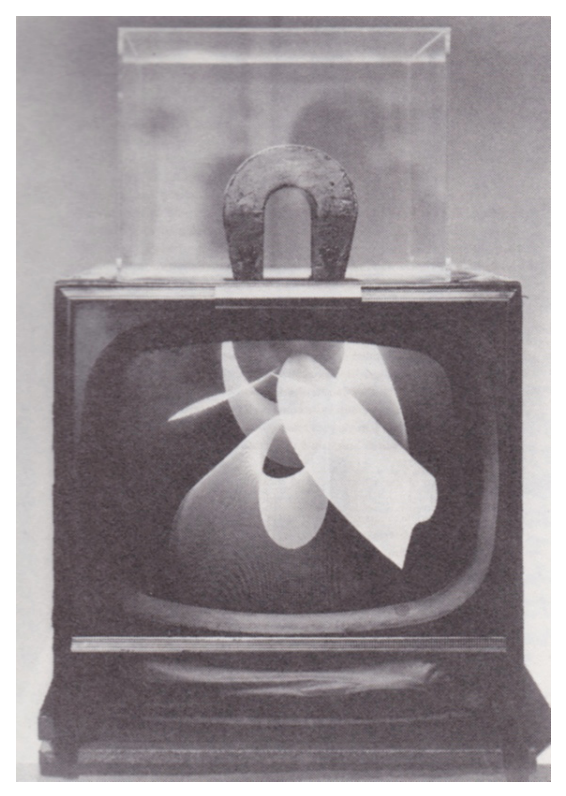

 $\boxtimes$  2-12 Nam June Paik, Magnet TV[47]
## 2.4.2. Stan Brakhage, Scott Arford

 Stan Brakhage はフィルムの連続性を無視したような,非常に早いスピードで画像が 切り替わる映像を制作している[48]. これは、各画像が何であったか理解できず、本来 の映像の役割が機能していない.しかし,各画像は一瞬しか表示されないにもかかわら ず,鑑賞者に各画像の印象を強く残す.その後,Scott Arford に代表されるような記録 した映像を普通に再生しないことで,元の映像に無かった意味を表現することがビデオ アートの分野で試みられている[49].これらはデータモッシングとは手法は異なるが, 変則的にテレビや映画の決まり切っているスタイルを覆し,新たな美的表現の選択の可 能性を求めていたと考えられる.

## 2.4.3. David OReilly

 David OReilly はデータモッシングという単語と手法を世間に広めた作家である.も とは 3DCG アニメーション作家であるが,自身のプロモーション用の映像をデータモ ッシングしてみせた (図 2-13)[50].

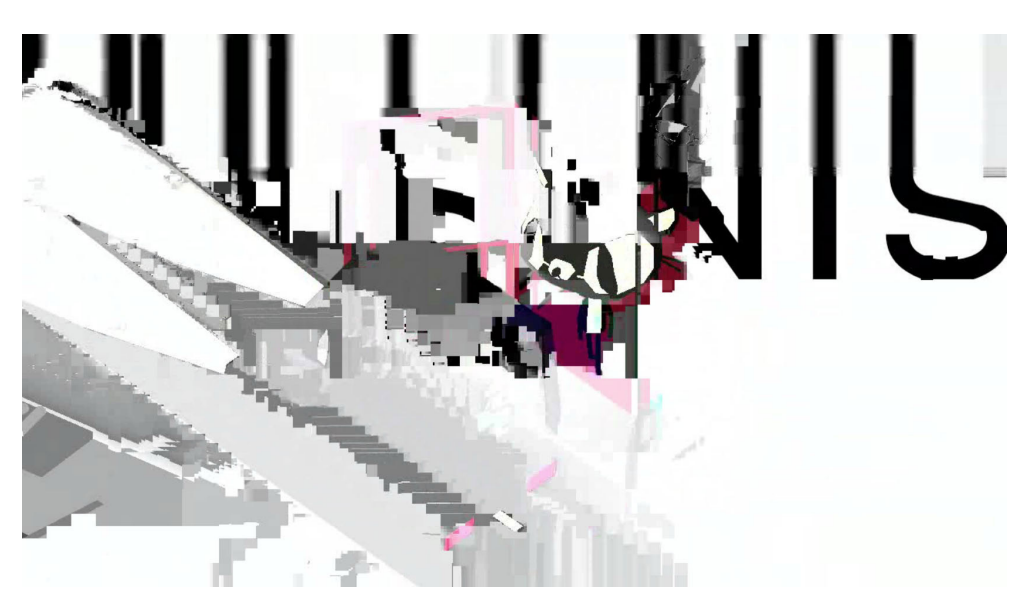

図 2-13 David OReilly, Compression Reel[50]

# 2.4.4. ucnv

2.2.1.項でも述べたが, ucnv は日本の映像作家である. データモッシングを用いて ミュージックビデオなどを制作している.データモッシングの代表作としては,日本人 バンド「口ロロ(くちろろ)」のための「「ヒップホップの経年変化」の経年変化」(図 2-14) [51]が挙げられる. これは、正式に作られた、ミュージックビデオに対して、複 数回データモッシングを行うことで,映像が変化していく様子を提示した作品である. また,他には2012年に「Turpentine」(図 2-15)というテキストと動画からなる作品 を発表した[52]. テキストにはそれらの詳細なコンセプトが述べられている.

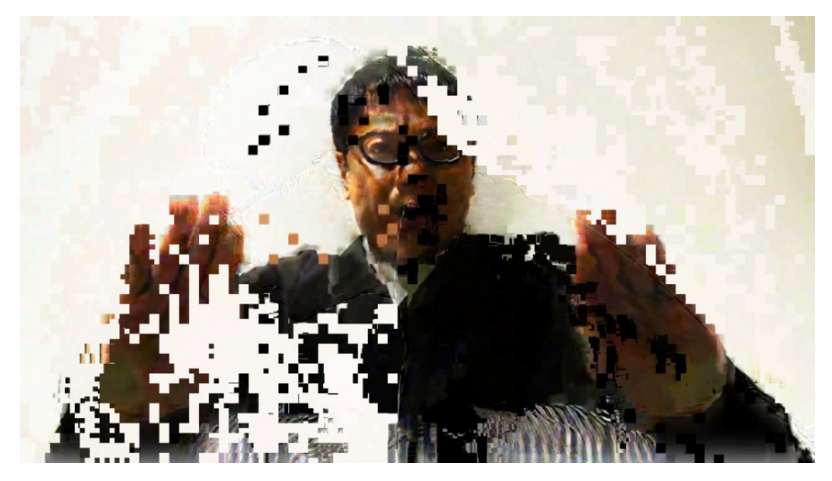

図 2-14 ucnv,「「ヒップホップの経年変化」の経年変化」[51]

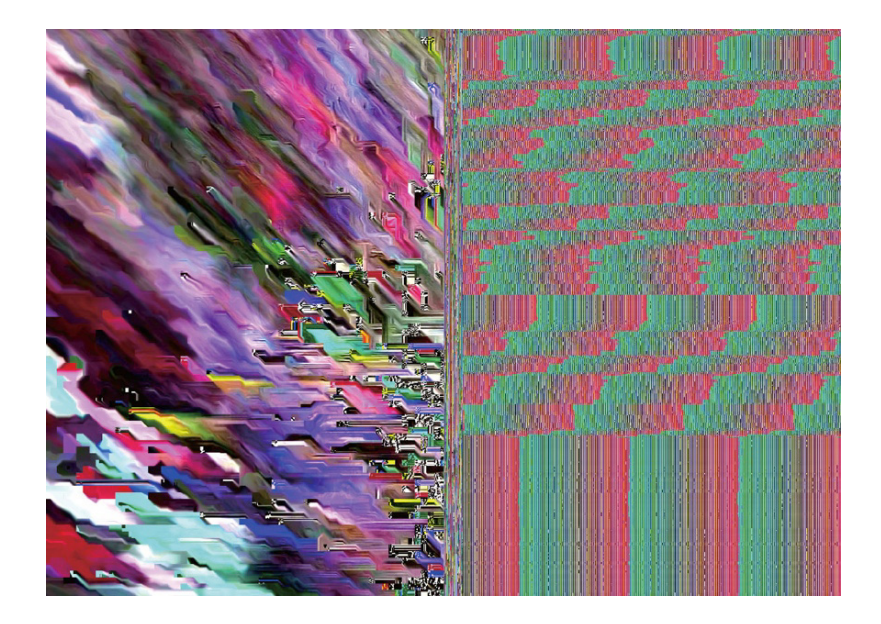

図 2-15 ucnv, Turpentine[52]

# 2.4.5. Datamosher, Sam Goldstein

 Datamosher は動画投稿サイトの YouTube でデータモッシングの実行方法を紹介し ている(図 2-16)[53].また,2013 年 1 月に,Sam Goldstein により動画圧縮形式な どの知識が一切無くとも簡単にデータモッシングを実現できるソフトウェア 「GoldMosh」(図 2-17)[54]が発表されている.

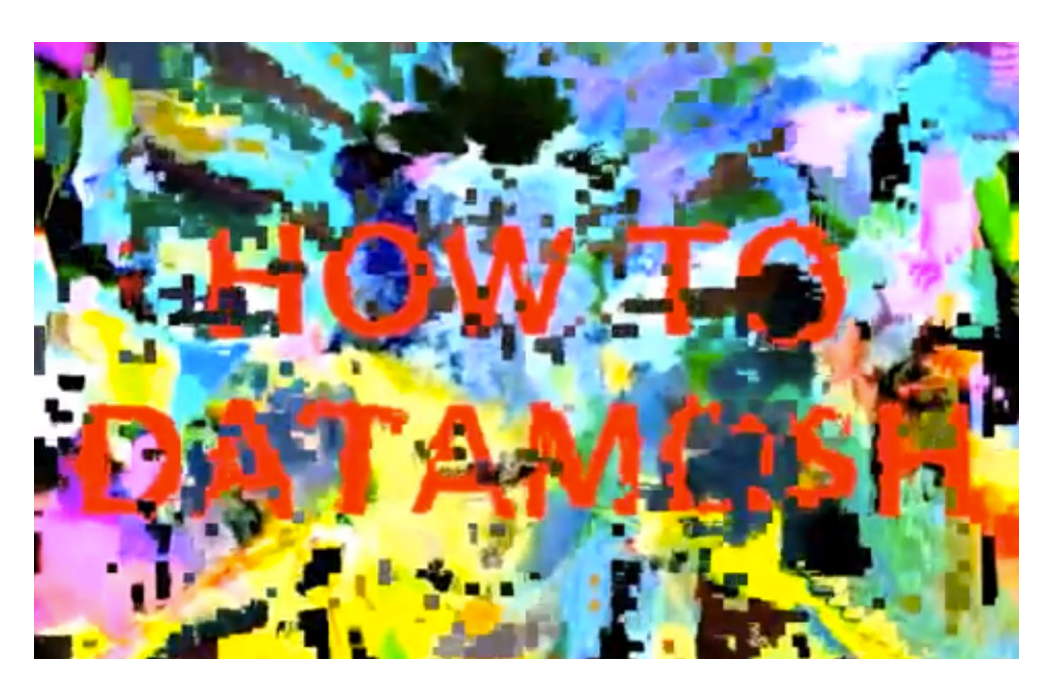

図 2-16 Datamosher[53]

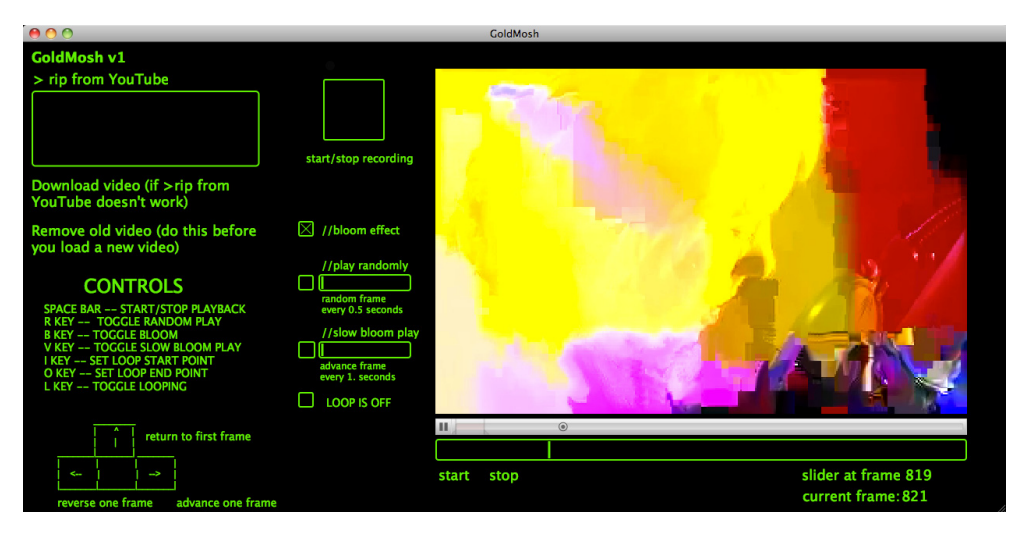

図 2-17 GoldMosh のインタフェース[54]

# 2.5. 先行事例の分類

 本章でこれまでに挙げた先行事例の作家について分類を行う.そして,著者の研究・ 制作の立ち位置を示す.

 図 2-18 に先行事例で紹介した 21 の作家を挙げている.それぞれを,横軸では作品 の媒体で分類した.音響が主になるものは左側へ,映像が主になるものは右側へ,音響 と映像の要素を併せ持ったものは中央に来るようにした.さまざまなジャンルの制作を している作家は作品を総合的に見て判断している.縦軸では,メディアを変則的に利用 したことが作品を見た人に明確に伝わる表現をしているどうかについて分類した.表の 上の方がメディアの変則的利用法であることが明確なことを示している.分類は著者の 主観において行ったため,一般的でない可能性もある.また,メディアの変則的利用法 による表現を行う作家が優れているということではなく,著者の制作の位置づけを明確 にするための観点である.

1.3.節で述べたが、作者の意図やメッセージを強く伝えるには、新たな表現から新た な視点を導き出すことが重要であり,新たな視点を導き出すためには,メディアの変則 的利用法による制作に意義がある. そこで, 図 2-18 上部に示した赤色のエリアに入る ような,変則的利用法を行っていることが明確な表現を本論文では目指す.

40

# 2. 先行事例

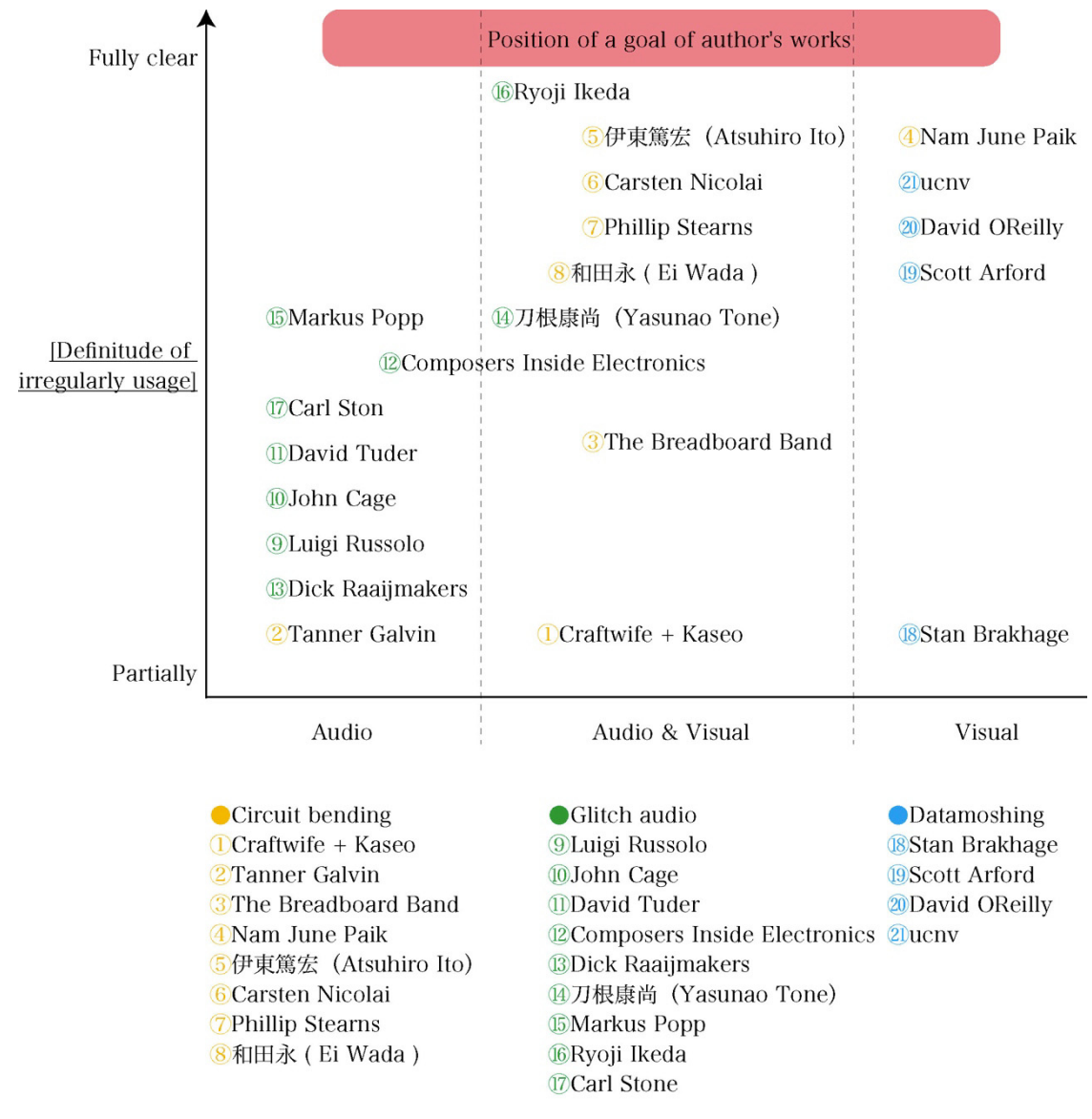

図 2-18 本章で紹介した作品の分類

# 2.6. 本論文の位置づけ

 本章では,サーキットベンディング・グリッチ・データモッシングを主に取り上げ紹 介した.2.1.節でも述べたが,これらは,隠されていた未知の機能を発掘し,そこから 予想外の使用法を発見したり,新たな意味や美学を創造することを目的に行われてきた. しかし,現状では 2.1.節から 2.4.節で述べた情報メディアの変則的利用法による音響作 品や映像作品などのメデイアアートについては芸術のコンテクストのみで語られるこ とが多い.このようなメディアアートは工学的技術との関わりが密であるにもかかわら ず、メディアアートの芸術性と制作に用いた技術の双方から論じる文献は多くない。そ のため、それらに相互作用があることを議論する必要がある[1]. そこで、次章以降で は著者が行った情報メディアの変則的利用法による音響作品(制作 1)と映像作品(制 作2)の制作に関して、3 章と4章では技術的視点から述べ、また5章では著者の考え をもとに芸術的視点から論じ,メディアの変則的利用法がもたらす芸術表現の可能性を 検証する.

# 3. 映像信号情報の変則的利用法による音響作品の制作

(制作 1)

## 3.1. はじめに

 本章では,映像信号情報の変則的利用法による音響作品の制作手法,および,この手 法を用いてパフォーマンスを実演するためのシステムを提案する 本システムは映像を 用いた音響作品であり,一般的には映像音響作品と呼ばれる.映像音響作品とは,組み 合わされた映像と音響を同時に鑑賞する作品のことをいう.映像作品でも音響は補助的 に用いられるが,映像音響作品の場合は映像と音響が対等,もしくは,映像以上に音響 の表現に主軸が合わされる.これらは一般に,映像の変化と音響の変化が同期すること により,映像と音響に調和が生まれ,1つの作品としてまとまりが得られる[55][56][57]. そのため,この調和性を高めることが,作品の表現を明確にする上で重要な要素となる [58].また,映像表現においては,音響と同期するのみでなく,文字など具体的な情報 を含んだ映像を表示することが,作品に高いメッセージ性を持たせることに繋がる.こ のため,芸術作品としてだけではなく広告などへの応用も期待できるものとなっている. 映像音響作品には,ビデオ上映などの展示物の形態で披露されるものとパフォーマンス として披露されるものとがあり,後者を特に映像音響パフォーマンス作品という.パフ ォーマンス作品では,音響を生成する道具や機器を楽器としてとらえ,楽器を演奏する 行為も作品の一部となることから,映像,音響,演奏を統合したものがパフォーマンス 全体の表現となる.また,先に述べた調和性の観点から,このパフォーマンス表現にお いては,映像と音響が同期するような演奏が望まれる.

60年代以降, 電子機器を利用した映像音響パフォーマンスが盛んに行われ, 近年で は,電子機器を通常の方法で利用するのではなく,2.1.節で述べたサーキットベンディ ングに代表されるような特殊な方法で利用した映像音響パフォーマンスも行なわれて いる.サーキットベンディングは,電子機器の回路や回線を改造することによって映像 音響へダイレクトに,また容易にアクセスすることができる手法である.これも 2.1. 節で述べたが,それらの制作は,一般的な楽器やシンセサイザなどでは表現できない, 新規性のある映像音響表現を求め行われており,それまで隠されていた未知の機能を発 掘し,そこから予想外の使用法を発見したり,新たな美学を創造することを目的に行わ れていると考えられる.

 そこで,本章では (a)映像と音響が同期する演奏,および,(b)具体的な情報を含んだ 映像表現,が可能なパフォーマンス表現の一手法として,サーキットベンディングの手 法を参考にし,コンピュータの映像信号を音響信号として用い,映像を制御する行為を 演奏とする表現手法を提案する.この手法では,コンピュータで表示可能な映像および 演奏の過程で制御される映像そのものを,パフォーマンスの映像表現として用いる.本 章の提案する手法では,ピッチや音量,リズム,音色の要素の制御をコンピュータの映 像の制御により行う.また,この表現手法を用いたパフォーマンスを実演するためのシ

ステムを構築する.このシステムは,コンピュータから出力される映像信号を音響スピ ーカなどに直接入力するというサーキットベンディングを参考にしたハードウェアと, ピッチ・音量・リズム・音色を作り出す映像の制御を簡易に行える演奏用ソフトウェア から構成され,コンピュータを音を発する道具とみなしたコンピュータの新しい利用方 法を提供する.このことによって,コンピュータを使った新たな芸術的表現を可能にし, コンピュータや普段利用する機器に対する新たな視点を導き出すことを試みる.

3.3.節以降では、まず、映像信号の1つであるコンポーネント映像信号を音響信号に 変換するためのシステムのハードウェアについて述べ,このハードウェアにおける映像 信号と音響信号の関係,具体的には映像と上述の音響の 4 要素との関係を示す.つぎに, コンピュータの映像を制御するときに用いるソフトウェア,および,このシステムを用 いたパフォーマンス作品について述べる.アンケート調査やコンテストにおけるパフォ ーマンスの実演を通して,提案するパフォーマンス表現手法およびシステムを検証する. 提案手法は,コンピュータでのプログラミングによって作ることができる映像の信号を 用いることで,作品制作における映像や音響の選択肢の自由度が増し表現の幅を広げる. それらは新規性のある映像と音響を生み出すことに繋がり,先に述べたコンピュータや 普段利用する機器に対する新たな視点を導き出せると考える.

 なお,本研究では出力される音響にはイコライザなどでの音響処理を行わず,用意し た音響機器で出力可能な音響について全て出力する.これは,観客がコンピュータの映 像信号と音響との関係を把握しやすくなることを意図している.このため,生成される 音響が電気通信に由来する騒音的なグリッチ音楽となる.しかしながら,出力される音 響にフィルタやエフェクトをかけることは可能であり,演奏者の判断でそれらを利用す ることができる.

45

# 3.2. 映像信号情報の変則的利用法による音響作品の先行事例

 これまでに様々な映像音響作品・パフォーマンスが公開されている.ここでは,本研 究に近いサーキットベンディングの手法を用いた先行事例を,以下の 3 つの観点により 分類する.まず 1 点目は,映像信号と音響信号が直に変換されているかどうかである. これは,映像→音響変換時のレイテンシが小さい方が映像と音響の統合感を高めるから である. 次に,映像と音響を同時に生成・制御しているかどうかである. これは, 演奏 を行う際に別々に生成・制御していては,演奏が容易に行えないと考えられるからであ る.パフォーマンスの容易さを考慮すると,1 つの操作で映像と音響を同時に生成・制 御できることが望ましいため,この 2 項目は楽器としての精度も高めると考えられる. 最後は、具体的な映像表現(文字などの表示)を行なっているかである. これは、表現 の具体性が得られることで,メッセージ性が高まるためである.

 2.1.1.で述べた Craftwife + Kaseo +は,主にテレビゲームに登場するキャラクタの 玩具をサーキットベンディングし、それをライブパフォーマンスで用いていた. また, 2.1.3.項で述べた The Breadboard Band は,電子工作や組み込み形のシステムを設 計・実験などする際に使用するブレッドボード上に回路を組み,その場で配線を変え, 音響を作り出すことでライブパフォーマンスを行なっていた.これらのパフォーマンス は,様々な機器や素材(玩具など)を複雑に接続して行なっているため,映像と音響が どのように関係しているかが明確ではない.一方で,それらの関係をシンプルに見せる ことで調和性を強調している事例は,2.1.5.で述べた伊東篤宏の「optron」である. 「optron」は蛍光灯点灯時に漏れる電磁ノイズをギターのピックアップで拾い音響化し, その音響に様々なエフェクトをかけ演奏をする自作楽器であった.しかし,このノイズ は放電時雑音に起因するもので,エフェクタを用いることで音色の種類を増やすことが 可能になる.また,このパフォーマンスでは,蛍光灯が点灯したときに音響が聞こえる というシンプルな関係は見られるものの,映像表現は少し困難である.

 2.1.6.項で述べた Carsten Nicolai の「telefunken」は,テレビのコンポジット映像 信号入力に CD で再生される曲の音響信号を入力し,音響信号によって作られる映像を 見る作品であった.音響信号が直接映像に変換されており,映像と音響の結びつきが明 確である.しかし,先に CD に収められる形で音響が作られ,それに基づいて後から映 像が作られており,映像と音響とをリアルタイムで同時には生成していない.一方, 2.1.7.項の Phillip Stearns の「Apeiron | Peras」は,自作のオーディオビデオシンセ サイザによって映像と音響を同時に作り出す作品であった.この映像はオーディオビデ オシンセサイザの信号波形によって直接作り出されるため,繊細な模様を表現すること が可能であるが,文字や特定のコンテンツなどを表示していない.これは,そのような 表示をするためには,同期信号などを考慮した複雑な信号波形を生成する必要があるた

めだと考えられる.

 表 3-1 は本節で挙げた先行事例を先述の 3 項目により整理したものである.それぞれ の事例について、実現されている項目には「√」を記入した. 表 3-1 が示すように,映 像音響パフォーマンスに求められる3項目をすべて満たしているものはない.一方,本 章で提案するパフォーマンス表現手法はこれら 3 項目を満たすものである. この 3 項 目を満たしている作品が優れているのではなく,本制作の位置づけを明確にするための 観点である.

作家名 $1$ 直に映像信号⇔音響信 号の変換をしている 映像と音響を同時に生 具体的な映像表現(文字 成・制御している など)をしている The breadboard band ✔ Craftwife + Kaseo + ✔ ✔ 伊東篤宏(Optron) ✔ ✔ Carsten Nicolai (telefunken) ✔ Phillip Stearns (Apeiron | Peras) |  $\bullet$   $\bullet$  |  $\bullet$   $\bullet$ 

表 3-1 5つの音響作品の分類

'作家名の後ろの()内に作品名を記載.作品名の記載が無いものはパフォーマンス作品で,1作品に限ら ず,発表作品を総合的にみて判断した.

# 3.3. 映像→音響変換用ハードウェアの構築

 提案する表現手法を用いたパフォーマンスを実演するためのシステムを構築する.こ のシステムはコンピュータから出力され,本来ならば映像情報の伝送に用いられるコン ポーネント映像信号を音響信号として用いる.システムは信号変換用のハードウェアと, 演奏用のソフトウェアにより構成される.ここではまず,ハードウェアの構成について 述べる.

## 3.3.1. 映像信号→音響信号化の事例

 映像信号の音響信号化は既知の手法である.2.1.8.項で述べた和田永の「Braun Tube Jazz Band」では,映像信号の音響信号化を行った記録映像が残されている.しかし, 具体的な映像表現を行なっていない.そこで,映像信号の音響信号化を基に具体的な映 像による音響の制御を可能とし,それを簡易に実現するためのハードウェアの構成につ いて検討する.

## 3.3.2. 映像信号の種類と音響信号化の際の特性

システムで用いるコンポーネント映像信号は,映像信号を輝度信号(Y)および Y に 対する R と B の色差信号(Cr,Cb)に分解したものである. 「Braun Tube Jazz Band」 で使用されている映像信号はコンポジット映像信号という最も一般的なものであり,ケ ーブル 1 系統で映像を伝搬できるという特性を持つ.しかし,映像を表示するための信 号が重畳されており,コンポーネント映像信号のように Y,Cr,Cb 信号を分離して伝送 していない.また,他に一般的に用いられている映像信号として,アナログ映像信号で ある S ビデオ映像信号がある. これは Y 信号を独立して伝送しているが, Cr,Cb 信号 は重畳されている.これらの重畳されている信号において,コンポーネント映像信号と 同様に独立した情報を得るためには信号の分離が必要となるため,ハードウェアの構成 が複雑になる.そのため,表示されている映像情報を可能な限りダイレクトに音響信号 へ変換するという点において,これらはそれが容易ではないという問題がある.その他 の信号として RGB 映像信号があり, これは 3 系統で 1 つの映像信号を構成しており, 映像情報をダイレクトに音響信号へ変換できる.しかしながら,オーディオ再生機器の 音響信号入力が 1 または 2 系統と限られる場合には,入力できない系統の色調を音響 に反映させることができない.また,一部の色のみ表示されている場合には,その色の 系統のケーブルが接続されていないと映像と同期した音響を出力できない 一方で,コ ンポーネント映像信号では輝度信号を用いることが可能なため,1 系統でもフルカラー の映像と同期した音響での演奏が可能である.また,コンポーネントケーブルは民生用 で多く販売されており容易に入手できる.以上より,本システムではコンポーネント映

48

像信号を用いた映像信号→音響信号の変換を行う.

## 3.3.3. システムのハードウェアの構成

システムのハードウェア構成,および,信号の変換手順を図 3-1 に示す.まず,コン ピュータから出力される映像信号を映像分配器により分配する.つぎに,分配した一方 の映像信号を,ケーブルを経由してコンポーネント映像信号 Y,Cr,Cb に変換し,その 1 つあるいは複数の信号を音響ミキサやパワードスピーカへの入力とする. これにより, コンピュータのデスクトップ画面の映像の変化に同期した音響が出力される.画面解像 度が XGA (1024×768 ピクセル)のときの水平走査周波数は 48.363kHz であり、これ は人の可聴周波数の限界である 20kHz よりはるかに高いため、聴者には映像信号波形 のピークを繋いだ波形(包絡波形)が聞こえることになる. 変換すると図 3-2 のように 同一の波形パターンが繰り返され,この波形パターンが,出力されている映像に対応し たものとなる.なお,図における画面の解像度は XGA,リフレッシュレートは 60Hz であり,以降の図においても同様である.以下では,映像を用いて音響の要素をどのよ うに特徴付けるかを示す.

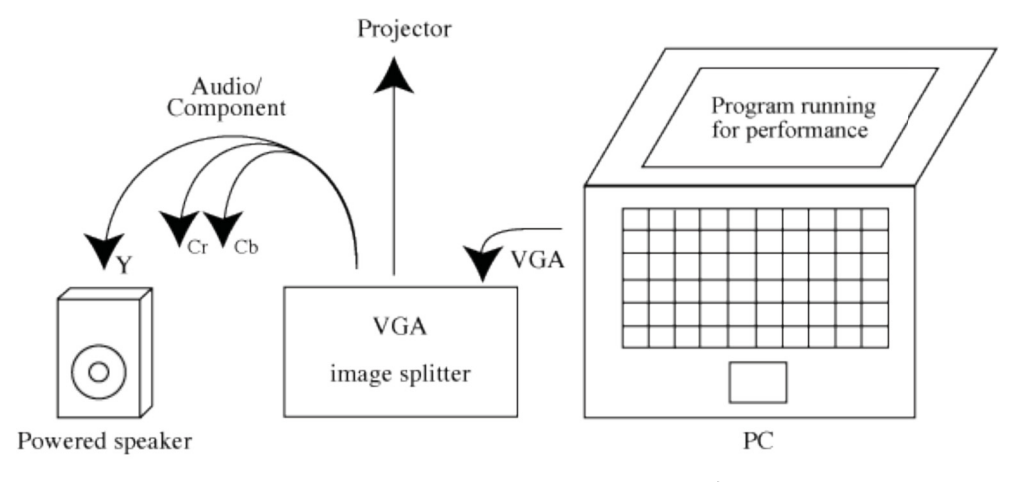

図 3-1 システムのハードウェア構成

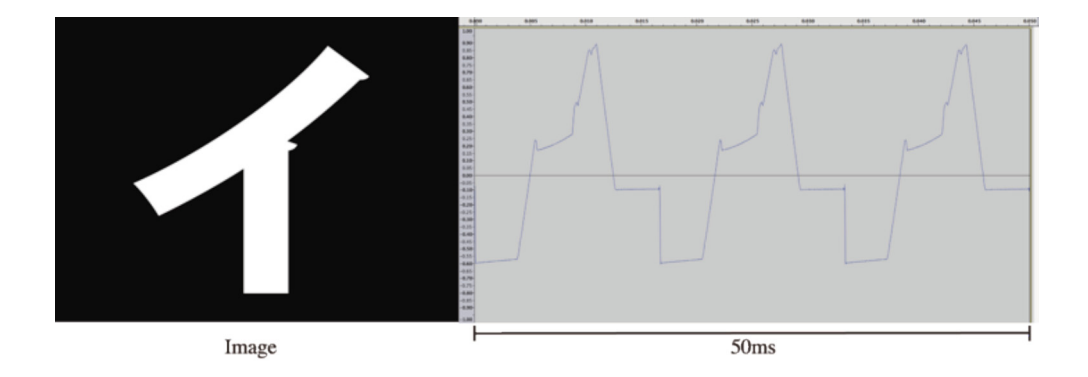

図 3-2 「イ」を表示したときの輝度信号波形

#### 3.3.4. 映像と音響の関係性

 前項で示したように,映像信号を音響信号に変換する事例はこれまでにも報告されて いるが,その際に映像がどのような音響の要素を発生させるか,その関係性については 技術的に述べられていない.そこで,音響を特徴付けるピッチ(音の高さ)・音量・リ ズム(音の継続時間)・音色の 4 つの要素に関して,本システムにおける映像と出力さ れる音響との関係について示す.

(a) ピッチ

 図 3-3 のように水平の白帯が一定間隔で並んだ映像の場合,その輝度信号はパルス状 の波形となり,白帯の幅および間隔(黒帯とよぶ)に反比例した周波数を持つ.幅が1 画素の白帯に要する走査時間が1/48.363msのとき, 輝度信号の周期は, 連続する白帯 と黒帯のそれぞれの幅を $n_w$ , $n_b$ 画素とすると, 次式で与えられる. 図 3-4 は実際の画面 上での式の項を表したものである.

$$
T_w + T_b = \frac{1}{48.363 \times 10^3} (n_w + n_b)
$$

ここで、 $T_w$ と $T_b$ はそれぞれ白帯と黒帯の走査時間である. 従って最小の周期 $T_{min}$ は 2/48.363×103 ≒ 0.0414msとなる. 画面のリフレッシュ時に7~8μsの無信号区間が生 じるが,この無信号区間を考慮にいれた白帯表示を行い,間隔と本数を制御することで ほぼ任意の周波数の調整が可能となる.これは説明の便宜上白帯の表示を例にとって説 明したが,表示画像に同期性がある場合には,同様にピッチ制御が可能になり,その画 像に応じた音色感が実現される.

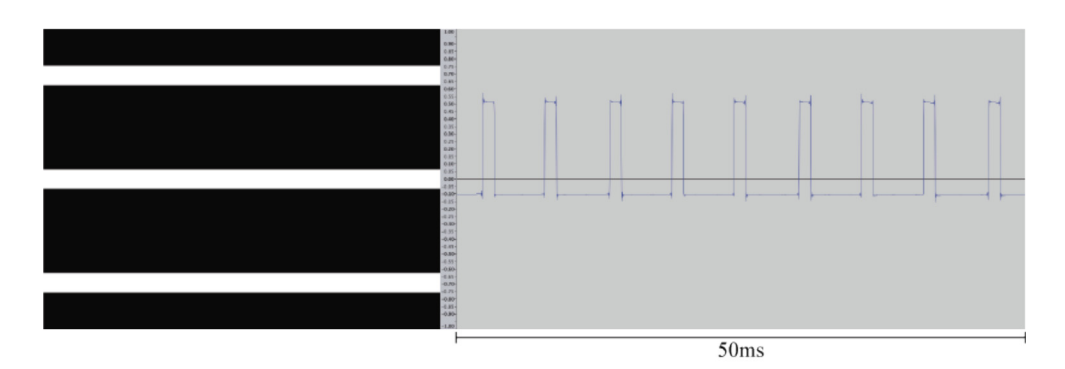

図 3-3 水平の白帯を一定間隔で並べたときの波形

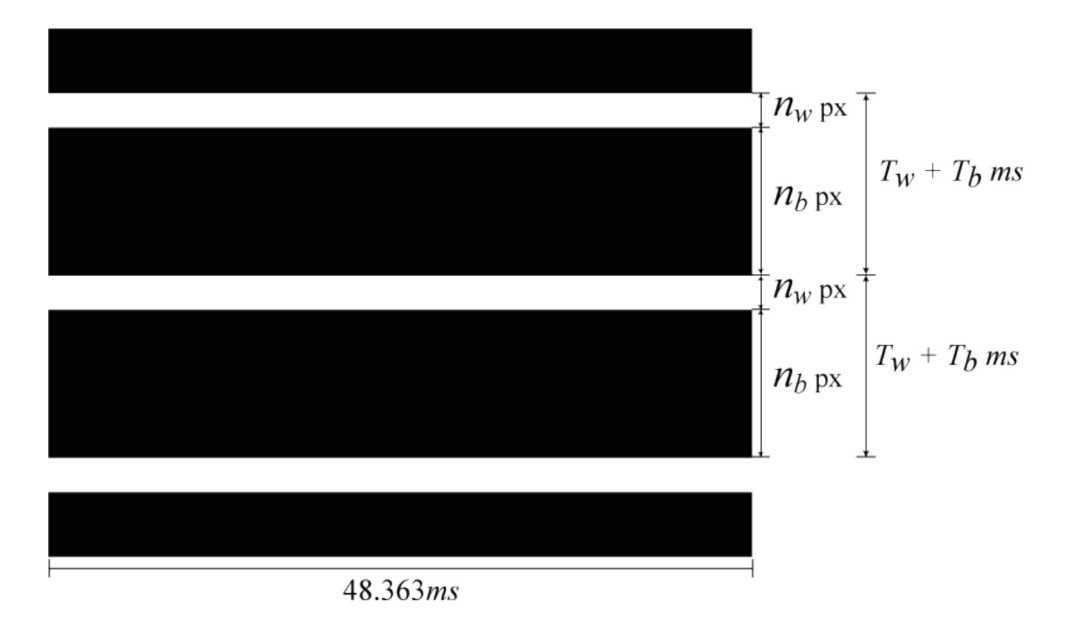

図 3-4 帯幅と周期の関係

## (b) 音量

 ここでも便宜上白帯の場合を例にとって説明する.音量は輝度信号の振幅に依存し, 振幅は映像の輝度値が高いほど大きくなる. 図 3-5 (上)は映像全体の輝度値を 0 から 255 まで段階的に上げた時の信号波形の変化であり,図 3-5(下)は音量の変化である. これらの図からわかるように,振幅が線形に変化するとき音量は対数的に変化するため, 256 段階の輝度によって調整できるダイナミックレンジは大きくなく,音響による表現 には充分とはいえない.一方,図 3-2 からわかるように,輝度信号の振幅は走査線上の 白画素の量によっても変化する.図 3-6 に示すように,白帯の幅を変えるとパルス幅が 変化し、同じレベルで録音したときに、1画素の幅と 50 画素の幅の白帯では 16dB 差 ができ,結局両者を合わせ 74dB 程度のダイナミックレンジを確保することが可能にな り音響による表現に必要なダイナミックレンジを確保することができる.

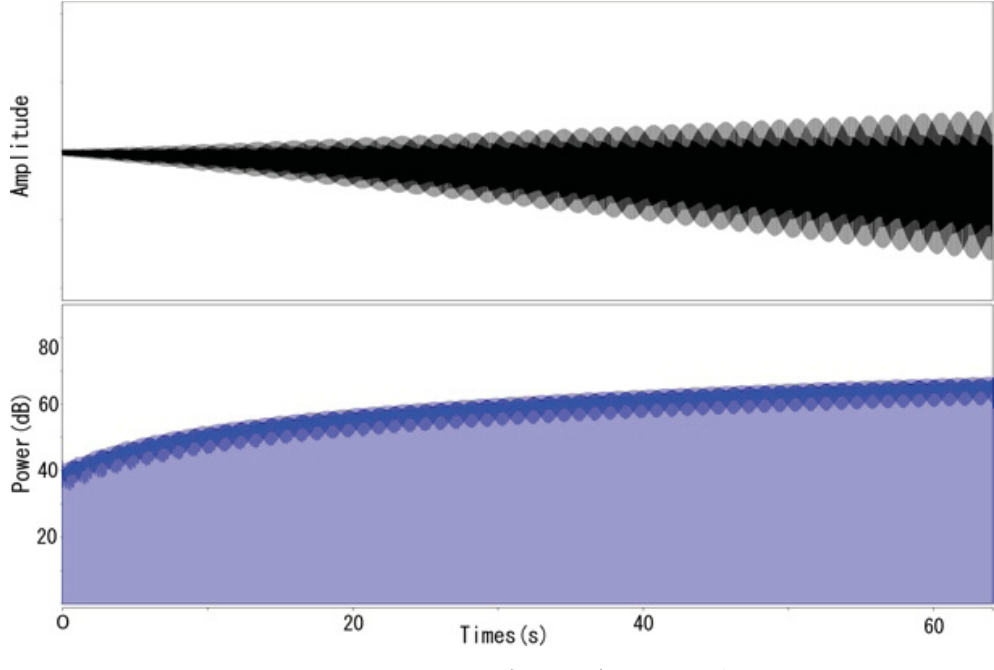

図 3-5 256 段階で輝度を上げたときの音量

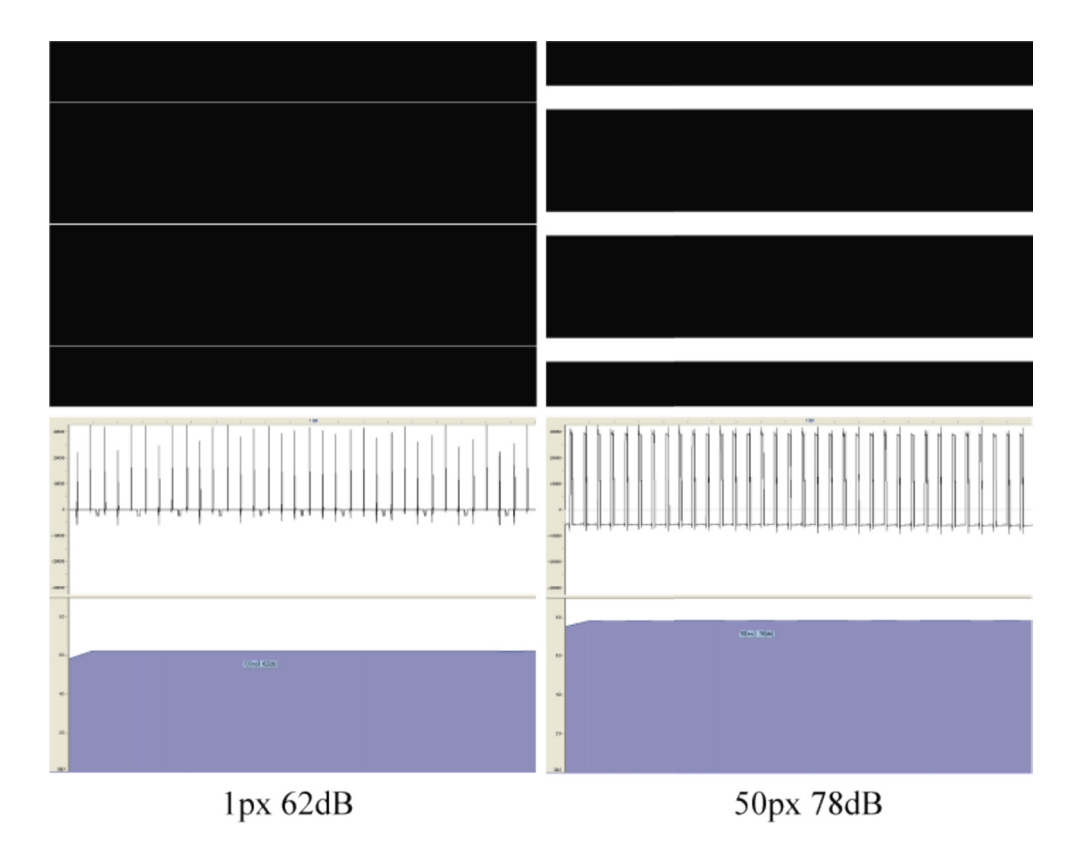

図 3-6 1px と 50px の白帯の音圧の比較

(c) リズム

 映像全体を黒にすることで無音になるため,白帯画面のフレームの間に黒画面のフレ ームを適切な間隔で挿入し,繰り返すことでリズムを作り出すことができる.

## (d) 音色

 音色に関しては,画面中央に白地の四角形がある場合には図 3-7 のように 60Hz の方 形波となり、倍音成分が均等に減衰していくのがわかる. また、図 3-8 のようにアルフ ァベットの「Q」を表示させた場合は,1 周期中に複雑に変化する波形をみることがで き,倍音成分が複雑に減衰しているのが分かる.このように,画面に表示する形を変え ることで種々の音色を作り出すことができる.

## 3.3.5. 制作1の映像と音響の関係性の全体の考察

 これらの関係性を用い組み合わせることで,さまざまな音響を作り出すことができる. たとえば,白帯の数を増やし間隔を狭くすることでピッチが高くなり,白帯の本数を減 らし間隔を広くすることでピッチを低くでき,その際に白帯の間隔をスムーズに変化さ せることでスイープ(一定の速度で周波数を変化させること)する音響を作り出すこと ができる.また,その際に任意のタイミングで黒画面を挿入することで,リズムを作り 出すことができる.その他に,スイープの速度をはやめたり,黒画面を挿入するタイミ ングを小刻みにすることで,出力波形を激しく変化させ,さまざまな音響を作り出すこ とができる.また,画面に表示される白帯の形状や大きさを変化させることで,出力振 幅を変化させ音量をコントロールできる.これらの関係を用いることで,音響として必 要な要素の一部をコントロールし,コンピュータを音を発する道具として用い,演奏す ることが可能になった.演奏ができるということは楽器に 1 歩近づけたということであ る.本システムでは伝統的な音楽の表現は不可能ではないが難しく,現代的なノイズミ ュージックのような表現を行うことが可能である.

 また,特徴的なのは映像と音響のシンクロである.商業的な音楽の場合,ミュージッ クビデオが制作されることが多い.その中でも,最近は音楽に映像を完全にシンクロさ せたミュージックビデオが多く制作されている.これらは,音響のリズムだけではなく, 視覚的にも音響に影響を与えることができる.ミッシェル・ゴンドリーによる The Chemical Brothers の Star Guitar[59]という曲のミュージックビデオがある.それは 電車の流れる車窓が映されているだけなのだが,よく見ると車窓からみえる建物や陸橋, 人,反対側を通過する列車などが音楽に関連付けられたタイミングで車窓に映るのであ る.視覚の刺激と音響のタイミングが完全にシンクロするとき,その楽曲のリズムが強 調され,音響の印象を強くする.本システムはそれをライブパフォーマンスとして行う ことができる.

Star Guitar のようなミュージックビデオはほとんどの場合,音楽が先に作られ,そ

53

れに映像を精密に合わせていくという作業を行うことが一般的である.しかし,本シス テムでは,映像が先に作られ,音響が後に作られる.映像は光であり,音響よりも圧倒 的に速いスピードで人に届く.実際には光と音響が鑑賞者へ到達する時間の差を感じる ことは難しいかもしれないが,映像と音響の関係を効果的に用いることで,作品の印象 を強くし,演奏者の考えを聴衆へ伝える手助けをしてくれるものになると考えている.

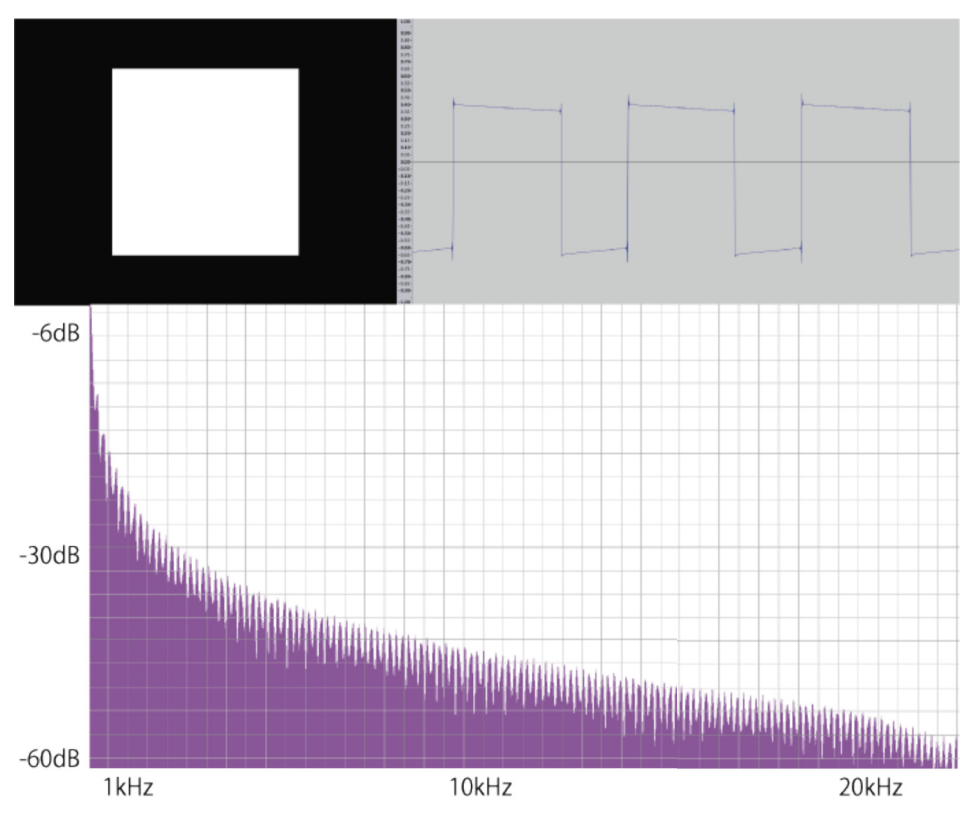

図 3-7 白地の四角形を表示させた場合の波形とスペクトラム表示

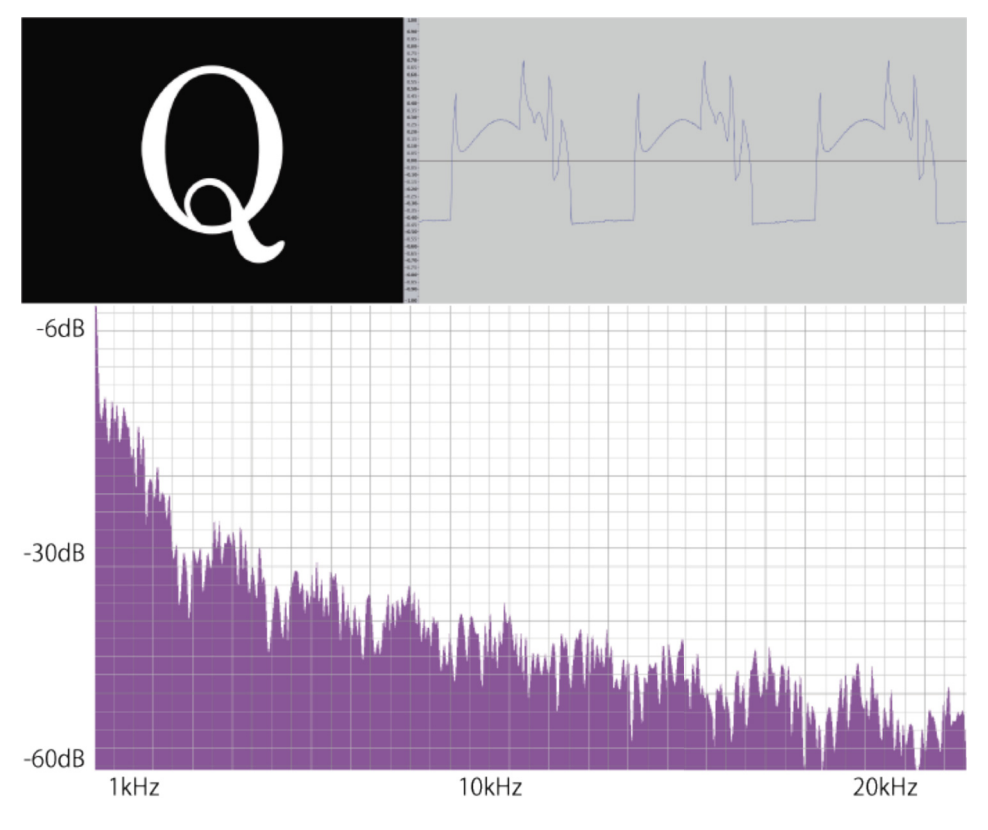

図 3-8 「Q」を表示させた場合の波形とスペクトラム表示

## 3.4. 演奏用ソフトウェアの開発

 ここでは,システムのハードウェアを用いて,パフォーマンスを実演する際に用いる 演奏用ソフトウェアについて述べる.これはコンピュータの映像制御を容易に行う機能 を提供すると同時に,前章で述べた映像と音響の関係性に基づいて演奏を行うためのソ フトウェアである.著者らは 2 種類の演奏目的を設定し,それぞれの目的に合う 2 種 類のソフトウェアを作成した.1 つは提案するパフォーマンス表現手法が本システムを 用いて実行可能なことを確認する目的の演奏用ソフトウェア(白帯制御ソフトウェア) である.これは白帯映像を基本表示とし,その表示を容易に制御する機能を演奏者に提 供する.もう 1 つはコンピュータの楽器としての新たな側面をより明確に表現すること を目的とした演奏用ソフトウェア(デスクトップ映像制御ソフトウェア)である.デス クトップ映像制御ソフトウェアは PC の見慣れたデスクトップ画面を基本表示とし, 様々なエフェクト機能を演奏者に提供する.これら演奏用ソフトウェアの開発には Cycling'74 社の Max5(Version5.1.9)を用いた.

## 3.4.1. 制作1のインタフェースの考察

 コンピュータを音を発する道具として捉えた場合のインタフェースについて考えた い.本制作の目的はコンピュータを楽器のような音を出す道具として用いることである. コンピュータを用いることに主眼を置くと,余計な物を用いずコンピュータ(本パフォ ーマンスではラップトップ PC)のみを用いて行うことが望ましいと考えた.そのため, ラップトップ PC に搭載されているキーボードやトラックパッド,web カメラを用いて 操作を行う.ラップトップ PC に付いているインタフェース以外に拡張したインタフェ ースを用いることは,サーキットベンディングで行われているものとの差があまりない. そのため,本制作ではコンピュータを音を発する新たな道具にすることを最終目標とし, ラップトップ PC に搭載されているインタフェースを用い制作を行う.

## 3.4.2. 白帯制御ソフトウェア

 1 つ目は 3.3.4.項で述べた連続する白帯の映像をベースとして,白帯の幅や形状を制 御することによりさまざまな音響を生成することができるソフトウェアである.図 3-9 には操作画面を示す.以下では白帯制御ソフトウェアの主な機能を述べる.

#### (a)映像・音響生成の開始・停止の操作

 (1)Audio On/Off,(2)metro On/Off の操作によって,黒画面(音が何も出ない 状態)から白帯を描画し、音が出る状態になる. 白帯映像の制御に白帯制御ソフトウェ ア上で一部音響信号を利用しており,(1)Audio On/Off ではそれを動作させるために

音響処理をスタートさせる.Max5 では,繰り返しの動作を行う場合,サイン波など周 期的に発生する信号の値を基に映像の点滅のタイミングや(e)項目で述べるオブジェク トの回転角度·スピードを決定することで、映像表示の効率を高め、PC の映像生成の 負担を軽減できる.その信号を発生させるために音響処理を用いている.この信号は白 帯を制御するためのみに使われており,音響として PC から出力していない.(2)metro On/Off は映像の描画をスタートさせる.

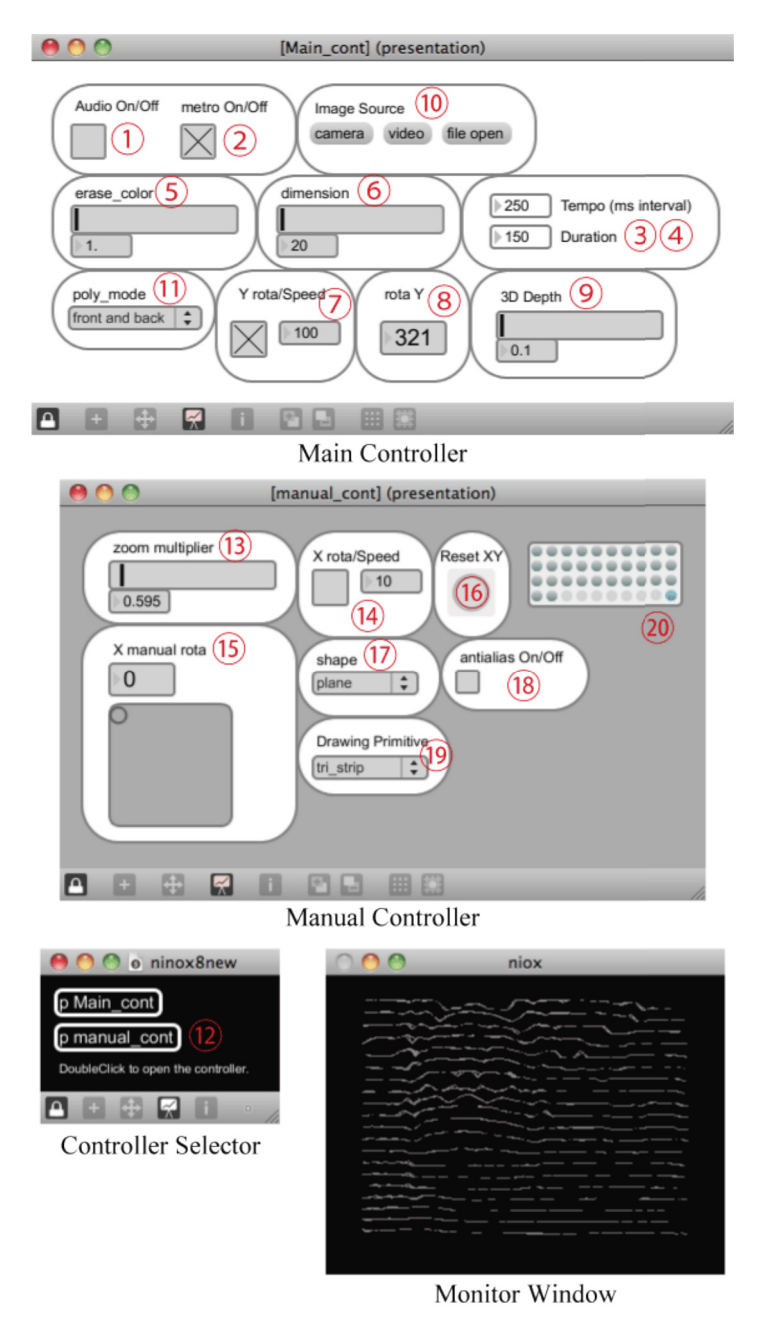

図 3-9 白帯制御ソフトウェアの操作画面

(b) 映像の点滅の制御

(3) Tempo, (4) Duration の値に応じて白帯画面フレーム間に黒画面フレームを

挿入し,点滅する白帯映像を生成する.Tempo は白帯が点滅する周期を設定し, Duration は 1 周期中に白帯が点灯している時間の長さを設定できる.例えば,Tempo を 500ms, Duration を 100msと設定すると 100ms白帯画面, 400ms黒画面の表示を 繰り返し, 120BPM のリズムの音を作ることができる.

## (c) 映像のフェードアウトの制御

白帯がフェードアウトする映像を生成でき, (5) erase\_color にはフェードアウト時 間を設定する.フェードアウトすると共に映像信号の電圧も下がるため,徐々に波形の 振幅がフェードアウトしてゆく残響効果を生む.

## (d) 白帯の本数と間隔の制御

白帯制御ソフトウェアは(6) dimension で指定した本数の白帯を規定の範囲内に均 等な間隔で描画する.dimension の値が大きいほど白帯の本数が増え,間隔が狭くな り音のピッチが高くなる.また,逆に本数を少なくすることでピッチを低くできる.

## (e) 映像表現を高める機能

作品の一部である映像についても、効果的な表現を行うための機能を用意した。例え ば,白帯に z 値を持たせ,画面横軸中心に回転する機能 ((7)Y rota/Speed,(8)rota Y,(9)3D Depth),さらには,(10)ImageSource で指定する動画や Web カメラ映 像の輝度値を z 値に反映させる機能も付加した(図 3-10).PC の負荷が増加すると映 像の動きに影響を与えスムーズに動作しなくなるため,白帯の本数を 10 本から 250 本 の間で制限している.しかし,それだけではピッチ変更のレンジが不十分である.そこ で,(7)Y rota/Speed によって平面上に描画された白帯を画面横軸中心に軸回転させ ることによって,より詳細なピッチ変更ができるようにした.さらに,(11)poly\_mode にあるリストから表示モードを選択し,白帯表示からワイヤーフレーム表示やポリゴン 表示,テクスチャ表示へと変更可能にした.これにより,映像と音響共にダイナミック な変化をさせることができる. 図 3-11 の上の 2 枚は, 同一の映像のワイヤーフレーム 描画,および,テクスチャを適用させたものであり,それぞれ下に周波数スペクトルを 示し,その違いを示した.

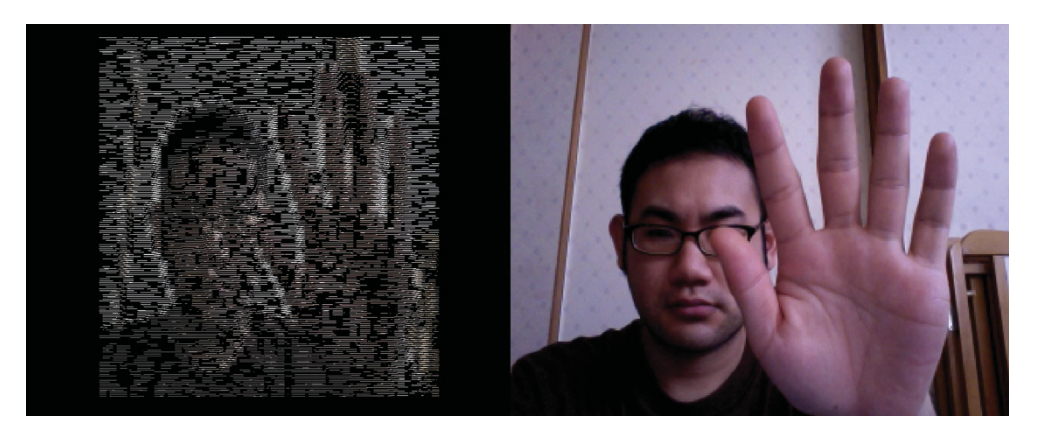

図 3-10 左は右の Web カメラ映像を反映させた白帯映像

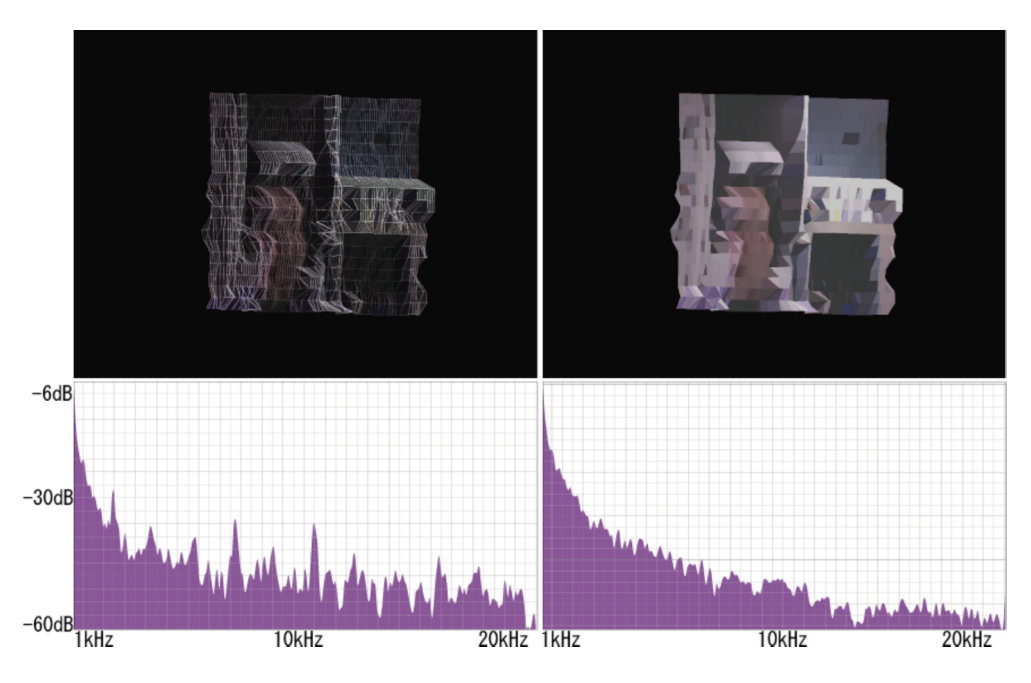

図 3-11 表示モードによる周波数スペクトルの違い

#### (f) 詳細な映像表現のための機能

 より多彩な映像表現を行うために,描画しているオブジェクトの 3D 表現の機能をフ ルに使用するマニュアルコントローラも用意した.普段は格納されており,コントロー ラセレクタ内の (12) p manual cont というメニューをダブルクリックすることで呼 び出せる.その機能は以下のとおりである.(13)zoom multiplier は描画しているオ ブジェクトの大きさを変化させることができる.(14)X rota/Speed と(15)X manual rota は画面縦軸中心の回転を制御する. (16) Reset XY - XY は白帯やオブジェクトの 回転位置を初期化する.(17)shape は描画するオブジェクトの形を変更することがで きる. (18) antialias On/Off と (19) Drawing Primitive は描画する線種の設定であ り,アンチエイリアスの適用や,線種を点や点線などに変化させることができる.これ らは,音響の変化にあまり影響はないが,見た目が大きく変化するので,映像のダイナ ミズムを表現するためには有益な設定である.このコントローラではパラメータの数値 をプリセットしており,manual\_cont ウィンドウの右上にある複数のボタン(20)を クリックすることでプリセットを呼び出すことができ,新たなプリセットも登録できる.

## 3.4.3. デスクトップ映像制御ソフトウェア

 2 つ目は PC のデスクトップ画面を加工することにより,音響を生成できるデスクト ップ映像制御ソフトウェアである.このソフトウェアは,コンピュータの楽器としての 新たな側面をより明確に表現することを目的としたものである.3.5.2.項で述べるコン テストにおいても,このソフトウェアを用いたパフォーマンスを実演している.図 3-12 には操作画面を示す.なお,この操作画面自体もデスクトップの画像の一部として表示 する.これは,その場で演奏していることを明示するためであり,デスクトップ画面上 での他の表示の邪魔にならないような操作画面としている.以下に映像と音響に効果を 与える主な機能について述べる.

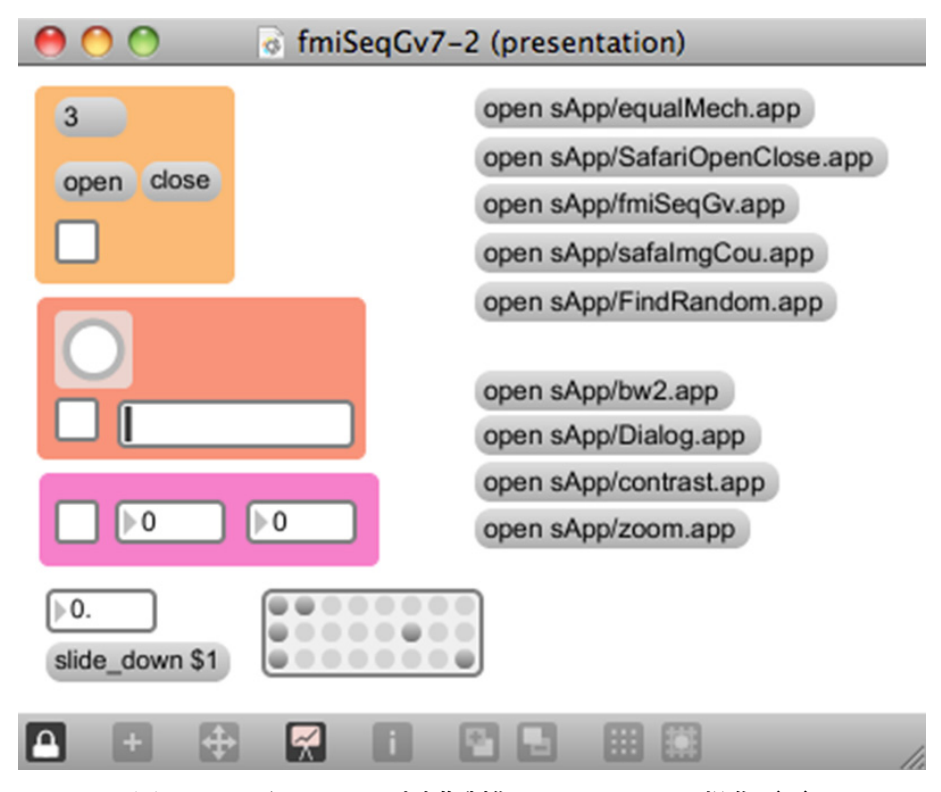

図 3-12 デスクトップ映像制御ソフトウェアの操作画面

## (a) 解像度を下げる機能とその効果

 取り込むデスクトップ画面の解像度を下げることによって,デジタル画像を大きく拡 大したときのようなブロック表示になる.これにより,3.3.4.項で述べた白帯表示が不 規則に配置されたような映像となり、元のデスクトップ画面に比べ、ピッチが異なる音 や,音域が異なるノイズ音響を作り出すことができる.図 3-13 に,デスクトップの通 常表示および解像度を下げブロック表示した際の音響波形の違いを示す.

## (b) 映像フィードバック機能とその効果

映像フィードバック機能により,ブロックノイズのようなエフェクトを表示できる. 図 3-14 はデスクトップ画面にこの機能を適用した例である.解像度を下げたときと同 じ効果があることを,数回の実験を通して確認した.

## (c) OS コマンドスクリプトの実行機能

 他のアプリケーションソフトを制御するOSコマンドスクリプトを実行する機能によ り,ウィンドウサイズの変更やテキストエディタの文字サイズの変更,ズームなどの動 作を自動化させ,デスクトップ画面を常に変化させることができる.

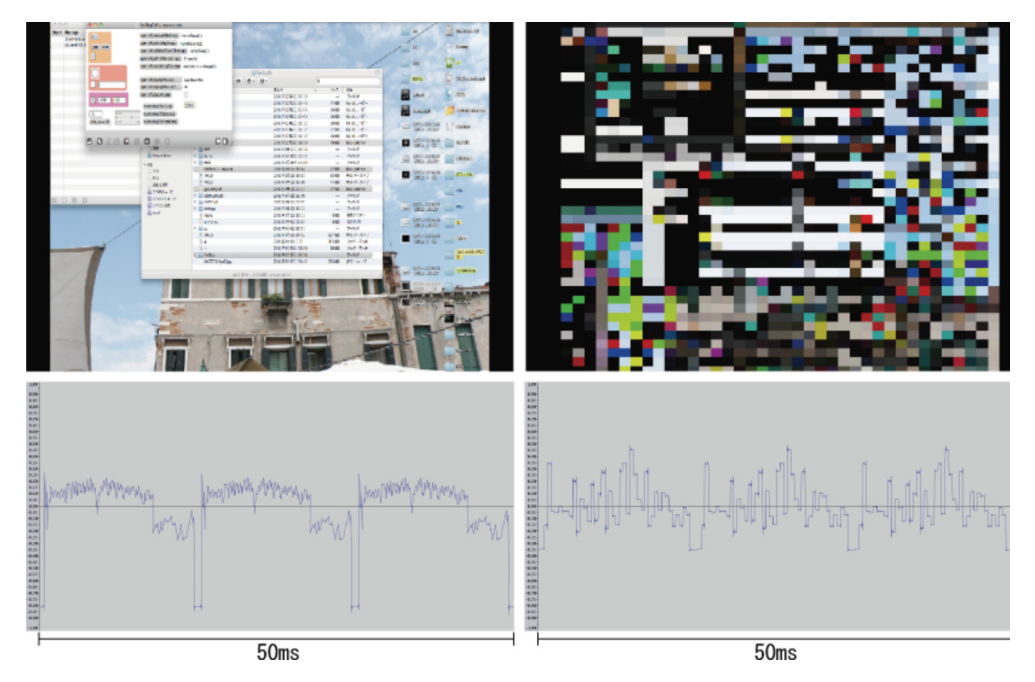

図 3-13 通常のデスクトップの表示(左)と 解像度を下げブロックで表示(右)した際の波形の違い

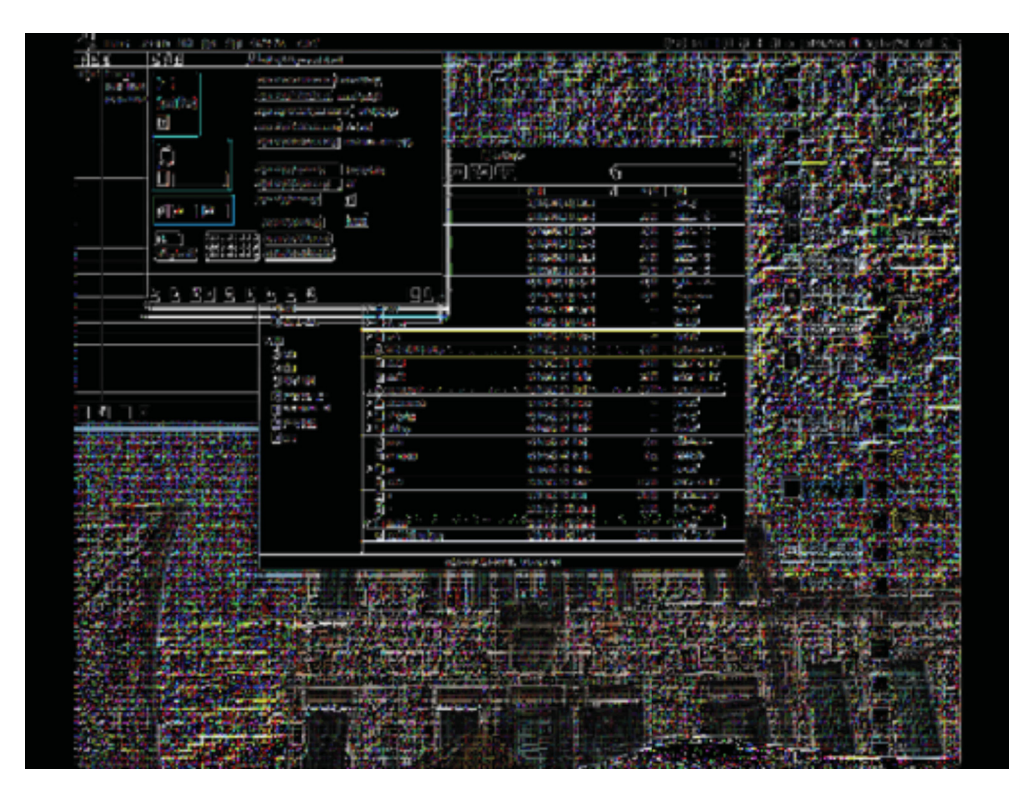

図 3-14 映像フィードバック機能を用いた表示

3.5. 評価と考察

 開発したシステムを用いたパフォーマンス作品の印象と本システムの使用感につい て,アンケート調査を行う.また,公共の演奏ホールで著者によるパフォーマンスを提 示し、聴衆の反応を確認する。

3.5.1. アンケートにおける評価

被験者は、音響技術やサウンドアート・パフォーマンスに興味があり、Max5 のプロ グラミング環境を基本的に理解している著者が所属する研究室の学生 25 人とした.簡 単にシステム構成を説明し,白帯制御ソフトウェアとデスクトップ映像制御ソフトウェ アで制作した作品の記録映像を提示した[60][61].使用感については,本システムを研 究室内に設置し,白帯制御ソフトウェアを使って著者が簡単に演奏を行った後,被験者 に実際に演奏を体験してもらい,アンケートの回答を求めた.アンケートの質問は 5 項目あり,内容は以下の通りである.

作品について:

- (問1)コンピュータが楽器のよう感じましたか?
- (問2)映像と音響にまとまりや一体感を感じることができましたか?

システムについて:

- (問3)簡単に映像を動かすことができましたか?
- (間4)簡単に音響を操作することができましたか?
- (問5) 楽しく操作ができましたか?

(間1)(間2)は、提案する表現手法に関する間いであり、コンピュータの楽器とし ての新たな側面を感じ取ることができたか,また,作品の映像と音響に調和性を感じた かについて尋ねた. (問 3) (問 4) は, システムの使用感に関する問いであり, 作品の 作りやすさ・演奏のしやすさについて尋ねた. (問 5) は作品を制作する動機付けに関 わると考え,質問に加えた.これら 5 項目についてポジティブな評価を 5 とし,ネガ ティブな評価を 1 とした 5 段階で評価してもらい平均を求めた。また、アンケート用 紙の最後には質問項目以外のコメントを得るために自由記述欄を設けた.

| 問1  | 問2  | 問3  | 問4  | 問5  |
|-----|-----|-----|-----|-----|
| 4.2 | 4.3 | 4.3 | 3.7 | 4.5 |

表 3-2 アンケートの結果

 表 3-2 はアンケートの結果である.全ての項目で 3 ポイントよりも高い評価を得るこ とができた. (問1) (問2)は, ともに 4.2 ポイント以上あり, 提案する表現手法に対 しては聴衆者からの理解が得られたと判断できる.白帯制御ソフトウェアを用いた作品 は,映像と音響との対応がわかりやすいため,それらが同期する演奏が行われているこ とが理解されたと考えられる.デスクトップ映像制御ソフトウェアを用いた作品は,パ フォーマンス中にデスクトップでコンピュータを操作している過程を示したため,表示 されているコンピュータ画面の操作が演奏に対応することを実感したと考えられる.

システムの使用感に関する(問 3)(問 4)については、簡単に映像を動かすことが できたと評価できるが,音響を操作できたかという項目で 4 ポイントを切る評価になり, 改善の必要があると考えられる. 自由記述欄に書かれていたコメントは 32 件あった. 内半数の 16 件が「演奏が楽しかった」とのポジティブなコメントであり (問 5) の結 果を裏付けるものとなった.ネガティブなコメントでは(問 4)に関するものが目立っ た.主要なものを以下に挙げる.なお,これらコメントについては,原文をそのまま掲 載する.

- ・ボタンや表示をもっとシンプルなものにして,どうなるかをイメージしやすくなる といいと思います.
- ・ボタンのところに押す前にどのような映像や形が出てくるような表示をしてみても よいかもしれません.
- ・はじめてだったので手もとの動きばかりで映像が見られなかったです.

上記のように,どのボタンやパラメータを操作することにより,どのような映像と音響 が生成・制御できるのかといった,インプットとアウトプットとの関係性が分かりづら かったことが考えられる. 一方で、次のような意見もあった.

- ・簡略化されている為,操作がし易かったです.
- ・おぼえたら,操作しやすいんだろうな,と思いました.

このことから、簡単に操作法が理解でき、また、記憶しやすい操作画面にすることで, 使用感の向上が可能であると考えられる.また,そのほかにも映像と音響に対する意見 として以下のようなものがあり,参考にして改善する必要があると考えられる.

- ・せっかく映像になっているので,色を識別して音の種類がかわったりするとすごく 面白いと思う.
- ・映像から音を出す性質上,音が少し単調に感じました.
- ・音として直接出力するだけでなくモジュレーションとして (LFO とか) 使ってみ るのも面白いのではないかと感じました.

## 3.5.2. パフォーマンス作品の制作・発表・評価

 デスクトップ映像制御ソフトウェアを用いたパフォーマンス作品を「AAC サウンド パフォーマンス道場」[62]というコンテストにおいて発表した[61].パフォーマンスで はコンセプトを重視しており,コンピュータを楽器にするというテーマのもと,MacOS のデスクトップ画面の映像を加工し音を制御する構成とした.本作の意図はコンピュー タを楽器とするパフォーマンスをすることであり,ポイントはコンピュータを利用する 際に欠かすことのできないディスプレイの情報を用いることによって, コンピュータと 音響の関連性を一般的な楽器のように意識させることである.なお,本研究で制作する 作品の名前は「fmi」としている. for musical instruments の頭文字で, コンピュータ を楽器にするために行う行為であるとのニュアンスを含めている.

## (a) パフォーマンスの構成

 デスクトップ映像制御ソフトウェアによって,リアルタイムで加工されたデスクトッ プ画面を,舞台中央のスクリーンに投影する.デスクトップ画面の取り込みは CamTwist[63]というフリーソフトを使用する.パフォーマンスでの機材構成,セッテ ィングは図 3-1 とほぼ同様であるが, 図 3-15 のように分配器とスピーカの間に音響ミ キサを挟み,パンニングと音量の設定を行った.コンポーネント映像信号用のケーブル は RCA 端子 3 本で構成されており,それら 3 本をミキサへ入力する.ミキサへ入力す る際のパンニングの設定を輝度信号はセンタへ,色差信号をそれぞれ L チャンネル R チャンネルへと振り分ける.これにより,コンピュータから出力される映像信号の色成 分によってそれぞれのチャンネルの音響が変化し,ステレオチャンネルの特性を活かす ことができる.パンニング効果をさらに発揮するために,図 3-16 のようなコンポーネ ント映像信号を物理的に遮断するケーブルを自作し,任意のコンポーネント映像信号を 強制的に遮断できるようにする.VGA ケーブルのコンポーネント映像信号の配線部分 をフォン端子とその延長用プラグで構成し,パフォーマンス中に輝度信号や左右にパン

ニングした色差信号を遮断できる.また,フォン端子は物理的に接触しているため脱着 時に映像・音響共に図 3-17 のようなアナログノイズが発生するが、それも表現の1つ として利用する.

パフォーマンス前半では、MacOS に搭載されているテキストエディタを使用し、パ フォーマンスの説明をライブでタイピングしていった.タイピングの過程でデスクトッ プ画面が変化するため,映像と音響が同期していることを,聴衆が確認できるよう考慮 した. また,パフォーマンス後半では、音響をダイナミックに変化させるために、デス クトップ映像制御ソフトウェアの機能によりデスクトップ画面にエフェクトをかけな がら演奏を行った.

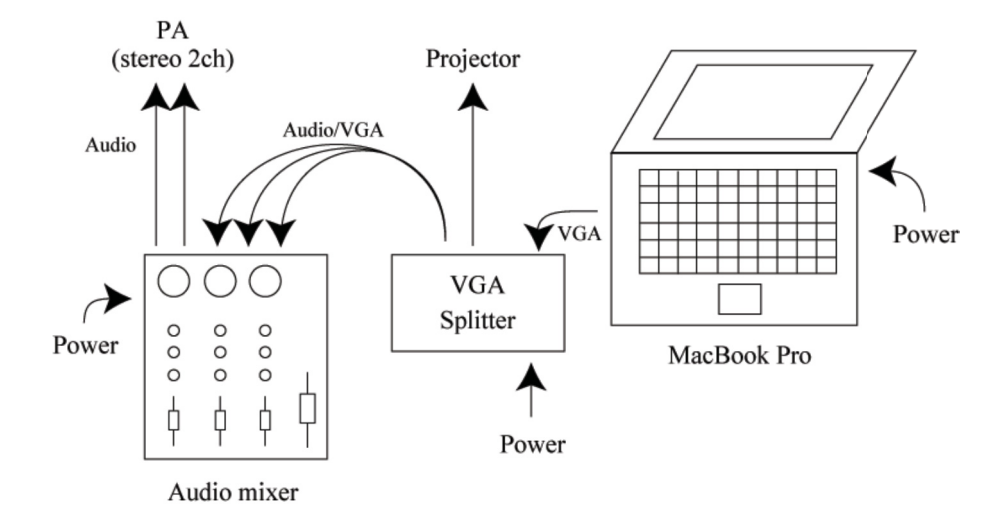

図 3-15 AAC サウンドパフォーマンス道場での機材セッティング

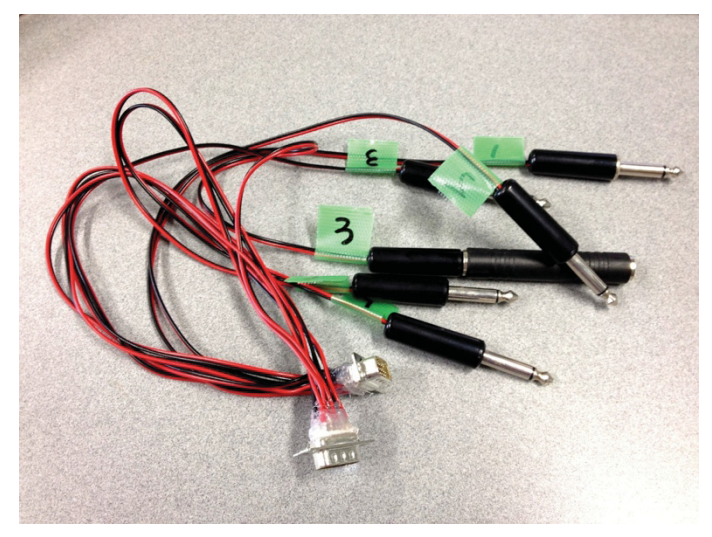

図 3-16 自作したケーブル

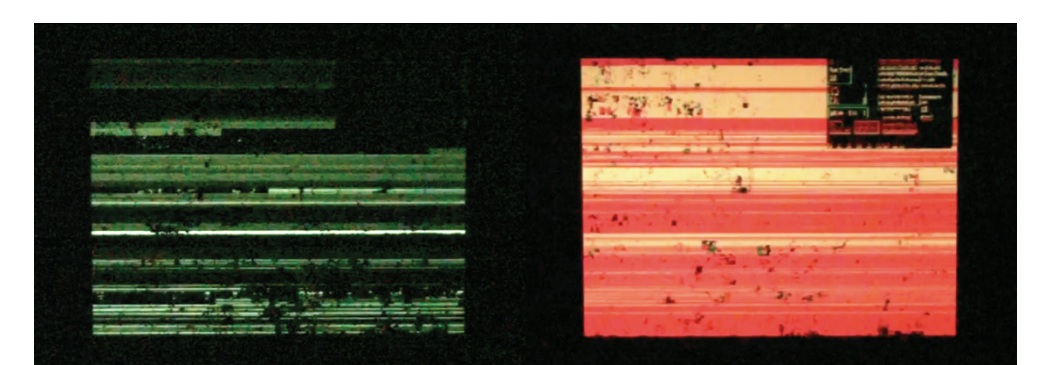

図 3-17 画面上にアナログ的ノイズが現れた状態

## (b) 実際のパフォーマンスの流れ

3.5.2.項のパフォーマンスでは、前半は作品の説明をパフォーマンスの一部として MacOS に標準搭載されているテキストエディタにタイプしてゆく. そのタイピングに 集中するために,映像にエフェクトがかかっていない状態から徐々に自動でエフェクト がかかってゆくようにしている.文字が大きいために,全てを画面上で表示できないた め,適当な間隔でテキスト表示をスクロールする.そのタイミングで徐々に音量を上げ てゆく.音量はこのような電気を用いたパフォーマンスでは重要な表現の要素であると 考えており,本パフォーマンスでは,映像信号を用いたものであることと,音響のため に激しく映像を変化させることに合わせ,音量も激しく(うるさく)感じるものになる ように設定した.そのため,大音量が苦手な人には耳を塞ぎたくなるような音量となっ ている.

 後半は,デスクトップ映像制御ソフトウェアから実行できる OS コマンドスクリプト を順に実行してゆく.スクリプトの内容は,ブラウザを開きウィンドウの大きさを自動 で変化させるものや順に特定の画像を表示するもの,画面をズームするもの,Finder (Windows でいうエクスプローラ)の位置とサイズをランダムに変え,非常に早い速 度で繰り返し表示するなどし,常にデスクトップが変化する複雑な映像を作り出す. 画 面内の変化が多くなるほど出力される映像信号の変化が大きくなり,変化の多い音響と なる.また, OS コマンドスクリプトによる画面の動きのみならず,動画の再生も行っ ている.動画再生中は演奏のコントロールに余裕があるため,図 3-16 で示した信号を 直接遮断できる VGA ケーブルを用いて信号に直接アクセスする.VGA ケーブルに送ら れる信号の一部を遮断することによって,特定の色しか表示させなくする.そのことに よって音響も変化させることができる.これは PC の映像信号が音響信号になっている と示すことを補強する目的がある.また,アナログ的なノイズ映像と共に,アナログ的 なノイズ音響も生まれるため,映像と音響の結びつきの強さを補強できると考えている. 生成されるリズムは PC の処理能力によって不規則に変化しており,そのタイミングに 合わせ各スクリプトや動画を再生するタイミングをコントロールする.そのことで,一

連の流れをもつ音響として表現を行う.各スクリプトはそれぞれ異なるピッチ感やリズ ムを作り出すことができ,後半終わりに向け映像と音響がもりあがるような順序で選び, パフォーマンスとして成立するように調節を行った.

 実際には先に述べたように,PC の処理能力によってリズムやエフェクトの効果が予 測できないような状態になり,偶然性に頼る部分もある.しかし,これをポジティブに 捉えると,人ではなくコンピュータの意思もしくは無意識によって作られる音響であり, 変則的利用をすることで作り出されたコンピュータの新たな音響を聞くことができて いるのではないかと考えている。

(c) コンテストにおける評価

 AAC サウンドパフォーマンス道場は,著名なアーティストや専門家が審査員を務め る,音響に関するパフォーマンス作品を対象とするコンテストである.書類選考により 発展性のある優秀な企画案が入選作品として選出され,審査員によるブラッシュアップ を経て,本公演において作品のパフォーマンスが行われる.本公演では,審査員による 投票で優秀賞が, 観客の投票でオーディエンス賞が選定される.

著者が応募した2011年は21組の応募があり,著者の企画を含む4企画が入選した. 選出後,まず審査員に対してプレゼンテーションを行い,それから約 1 ヶ月半をかけて 審査員からの助言や指導によるブラッシュアップが行われた.本公演でのパフォーマン スの結果,4 名の審査員のうち 3 名が優秀賞を受賞した作品,1 名が著者の作品に投票 し,優秀賞においては次点となった.また,オーディエンス賞も受賞作品と 1 票差の次 点となり,一定の評価が得られたと考えられる.公演後に実施した聴衆を対象としたア ンケートでは,「PC の画面で音を出すというのは斬新な表現である」,「実行しているこ とが余計なもので飾られずシンプルで面白かった」など,作品の新規性やシステムの明 瞭さが認められる意見を得られた.

68

3.6. 3 章のまとめ

 本章では,コンポーネント映像信号の音響信号化と,映像と音響との基本的な関係か らなる,映像音響パフォーマンスの一表現手法を提案した.また,この手法に基づいて 映像・音響を生成・制御するハードウェアおよび 2 種類の演奏用ソフトウェアからなる システムを構築し,これを用いて実演した映像音響パフォーマンス作品について述べた. 本システムでは映像と音響が同期した作品が制作可能で,その作品には映像と音響の関 係による調和性が生み出される.コンテストにおいても企画段階での新規性と発展性が 認められ,実際のパフォーマンスや観客を対象としたアンケートにおいて一定の評価が 得られた.コンポーネント映像信号の変則的利用法を用いて,コンピュータを音を発す る道具とする新しいパフォーマンス表現手法が,コンピュータを使った新たな芸術的表 現を可能にし,コンピュータや普段利用する機器に対する新たな視点を導き出す可能性 が示された.

 本章での制作について今後は,映像のフォーマットやバリエーションを増やして多彩 な音色を作り出すことや,操作性,また,音を出す道具(目指すは楽器)としての精度 の向上について研究を進めたい.

69

3. 映像信号情報の変則的利用法による音響作品の制作(制作 1)

# 4. 動画圧縮情報の変則的利用法による映像作品の制作

(制作 2)

4.1. はじめに

 制作1では映像から音響への変換を試みた.その際に,著者は映像表現を用いること で,より新規的な音響を作り出すことができる可能性を感じ,そのために,新規的な映 像表現の探究の必要性を感じた.

 新規的な映像表現をリサーチした際にデータモッシングという動画圧縮情報の変則 的利用法による映像表現を見つけた.作者が意図した動きも綺麗であると感じられたが, 作者が予想していなかった色や動きを作り出す現象を制作 1 の映像情報を用いる音楽 表現に使用すれば有効なのではないかと考え,データモッシングについての研究を進め る.

 2.2.節で述べたようにグリッチと呼ばれる表現手法が近年のメディアアートで見ら れる.またその中に,2.4.節で述べたように動画の再生時にエラーを起こすデータモッ シングという手法を用いたグリッチ作品がある.データモッシングは,動画圧縮技術に 含まれている動き補償フレーム間予測にエラーを起こすグリッチの手法であり,音楽の プロモーションビデオに用いられるなど,注目が集まっている[64][65].

 しかし,それらの創作手法は原理やその利用のための技術的解説をした文献はない. また,芸術作品として作者の制作意図を体現するためにも,グリッチ表現をコントロー ルできることが重要であると考えられる.本章では,グリッチの中でも動画を対象とし たデータモッシングに着目し,その一般的な手法を明らかにし,それを基に,データモ ッシングによってどのような表現が実現可能か,また,著者の作品制作を通して動画圧 縮情報の変則的利用法を用いた表現が普段見るテレビの映像やインターネットの動画 に対して新たな視点を示す可能性をもっているか, 明らかにする.
# 4.2. データモッシングに関する先行事例

 2.4.1.項で述べた Nam June Paik は,1965 年にテレビの上に磁石を置き,映像を歪 ませるアナログ的なアプローチで映像にエラーを起こす作品「Magnet TV」を発表し た.この作品もエラーを利用するという意味ではグリッチ作品と言える.2.2.1.項で述 べたように,2009 年にグリッチ作品に関する「Glitch: Designing Imperfection」が出 版され,また,2010 年にグリッチ作品に関する会議「GLI.TC/H」がアメリカのシカゴ にある ROXABOXEN EXHIBITIONS や SAIC Flaxman Theatre で開かれ、芸術の1 研究分野として認められつつある.「Glitch: Designing Imperfection」ではビデオスチ ル作品が多く紹介されており, Nam June Paik 以降のビデオアートの流れを汲んでい る.最近では,インターネットの動画サイトでデータモッシングを用いた多くの作品が 見られる.2.4.3.項で述べた David OReilly による「Compression Reel」や 2.4.4.項 で述べた ucnv による「「ヒップホップの経年変化」の経年変化」などがある.また, 2.4.5.項で述べたデータモッシングの手法を紹介する動画や,動画圧縮形式などの知識 が一切無くとも簡単にデータモッシングを実現できるソフトウェア「GoldMosh」が発 表されている.

# 4.3. データモッシングの原理

 データモッシングは,動画圧縮技術に含まれている動き補償フレーム間予測にエラー を起こすことによって,与えられた動画から独特な表現を含む動画を制作する手法であ る.本論では,データモッシングを施したときに動画に発生するノイズなどの独特の表 現をデータモッシングの効果と呼ぶ. データモッシングは大きく2つの手順があり, 1 つ目は,動き補償フレーム間予測にエラーを起こすための参照フレームの無効化であり, 2つ目は動画の再生フレーム制御である.

ここではまず、動き補償フレーム間予測について説明する. 動画は一般的に 1 秒間に 数枚から数十枚の画像(フレーム)が切り替わることで動きが生まれる.一般的な映画 では,1 秒間に 24 枚切り替わっている.その動画の性質として,シーンが切り替わる などの大きな変化が無い限り,前後の画像は似ている.そのため,任意の間隔で参照フ レームを指定することで,次に大きく画像が変化するフレームまでは,参照フレームか らの差分の情報のみで,画像を予測して表示可能になる.画像を全て保存するとデータ 容量が大きくなるが,図 4-1 のように保存するのは差分のみとなり,データ容量を削減 することができる,これがフレーム間予測である.また,動き補償という技術と組み合 わさっている.動画の中の動きは,カメラが左右にパンしたときのようにフレーム間で 画像の構成要素の移動がある.その移動を動きベクトルで表し,同 1 要素の動きベクト ルを符号化し,データ容量を減らすことができる[66].図 4-2 に動きベクトルの例を示 す.

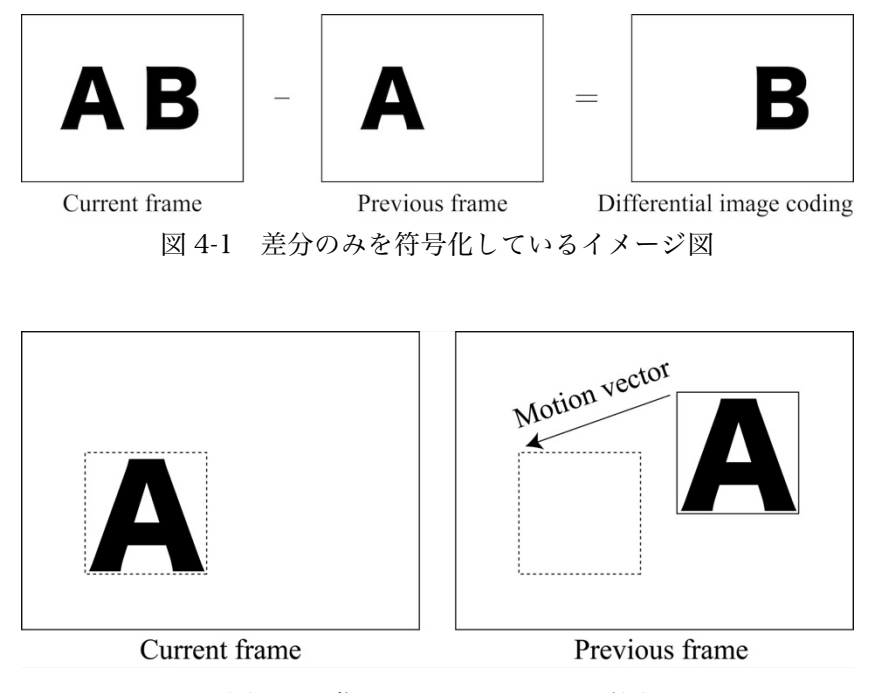

図 4-2 動きベクトルのイメージ図

4.3.1. 参照フレームの無効化

 動画の各フレームは,動き補償フレーム間予測を用いた圧縮の際に I フレーム(Intra frame),  $P \nightharpoondown \neg \bigtriangleup$  (Predicted frame),  $B \nightharpoondown \bigtriangledown \bigtriangledown \bigtriangleup$  (Bidirectional predicted frame) の 3 種類に分けられる[67]. I フレームは, 参照フレームとも言い, MPEG-4 などの一 般的な符号化形式では静止画として画像情報を保持している.P フレームは,時間的に 前方向にある I フレームを参照し画像の予測を行うフレームで,全ての画像情報を保持 していない. B フレームは、I フレームまたは P フレームを基に、前方・後方・両方向 予測のいずれかで符号化し,予測が行われるフレームである.図 4-3 はそれぞれのフレ ームの関係を示した.

ここで. バイナリエディタなどでデータモッシングを施す動画ファイルを開き. P と B フレームの参照先である I フレームを示す符号を削除し,I フレームを無効化するこ とによってエラーを起こす.動画を再生する際に I フレームが認識されない場合,動画 再生ソフトウェア (QuickTime など) が図 4-4 のように I フレームを参照できない. しかし,再生を続けようとするため,正確な画像予測ができず,本来の動画とは異なっ た動画が再生される.最も簡単なIフレームの無効化手法は,バイナリエディタを用い, 符号化された動画ファイルの I フレームを示す符号の値を全て削除する手法である. 削 除するのでなく,異なる値に置換した場合,値がファイルフォーマットの仕様と異なる と,動画再生ソフトウェアが動画ファイルと認識できず再生不能になることがある.こ れは用いるファイルフォーマットによって異なるので注意する必要がある.また,動画 エンコーダの設定でIフレームを挿入する数を最小限にし符号化するのが一般的である [53]. そのことで,元動画データから削除する符号を最小限にとどめることができ, 各 フレームの整合性を高く保つことができる.そのため,再生不能を回避できることを制 作実験を通して確認した.

75

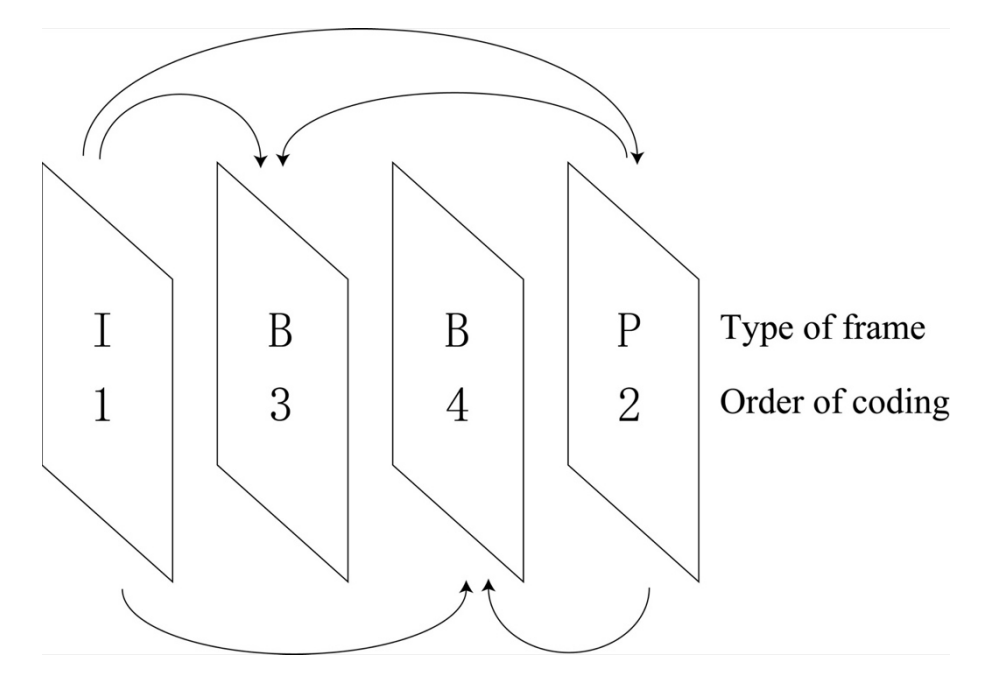

図 4-3 I フレーム, P フレーム, B フレームの関係

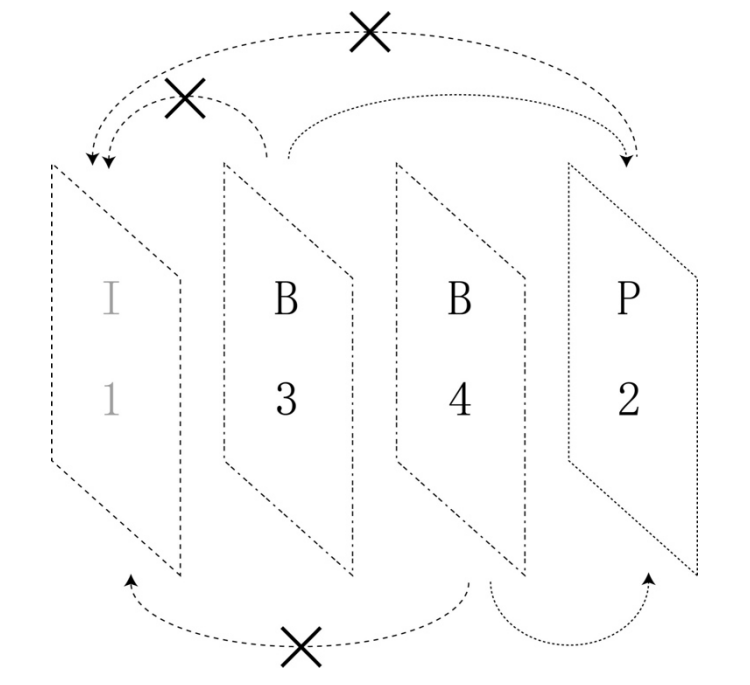

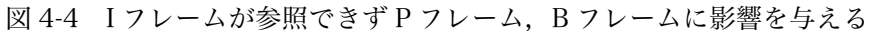

#### 4.3.2 データモッシングの制御

 データモッシングを用いて作品を制作する場合,制作意図を体現するために,データ モッシングによって得られる効果を予測あるいは制御できることが望ましい.このため に 2 つの要素が重要であることを制作実験を通して確認した... 1 つは, 元動画の動き, もう1つは,動画の再生フレームの制御である.

 元動画の動きは,データモッシングの効果に大きく影響する.このことを 4 種類の異 なる動きを持つ動画の例を使って説明する.これらの動画は,著者が撮影した 2 枚の写 真を用いて作ったスライドショー動画であり,樹木の写真を1秒間ズームインし,その 後,観光地の船乗り場の写真を,上下左右いずれかの方向へ 10 秒動かしたものである. 船乗り場の写真を動かす方向によって,その逆方向にカメラをパンした映像のように見 える.それぞれの動画に前項で述べた I フレームの無効化を行い,動画再生ソフトウェ アで再生する.約 11 秒の短時間の動画であるが,それぞれ動く方向によって効果が異 なる動画となる.図 4-5(1)は左へパンする動画の開始時と 3 秒後,7 秒後,11 秒後の フレームを画像として書き出したものである.

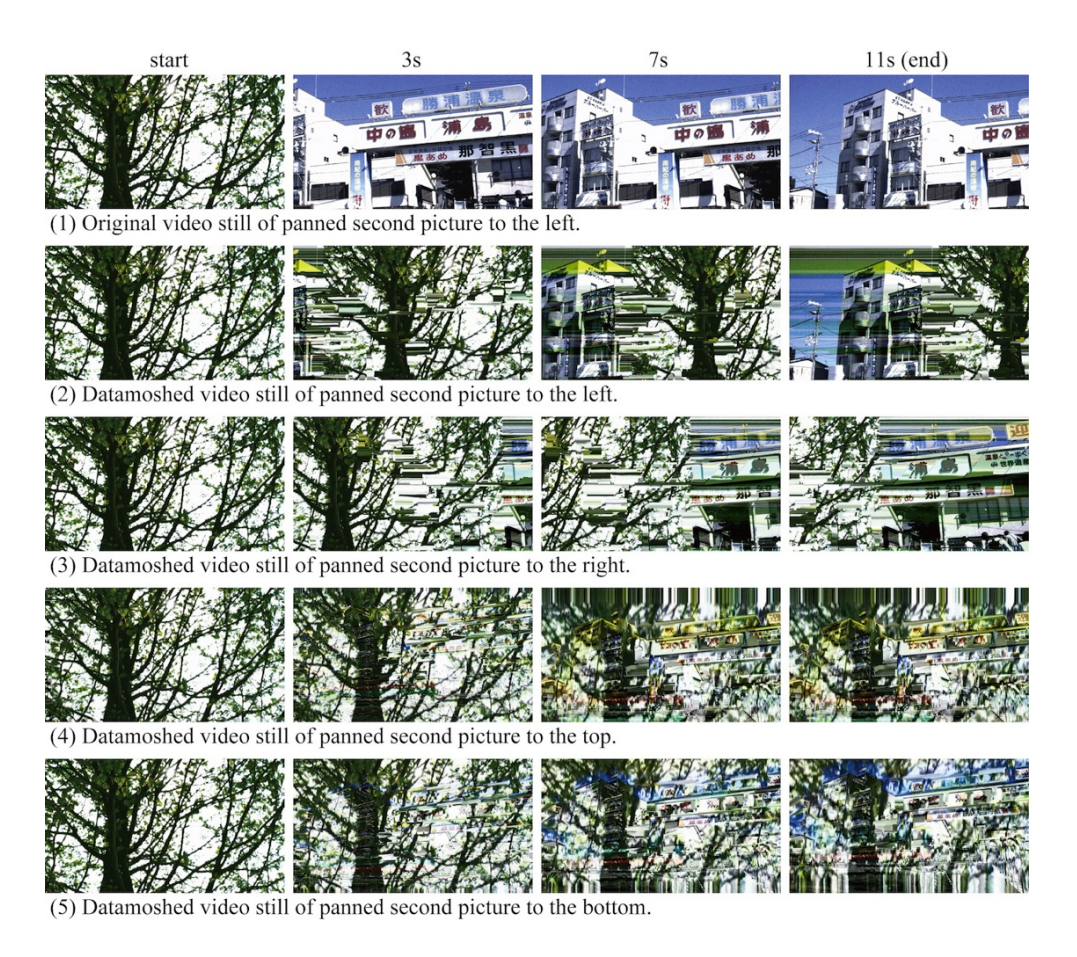

図 4-5 左ヘパンする元動画とデータモッシングを施した動画の比較(上2段)と, その他の方向へパンする動画の効果の違い(下3段)

図 4-5(2)は(1)の動画にデータモッシングを施したものであり,2 枚目の画像では樹木の 幹が右へ移動し、左方向へ画素の色などが変化する様子が確認できる. また,図 4-5(3), (4), (5)はそれぞれ右,上,下へパンする動画にデータモッシングを施した結果であり, パンの方向と画素の色の変化の仕方が対応していることを確認できる.この例から,異 なる動きの元動画を用い,選択することによってデータモッシングの効果を制御できる ことが分かる. なお、元動画の動きとデータモッシングの効果の関連性は図 4-6 と図 4-7 を用いて説明することができる. 図では、再生の過程を説明するために P フレーム を点線の枠で囲んで表す.P フレームは動画再生時には表示されず,フレームの予測結 果ではないことに注意されたい. 本論文では予測結果を R フレームと呼び, これが動 画の再生画面に表示される.図の中では実線で示す.図 4-6 では,(1), (2), (4)が表示さ れるフレームで,本論文では(1)を前 R フレーム(Previous R-frame)と呼び,(2)を第 1R フレーム (1st Subsequent R-frame), (4)を第2R フレーム (2nd Subsequent R-frame)と呼ぶ.(3)の P フレームは,隣接するフレーム間の差分情報を保持している. アルファベット「A」「B」「C」… は画素情報を表し、矢印は動きベクトルを表す. (3) では,(2)とは異なる差分情報を保持している箇所を「C」で表し,空白の部分は前に予 測された画素情報を引き継ぐ.矢印は元動画がパンニングし,フレーム内の全ての画素 の色情報が右に1画素シフトしたことを示す. 図 4-6 では、画像予測が正しく行われ, 正しく動画が再生される.

 次に,図 4-7 に示す 4 つのフレームはデータモッシングを施した場合である.I フレ ームが無効化されているため,第1R フレームが前 R フレームと同じ画素情報を保持す ることになる. P フレームが図 4-6 と同じであっても, 第1R フレームの画素情報が異 なるために,第2R フレームの予測結果が異なることとなる.

 次に,動画の再生フレームの制御とデータモッシングの効果との関係について述べる. GoldMosh では,4 つの再生フレーム制御を行なっている.このソフトウェアが発表さ れるまでは,これらの再生フレーム制御手法は一般的でなかった.そのため,再生フレ ーム制御の仕方によって,データモッシングを施した動画にどのような効果が発生する か一般に明らかではなかった.ここでは,4 種類の再生フレーム制御とそれらによって 得られる効果を示す.

78

## 4. 動画圧縮情報の変則的利用法による映像作品の制作(制作 2)

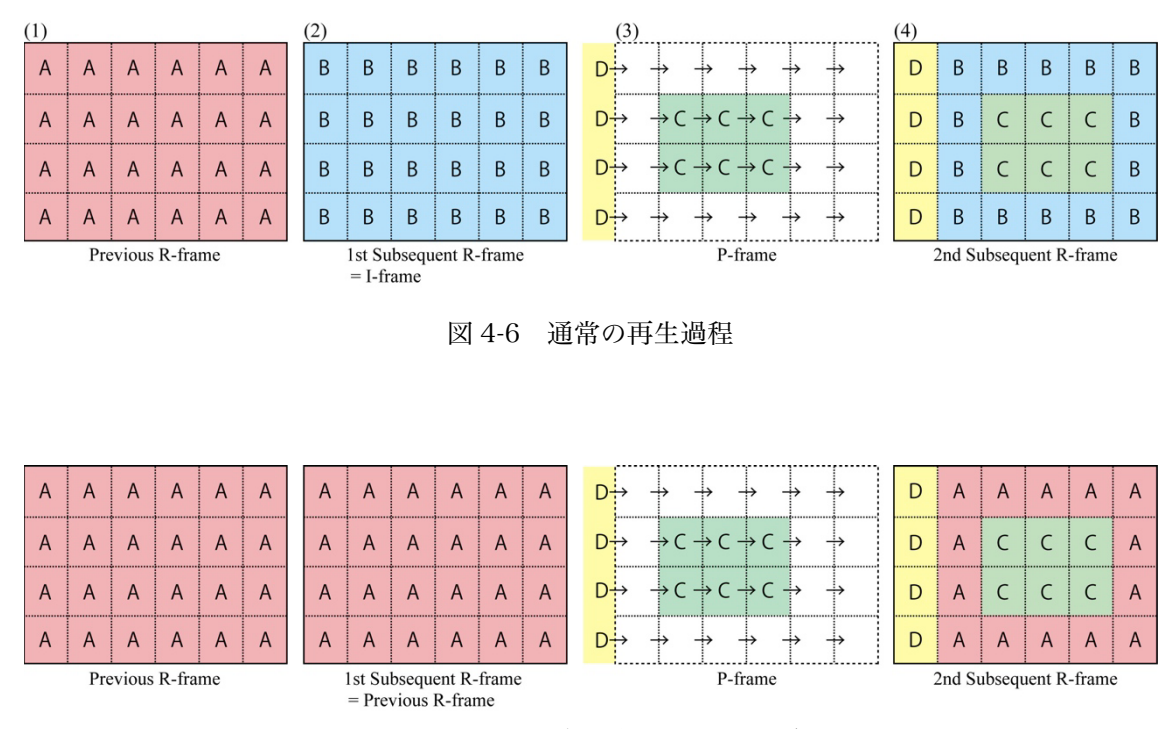

図 4-7 Iフレームを無効化した場合の再生過程

(a) 連続 2 フレームリピート再生 – bloom –

指定したフレームf<sub>i</sub>と次のフレームf<sub>i+1</sub>を繰り返すと動画のフィードバックのような 現象が起こり,GoldMosh では「bloom」と呼ばれている効果が発生する.図 4-8 では, bloom 発生の仕組みを簡単に示す. (1)は指定したタイミングの R フレームである. 次 に,(2)の P フレームを用いて予測した(3)の R フレームが表示される.(3)を基に,(4) の P フレームを用いて(5)の R フレームが表示される. 以降, (2),(4)と同一の P フレー ムによる予測を繰り返す.そのため,図 4-9 下段のように 1 方向へ絵が伸びてゆくよう な効果を作り出すことができる.図 4-9 上段は下段の効果を得る際に用いた 2 つのフレ ームであり、見た目上は画像であるが、符号化されているのは画像情報を含まない差分 の情報のみで,それを基に画像を予測するため,下段の結果が得られる.

79

### 4. 動画圧縮情報の変則的利用法による映像作品の制作(制作 2)

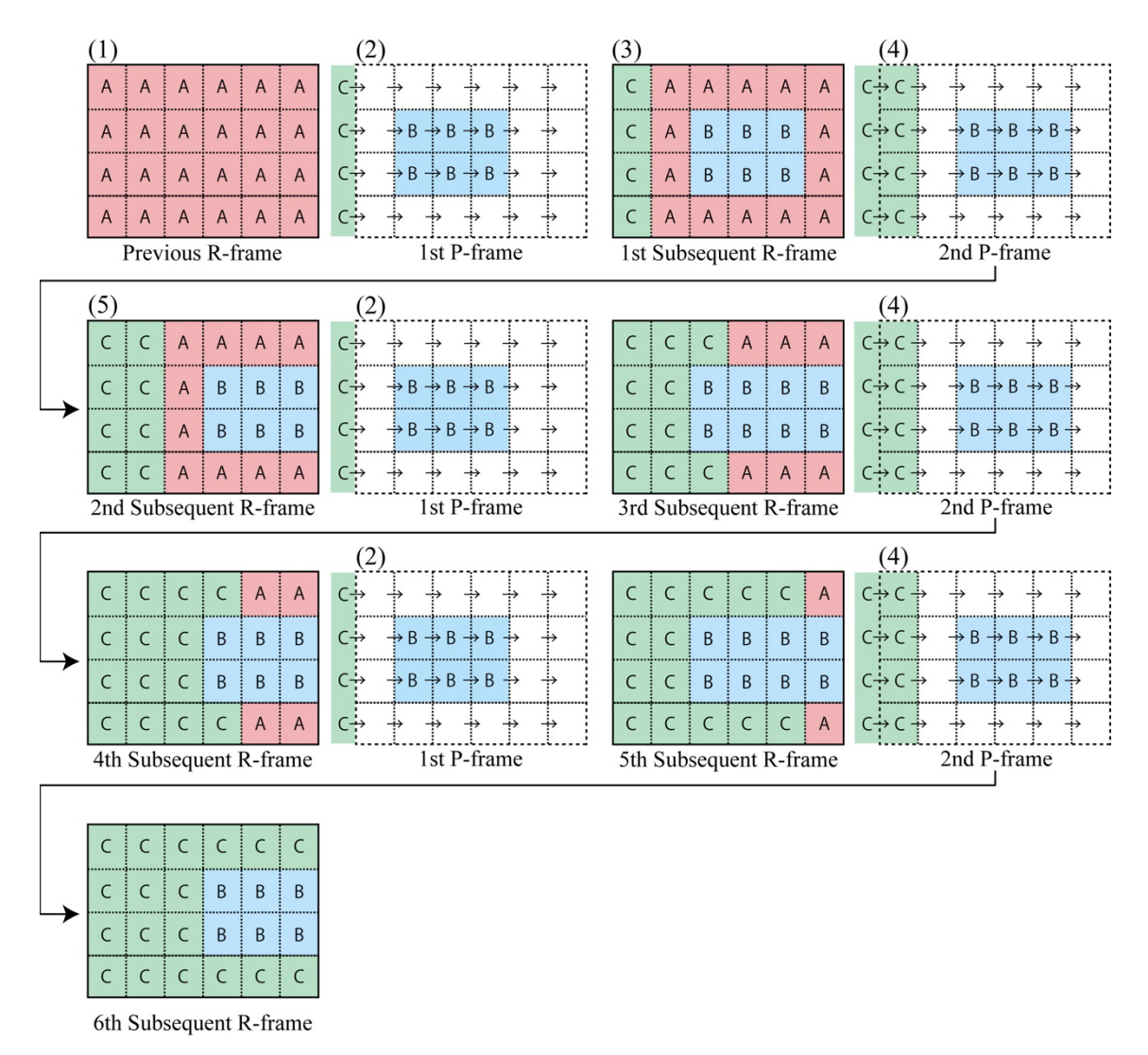

図 4-8 bloom 発生の仕組み

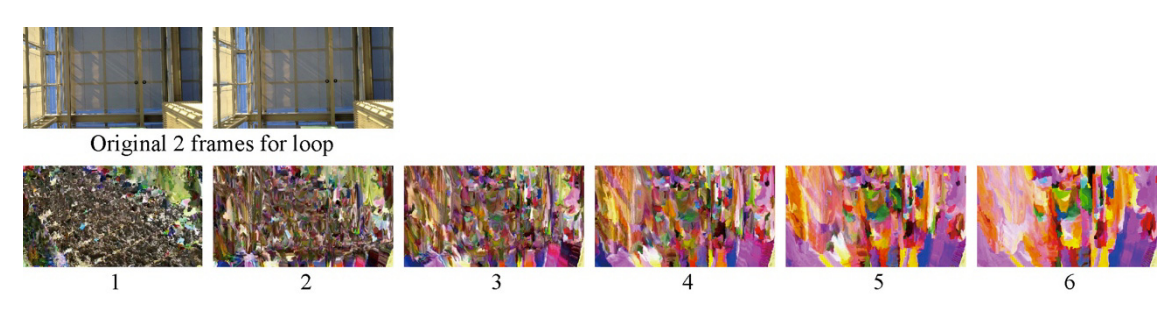

図 4-9 bloom の基となるフレーム (上段)と変化の過程(下段)

(b) ジャンプ再生

 再生フレームを一定の時間間隔でランダムに選択して,そこから再生を行う.ランダ ムにジャンプしながら再生することで,連続性のないフレームに切り替わり,異なるシ ーンの画像が混ざり合うような効果が得られる.この再生フレーム制御手法の仕組みを 図 4-10 に示す.(1), (2), (3)のように P フレームの動きベクトルが一定方向で連続性が ある場合に, 連続性のない(4)の P フレームが挿入されることで, 挿入されなかった場 合とは違う(5)の R フレームが得られる. 使用する動画によって異なるが、差分の大き いフレーム移行によって,図 4-11 のようなデータモッシングの効果が得られる.

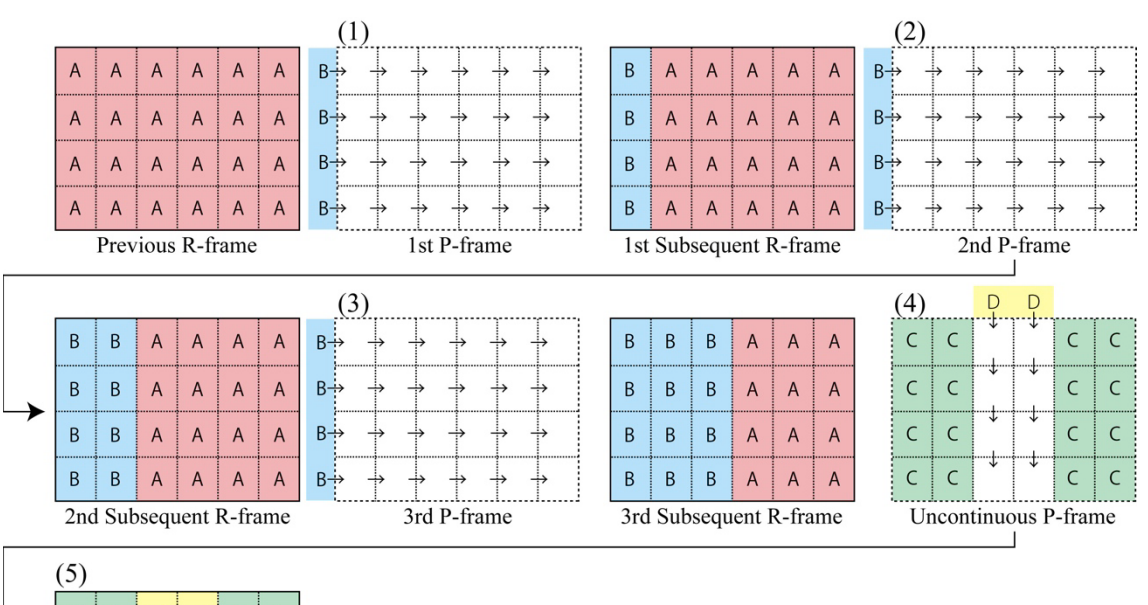

|                        | (5)       |   |                |                |   |   |  |  |  |
|------------------------|-----------|---|----------------|----------------|---|---|--|--|--|
|                        |           | C | D              | D              | C | C |  |  |  |
|                        | $\subset$ | C | $\overline{B}$ | $\overline{A}$ | C | C |  |  |  |
|                        |           | r | $\overline{B}$ | A              | C | r |  |  |  |
|                        |           |   | B              | A              | C |   |  |  |  |
| 4th Subsequent R-frame |           |   |                |                |   |   |  |  |  |

図 4-10 ランダムに再生フレームを制御(ジャンプ再生)したときの予測過程

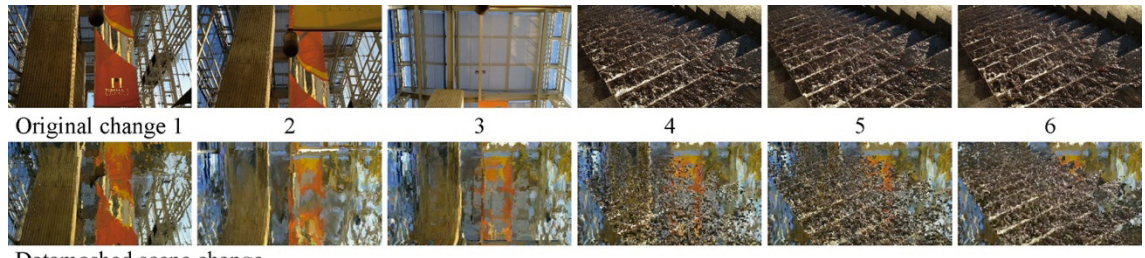

Datamoshed scene change

図 4-11 ジャンプ再生したときの元動画とデータモッシングの結果

(c) シフト連続 2 フレームリピート再生 - slow bloom -

(a)の制御を一定の時間間隔で 2 フレームずつシフトしながら再生する. すなわち, フレーム $f_i$ と $f_{i+1}$ を繰り返し再生した後, iを 2 ずつ増やしながら同様に再生していく. これにより bloom の効果が少しずつ変化する. この効果を「slow bloom」と呼ぶ. 図 4-12 は slow bloom の仕組みを示す. まず, slow bloom の再生フレーム制御を行う直 前の R フレームを基に,(1)と(2)の P フレームが繰り返されることによって bloom が 発生し,(3)の R フレームが得られる. ここでは図 4-8 の変化を横1段で表している. (3)を基に,次の(4)と(5)の P フレームへ移行し繰り返されることで(3)と異なる bloom (6)となる.これを繰り返すことによって,(3), (6), (7)の順で bloom が徐々に変化する 効果を得られる. 元動画によって異なるが, 数秒毎に P フレームを移行することで, は っきりとした slow bloom の効果が得られることを制作実験を通して確認した.図 4-13 は元動画と slow bloom を発生させたときの違いを示す.

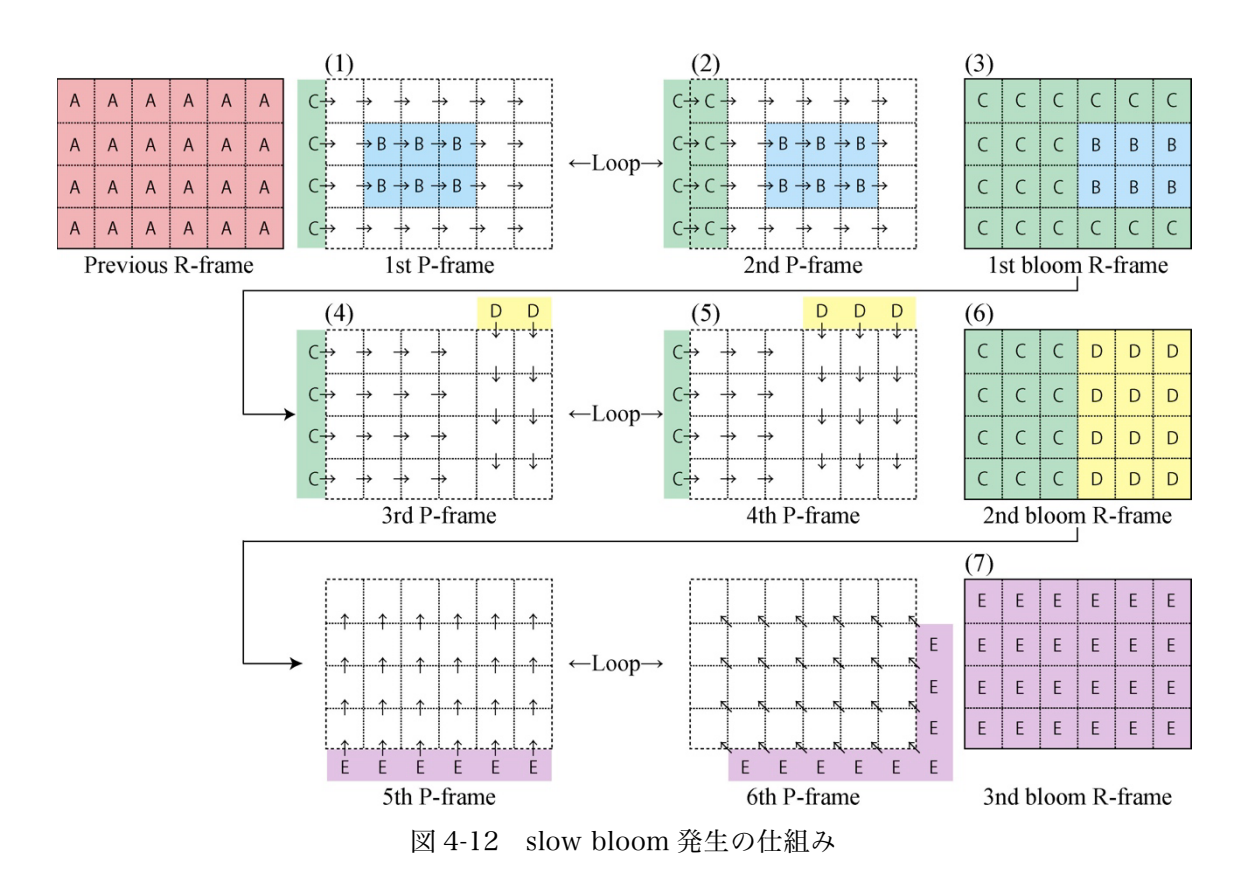

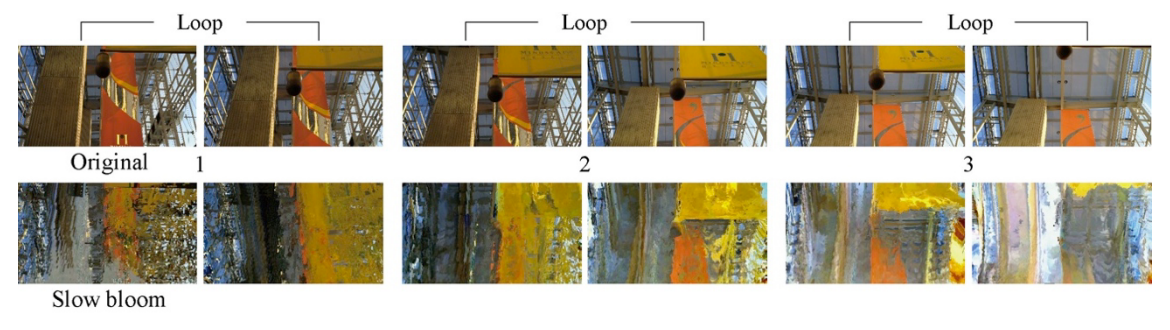

図 4-13 元動画(上段)と slow bloom を発生させたときの動画(下段)

(d) 2 フレーム間ループ再生

 任意に指定した2つのフレーム間でループ再生を行う.ループ終了地点のフレームか ら開始地点のフレームへ移行する際にフレームの連続性が途切れることでデータモッ シングの効果が得られる. 効果が得られる要因は(b)のジャンプ再生の制御と同一であ る.また,元動画の動きやループするフレームの間隔によって(a)の bloom になる場合 もある.

# 4.4. データモッシングソフトウェアの開発

GoldMosh では,扱えるファイル形式が MP4 に限られている.一方,著者は MP4 だけでなく AVI ファイル形式の動画にもデータモッシングを施せるデータモッシング ソフトウェアを開発した.AVI の場合,図 4-14(中央)のようにフレーム全体にデー タモッシングの効果を見ることができる.しかし,MP4 の場合は図 4-14 の(右)よう にフレームの一部分にデータモッシングの効果が反映しないことが多い.AVI も MP4 も符号化形式は MPEG4 Part2 であるが、図 4-14 の例のようにファイル形式が異なる とデータモッシングの効果も異なる.作品表現の観点から,データモッシングの効果を フレーム全体に与えれることは有効であるため,AVI ファイル形式への対応は意味があ ると考える.

 データモッシングソフトウェアの制作には動画処理が簡単に行える Cycling'74 社の Max6 というプログラミング環境を用いた. データモッシングソフトウェアは、あらか じめ I フレームを無効化した動画ファイルを用いて,再生フレーム制御を主に行うもの である.また,用いる動画ファイルは MPEG-4 Part2 で符号化した AVI ファイルで,I フレームを示す符号の値は「000001b0」もしくは「01b0」であることを制作実験から 確認した.

 またデータモッシングソフトウェアは 4.3.2.項(a)-(d)の再生フレーム制御の機能を実 装している. 図 4-15 に操作画面を示す. (1) read で I フレームを無効化した動画ファ イルを選択し、データモッシングソフトウェアに読み込む. (2) start/stop で映像の再 生を開始・停止する (3) clear は読み込んだ動画ファイルをデータモッシングソフト ウェアのメモリから消去する.(4)seek bar/jump frames は表示されている赤色のバ ーをドラッグするか,バーのスライドエリアの任意の位置をクリックすることで,その 位置までフレームをジャンプする. (5) bloom はボタンをクリックすることで 4.3.2. 項(a)の効果を可能にする.(6)random play は(b)の制御を可能にする.(7)interval(ms) の時間を調節するとで,フレームを選択する乱数の発生するタイミングを変更できる.

(8) slow bloom on/off は(c)の制御を可能にする. (9) frame advance interval に設 定した時間間隔で次のフレームへ移行する. (10) loop on/off は(d)のループ再生を可 能にする. (11) loop frames で何フレーム進むと元の位置まで戻るか指定する.

84

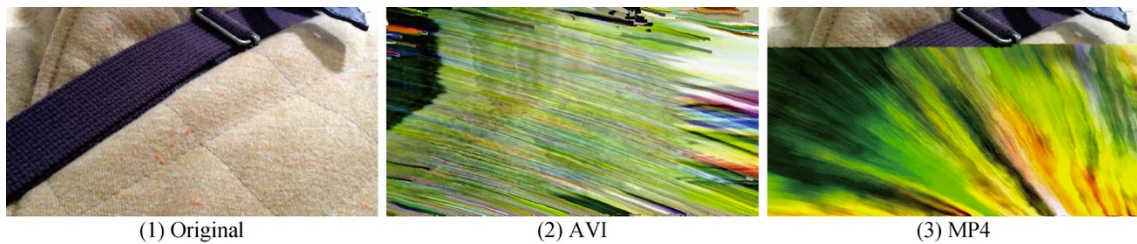

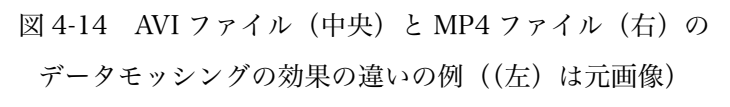

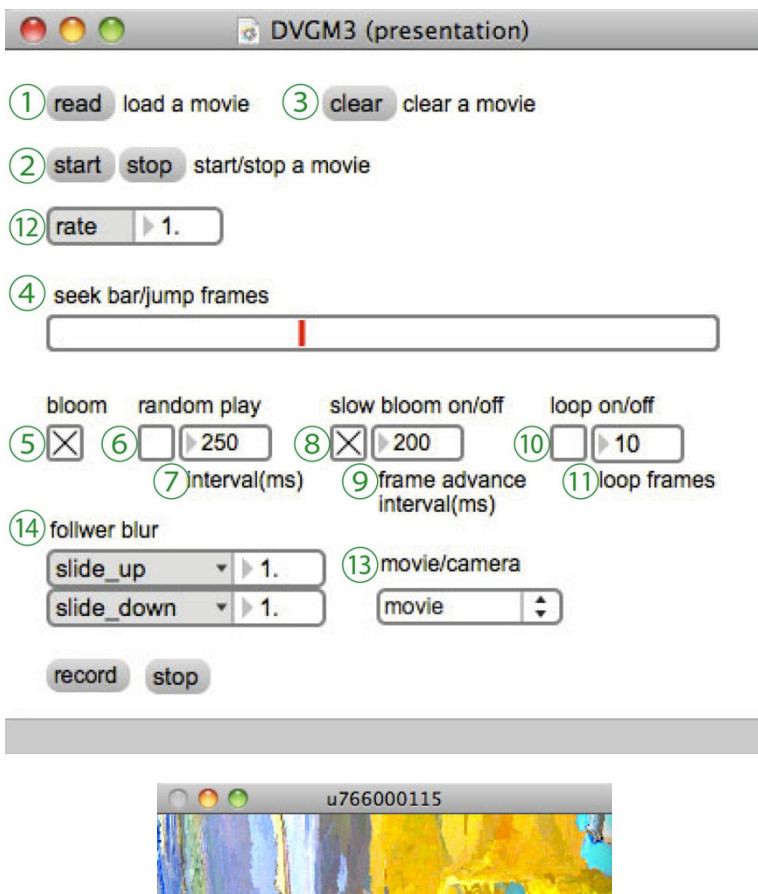

図 4-15 データモッシングソフトウェアの操作画面(上)と確認用ウィンドウ(下)

ここまでの機能は、4.3.2.項で述べた再生フレーム制御に関するものであったが、デ ータモッシングソフトウェアはこれに加え,再生スピードの制御と逆再生の機能を実装 している. (12) rate に数値を入力することで再生フレームの進行スピードを制御でき る.1 が通常再生で,2 とした場合には 2 倍速,0.5 とした場合には 0.5 倍速となり, 負の値を入力すると逆再生となる.-1 で等倍速の逆再生,-2 で 2 倍速の逆再生となる. 再生速度を変えることでデータモッシングの効果が再生速度に合わせ変化する.また, 逆再生を用いた場合,元動画の内容が分からなくなる程のデータモッシングの効果を得 られる.P フレームの再生順が乱され,画像予測が正しく行われないためである.また, MP4 と比べると AVI ファイルの方が動画の内容がより分かりづらくなる効果が得られ ることを制作実験を通して確認した.図 4-16 に元動画と逆再生でデータモッシングを 施した動画の比較を示す.ほぼ同一のタイミングのフレームを上下に並べている.

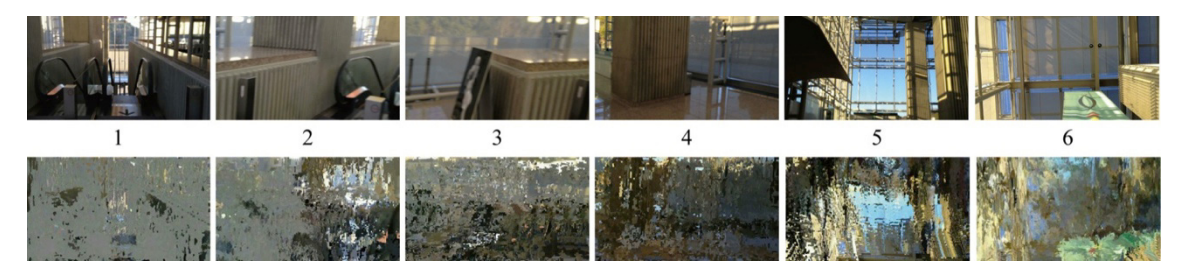

図 4-16 元動画(上段)と逆再生(下段)でデータモッシングを施した動画の比較

# 4.5. データモッシングを用いた作品制作

 データモッシングソフトウェアを用いて作品制作を行う.作品タイトルは,物事を平 らに見るなというニュアンスを含めた「Don't flatten. part 2.1」とした.数字はバー ジョン番号である.データモッシングは,その効果を用いることによって,現代社会の エラー(間違い)についてアプローチできると考えられる. I フレームを無効化されな ければ正常に再生できたはずの動画が,データモッシングの効果を制御されることで, 作者の意思が反映されたエラーとなる。エラーが間違いや余計なものではなく、必要な ものとなり,その本質が変化する.普段,動画投稿サイトで動画再生中にエラーが発生 していても気になることは少ない.それらは,I フレーム本来の機能によってリカバリ され,通常の再生に戻り,忘れされてゆく.しかし,エラーを故意に作り出し,芸術と して体現することで,社会での正しいことや間違っていることの本質について考えるき っかけを作り出すことを本制作の目的とする.

 「Don't flatten. part 2.1」では,主に再生スピードの制御を用いる.再生スピード 制御は、通常の再生スピードより遅くすることで、slow bloom を通常よりもゆるやか に変化させることができる.また,先に述べた AVI のファイルを用いて画像全体にデ ータモッシングを施すことで,一見,正常に再生されている抽象画を用いたアニメーシ ョンのようになる.しかし,この動画がエラーを利用したデータモッシングで制作され たと分かることで,鑑賞者の意識を変え,先に述べたエラー(間違い)の意味が変わる きっかけを作り出す意図がある.本作では,その変化を体験させるため,一目でエラー と分かってしまうことを避けている. また、樹木の写真の影を残したまま、紆余曲折を 経て工業機械へ推移させることによって,社会に関することを述べていると示唆する目 的がある.

## 4.5.1. 「Don't flatten. part 2.1」の制作プロセス

 まず著者が撮影した 30 枚の写真を用意する.その写真を動画編集ソフトで 1 秒ずつ 写真が切り替わるスライドショーの動画ファイルを制作する.静止画に対して始点と終 点を決める事によってズームイン・ズームアウト・パンなどの動きを自動的につけるエ フェクトを用いて元動画を制作する.その元動画を MPEG4 Part2 で符号化し,AVI フ ァイルで用意したものを,4.3.1.項の手法で I フレームを無効化する.その動画ファイ ルをデータモッシングソフトウェアに読み込みデータモッシングを行うと,写真の画像 が徐々に混ざり合ってゆく効果を作り出すことができる.図 4-17 には,元動画(上 6 段)とデータモッシングを施した動画(下6段)の再生過程を示す... 左上から右下へと 続く順序である. ほぼ同一のタイミングのフレームを上下に並べた.

現在のデータモッシングに関わる音響は一般的な BGM である.本作では,制作した

映像を元にイメージした曲を著者が作曲し, BGM として編集したものである. そのた め、制作1の映像と音響のような明確な関係は無い. データモッシングに合う,または 明確なコンセプトを持つ音響の制作が今後の課題である.

4.5.2. コンテストにおける評価

 本 作 「 Don't flatten. part 2.1 」 [68]は 2012 アジアデジタルアート大賞展 FUKUOKA[69]の動画部門で入賞した.主催者の発表では 16 の国と地域から 700 点を 超える応募があり、そのほかの部門と合わせ 101 点が入選した. 審査員は著名な作家 や学者であり,また,このコンペティションの理念として「論理的な思考を基盤にした 高い芸術的感性」が掲げられており,動画作品として一定の評価が得られたと考えられ る.

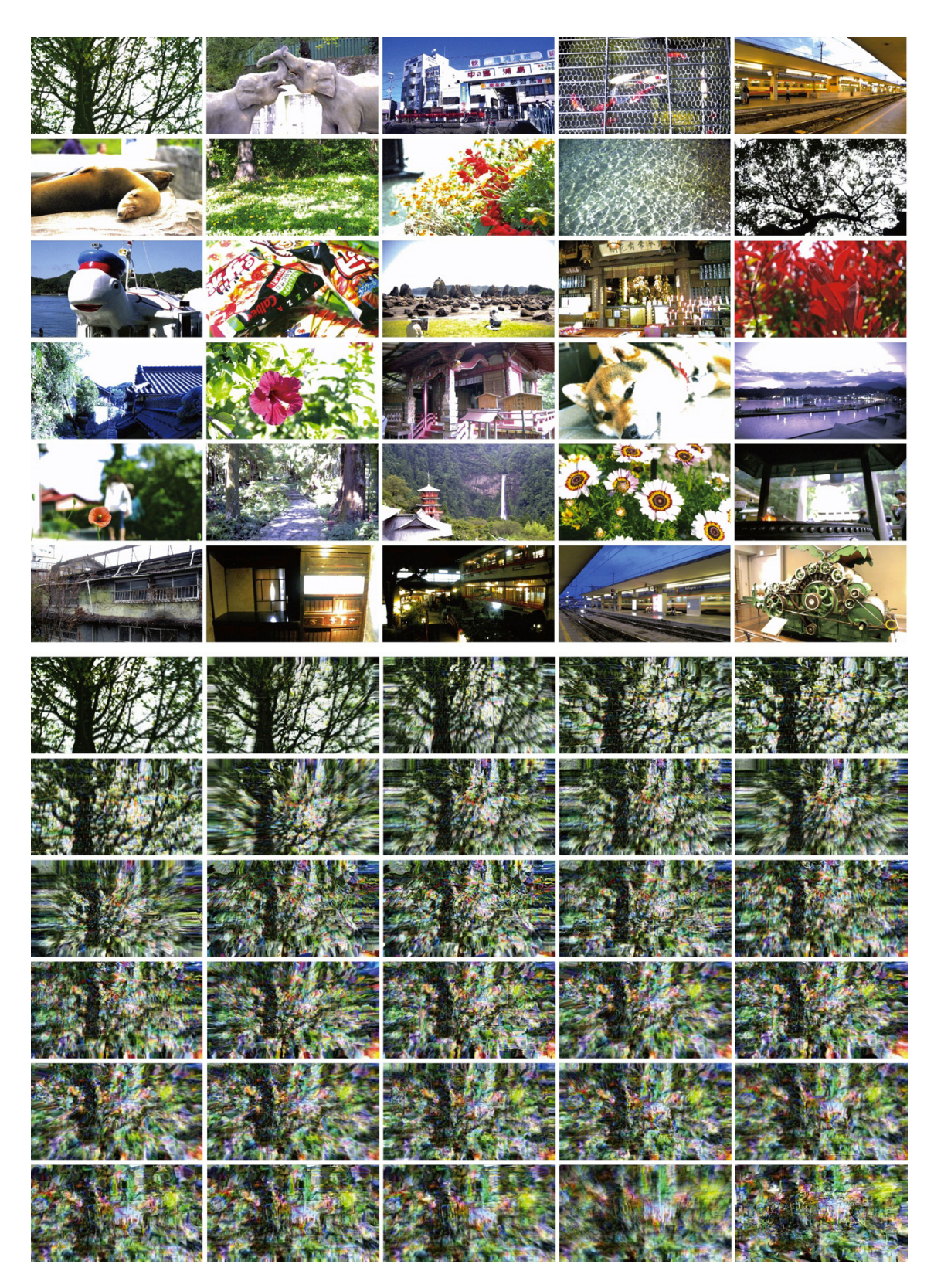

図 4-17 制作作品の元動画 (上6段)と データモッシングを施した動画の再生過程(下6段)

# 4.6. 制作 2 とデータモッシングソフトウェアの関係

 制作2は,見方によってはある種の映像用エフェクトプラグインを制作したと捉える ことができるかもしれない.データモッシング自体が単なるエフェクトと捉えられる可 能性も高い.実際に Tom Butterworth[70]によって 2010 年に MacOS 開発環境の一部 として提供されている QuartzComposer というビジュアルプログラミング言語で使用 することができるプラグインが発表・配布されている. QuartzComposer では Mac に 搭載されている Web カメラからの映像シグナルを用いることができ、次章で述べるリ アルタイムデータモッシングを実現することもできる.

 4.5.節の「Don't flatten. part 2.1」は本論で提案するデータモッシングソフトウェア を用いて制作した.具体的には,本論のデータモッシングソフトウェアに I フレームを 無効化した元動画を読み込み,再生制御を行ったものを録画した.この作品ではスロー 再生のフレーム制御手法の効果をよく出し,ゆっくりとしたデータモッシングの表現を 行うことができた.ブロックノイズがあまり多く表示されないが,明らかに最初の樹木 の映像が一般的でない動きをしているとわかる表現である.本論のデータモッシングソ フトウェアは動画の再生,フレーム制御,録画まで一連で行うことができるほか,次章 で述べるリアルタイムデータモッシングの録画もでき,プラグイン以上の統合的な制作 環境を提供する.

# 4.7. リアルタイムデータモッシング手法

 この節では,既存動画を加工する表現手法として用いられてきたデータモッシングを インタラクティブな作品に応用するためのリアルタイムデータモッシング手法を紹介 する.この手法は,Web カメラを用いて無作為に撮影した動画に対してその場でデー タモッシングを施す手法である.動画圧縮の処理を最小限にし,撮影直後にデータモッ シングを可能にすることで,鑑賞者とデータモッシングのインタラクティブな関係を構 築する手法である.

 本論で提案するデータモッシングソフトウェアでのリアルタイムデータモッシング の具体的な処理を述べる.まず,web カメラからの映像を 20 フレーム録画し,MP4 フォーマットの動画ファイルとして保存する. このとき, 1番目のフレームを I フレー ムとして,残りのフレームは P フレームとして符号化し保存する. そのファイルを,本 論のデータモッシングソフトウェアで直ちに呼び出し,データモッシングを行って再生 する.再生フレーム制御には 4.3.2.項(a)で述べた bloom の効果を生成する手法を用い, 再生するフレーム $f_i$ ,  $f_{i+1}$ は一定の時間間隔でランダムに指定する. その際に 1 フレー ム目を指定しないことで,Iフレームを避け,常に P フレームのみ再生する. これによ り,動画ファイルに I フレームは存在しているが I フレームを無効化しているのと同じ 状態となる. ここまでの動作を 15 秒から 30 秒程度の間隔で繰り返す. そのことで, データモッシングを行う元動画が短時間で切り替わり,リアルタイムデータモッシング を実現する.図 4-18 に本手法の動作の流れを示す.

 ユーザは図 4-15 の操作画面の(13)movie/camera 切り替えメニューで camera を 選択することで,この機能を利用できる.図 4-19 に実行例を示す.Face1-6 は顔の表 情を変化させ,その動きに応じた効果を得ている.また,Walk1-3,Clothing1-3 は歩 く動きと衣服を動かす動きで効果を得ている.3 段目の Pause1-6 は人が静止している 映像を対象としているが,Web カメラのノイズによってデータモッシングの効果が表 れている[71].表 4-1 は GoldMosh と本論のデータモッシングソフトウェアの機能の 違いを表で示した.

|                | 再生の種類 |               |      |     |                          | ファイルフォーマット         |     |                   |                    |             |
|----------------|-------|---------------|------|-----|--------------------------|--------------------|-----|-------------------|--------------------|-------------|
|                | bloom | slow<br>bloom | ジャンプ | ループ | 逆再生                      | スピード<br>コント<br>ロール | MP4 | AVI               | リアルタイム<br>データモッシング | 記録解像度       |
| GoldMosh       |       |               |      |     | $\overline{\phantom{a}}$ |                    |     | $\hspace{0.05cm}$ |                    | 800 x 600   |
| データモッシングソフトウェア |       |               |      |     |                          |                    |     |                   |                    | 1920 x 1080 |

表 4-1 GoldMosh とデータモッシングソフトウェアの機能の違い

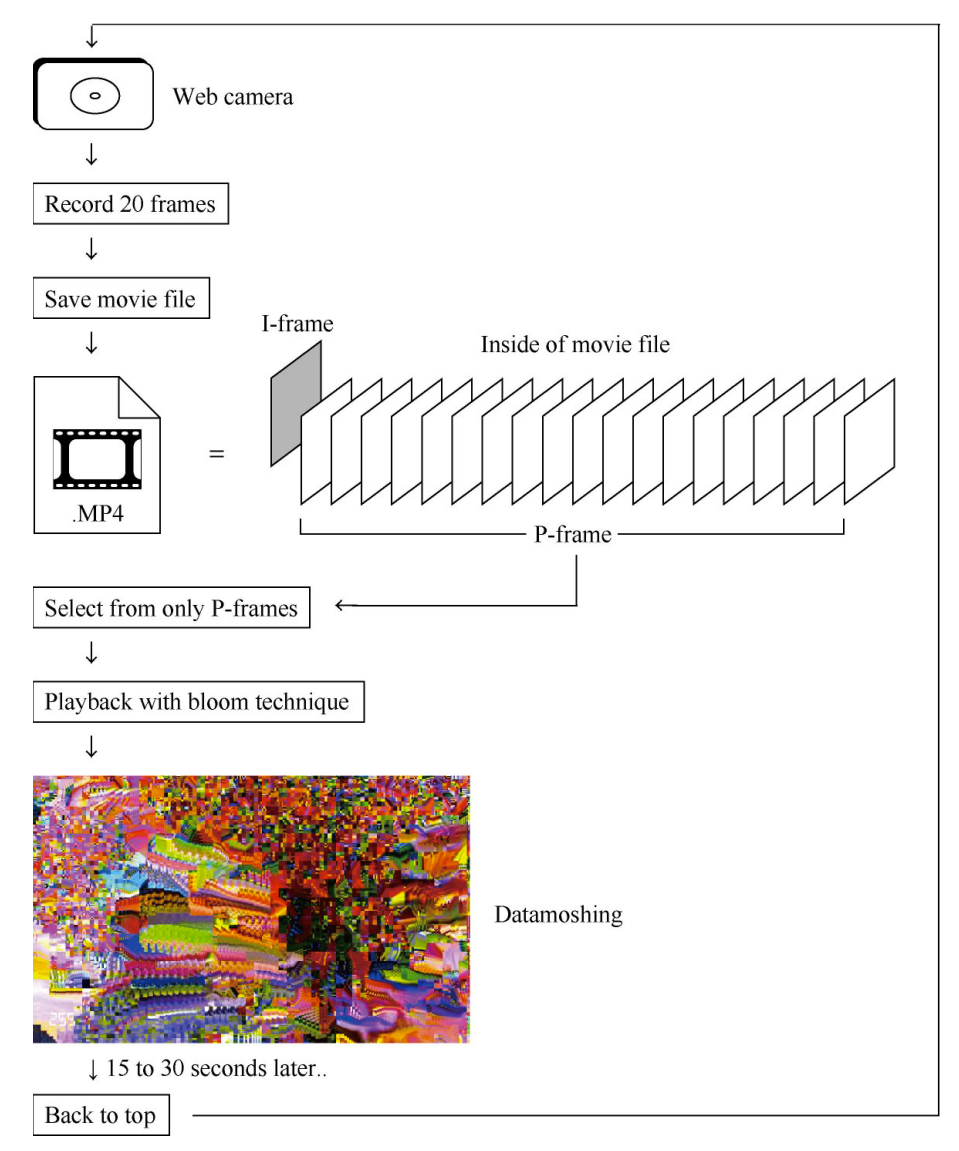

図 4-18 リアルタイムデータモッシングの動作の流れ

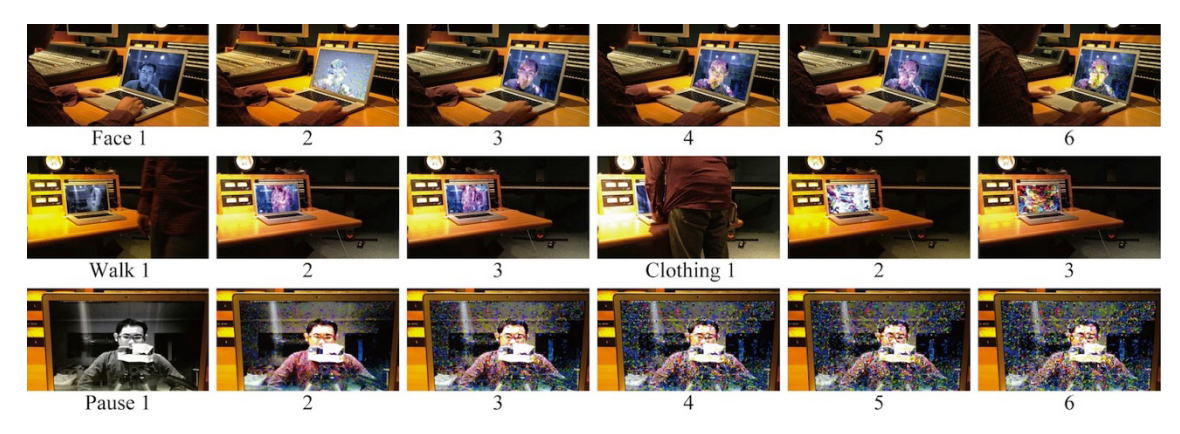

図 4-19 リアルタイムデータモッシングの実行例

4.8. 4 章のまとめ

 本章では,一般的なデータモッシングの手法を用いた新たな作品表現について述べた. データモッシングはコンピュータ以外では行うことができない動画制作手法であり,手 作業では表現できないものを作ることができる.したがって,この表現手法のさらなる 研究開発を行うことは,コンピュータによる動画表現を拡張する方法として有効である. また,動画作品として一定の評価を得られたことは,データモッシングという動画情報 の変則的利用法によって得られる表現は,多くの人に注目される可能性を持った表現だ といえる.

 また,リアルタイムデータモッシングでは,鑑賞者とのインタラクションを取り入れ たことで,変則的利用法によって作られたエラーがもう1つの現実を表出させた. これ は,拡張された現実として,現在とは異なるパラレル世界を表現できる可能性があると 考えられる.正常に表示できたはずの動画が,データモッシングの効果を得ることで, 作者の意思が反映したエラーを伴ったパラレル世界を映し出す.作者の意思が反映した エラーは,間違いや余計なものではなく,必要なものになり,本来は不必要であるエラ ーの本質が変化する.エラーを故意に作り出して芸術として体現することは,正しいこ とや間違っていることの本質について考えるきっかけを作り出す.このように,動画圧 縮技術を変則的に利用して作品が作られていることを鑑賞者が承知することにより,そ の作品は考え方の変化,すなわち新たな視点を鑑賞者に提案できる.

本章での制作について今後は、データモッシングの効果による表現の幅を広げ、更な る新規性をもつ作品を発表できるよう研究を進めたい.

93

4. 動画圧縮情報の変則的利用法による映像作品の制作(制作 2)

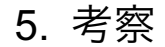

本章では、3章(制作1)と4章(制作2)の作品について芸術的表現の観点から考 察する.まず,制作 1 と制作 2 の作品についてそれぞれ考察し,それらの総合的な考 察を行う. 次に,制作 1 と制作 2 を統合する実験とその展望を述べる. また,本論文 での制作の位置づけと,変則的利用法がもたらす,機器やシステム,技術などの様々な 道具と表現の新たな繋がりについて考察する.

# 5.1. 制作 1 についての考察

#### コンピュータは音を発する道具となる

 制作1はコンピュータを楽器のような音を発する道具として用いることを目的とし た.DJ がターンテーブルを楽器にしたように,パフォーマーがコンピュータを楽器に しようとする試みである.なぜコンピュータかというと,いわゆるクラシックな楽器で は,2.3.2.項で述べた John Cage のプリペアドピアノのような拡張性をもっているが, コンピュータに比べると表現に関して新たな可能性を見つけることが難しいと考えら れるからである.コンピュータに含まれるデータなどは,まだ音響表現に用いられてい ない部分が多く,発展性がある.コンピュータを用いた自動作曲の研究もあるが,それ は人が作るような曲をコンピュータがいかに作り出すかということに主眼が置かれて おり,楽器そのものを作り出すことを目的としていない.また近年では,リアルタイム に楽器を模倣することのできるソフトウェアシンセサイザも作られているが,それらの 登場でコンピュータが新しい音響を作ったとはいえない. なぜなら, 多くは既存楽器の 模倣であり,新しい音響を求めていない.一方,本研究で行った制作1ではこれまでに 作り出されていないオリジナリティのある音響をコンピュータから出力し,それを用い て作品を作ることを目的とした.

#### 映像音響パフォーマンスの新たな表現を提供

 制作 1 のような映像と音響の結びつきが重要な映像音響パフォーマンスにおいて,本 制作手法は両者の結び付きがより明確な表現手法を作家に提供する.本制作で作られる 音響は決して穏やかに聞くことができるものとは言えないが,コンピュータが扱ってい る信号を音響として直接聴衆へ示すことは,コンピュータの働きを直感的に知ることが できる機会を設け,聴衆はコンピュータを音を発する道具として意識することができる. さらに,コンピュータから出力された信号を一切変えずに聴かせることは,コンピュー タが出力する一番ピュアな音であるといえる.楽器的にいうと生音を聞いているといえ る.このように,コンピュータから出力される映像信号を用いて音楽的な音響を作り出 すことで,コンピュータを音を発する道具として用いた映像音響パフォーマンスの新た な表現を提供することができる.

無限の表現の可能性

 映像から作り出される音響波形はユニークで複雑である.これまでに映像による表現 は数えきれないほど多く行われており,さらに制作 1 の演奏用ソフトウェアでも映像を 制作できる.これは,制作 1 の手法を用いることで,無数の映像音響表現が可能なこと を示している.本手法はこれまでに創造できなかった音響信号を作り出し,新たな音響 表現と映像音響パフォーマンスを作り出す無限の可能性を秘めている.

# 5.2. 制作 2 についての考察

#### データモッシングの詳細を明らかに

 制作 2 では新たな映像表現を求めデータモッシングによる動画の制作を行った.デー タモッシングの手法を用いた作品はではこれまでにも多く制作されており,さまざまな 表現を見ることができる.一方,データモッシングの手法はあまり公にされていない. 手法を解説する動画がインターネット上で見られるが,それは表現手法を各個人が好き なように制御する方法までは紹介していない.この点において本制作ではデータモッシ ングの詳細な手法を述べることができた.

#### データモッシングによる表現の芸術的意義

 データモッシングは既存の元動画にはなかった動きや色を作り出し,動画圧縮アルゴ リズムが作り出した新たな動画であるといえる.これは,現実が交錯する元にはなかっ た世界を作り出していると考えている.特にリアルタイムデータモッシングでは,それ が顕著である.既存の映像やその場で示されたデータモッシングはエラーの影響を受け, 現実と交錯する異なる世界を作り出し,鑑賞者に示す.また,データモッシングの効果 は,現れる配色やノイズの形状などが美的表現において興味深い結果になることにも注 目したい.エレキギターを演奏する場合,音響信号を歪ませるオーバードライブやディ ストーションと呼ばれるエフェクトがよく用いられる.歪は信号に付加したノイズとも いえ,技術者達にとって通常は排除すべき対象であることが多い. その例として,地上 波デジタル放送やインターネット上での動画配信では,情報を伝送する帯域が狭く通信 エラーが起きても何らかの手法でノイズ感を除去し,データを回復する技術が用いられ ている.データモッシングを実現するために無効化している I フレームもその役割を担 う.しかし,エレキギターの場合,音響信号を歪ませ,倍音やノイズ成分を増やすこと で音色を豊かにすることができる.これは,ノイズを付加することで新たな美的表現を 生んだといえる. データモッシングも同様であり,映像再生のための情報を歪ませ, そ れによって配色や形が豊かな美的表現を作り出していると考えられる.

# 5.3. 制作 1 と制作 2 の総合考察

#### 新たな表現が提起する新たな視点

 それぞれの制作で示したように,コンピュータの中で扱う信号はプラグを挿し間違え ることで,また,データはヘッダ情報を書き換えることで,それぞれの内容を別の視点 から見ることができる.制作 1 は,ブラックボックス化したさまざまな機器やシステム に含まれる信号やデータから,これまでなかった音響表現を作り出し,新たな視覚表現 を探求する行為である.また,制作 2 は,動画圧縮技術という普段は意識しない技術を 用い、より多様性のある美的表現を求めている. 制作 1 と制作 2 の共通する点は、同 じデータであっても人が知覚するときの表現を変えれば異なる視点からそのデータの 意味を考えられることを提起していることである. 本論文では、音響と映像であるが, 広く個人情報や気象情報,有害物質の飛散予測などのデータも表現を変えれば新たな視 点からデータの意味を捉えることを提起するものとなる.

## 新たな視点を提起することの意義

 著者は,日常生活で用いるさまざまな機器やシステム,信号,データが複雑な仕組み で組み合わさり、働いていることについて普段意識しないことを疑問視している。仕組 みを意識しないことは,どのような意図で作られた仕組みなのかということを自ら覆い 隠してしまっていると考えられる.そのため,それらの仕組みについて何も考えていな いことを自戒も込めて問い直す必要性を感じている.この必要性を主張するために,著 者は,情報メディアの変則的利用法によって未知の情報を導き出すことを,機器やシス テムの使い方や仕組みを問い直すことのメタファーとし,普段意識しない仕組みを導き 出し,新たな視点を鑑賞者に提起する作品を制作することに意義があると考えている.

# 5.4. 制作 1 と制作 2 を統合する実験と考察

#### データモッシングを施した動画の音響化

 4.1.節でも述べたが,著者は新規的な映像表現を用いることで,制作 1 のシステムで より新規的な音響を作り出す可能性を感じている.制作 2 でデータモッシングの手法の 一通りの解明を終えたところで,制作1のハードウェアを用いて制作2のデータモッシ ングの動画から音響を作り出すことを試みた.「Don't flatten. part 2.1」のような滑ら かに変化する動画では,制作1のハードウェアを用いて音響を作り出した際に,画面リ フレッシュレートに依存した音になってしまう.若干,倍音成分の変化を聞き取ること ができるが,制作1の演奏用ソフトウェアで作られたような明確な映像と音響の関係性 を感じられる表現は得られない.しかし,制作2で用いていない MP4 のファイル形式 の動画にデータモッシングを施すことで,ブロックノイズが激しく明滅する映像と音響 に関係性を感じられる表現が得られることを確認した[72]. その詳細は付録(D)に記 述する.

#### 実験の結果と考察

 データモッシングの効果の中でもブロックノイズが多いものやデータモッシングの 効果の変化が多いものは音響に多くの変化をもたらすことがこの実験で分かった.これ までの著者のデータモッシングによる制作で使われてきた音響は,著者が完成した動画 からイメージした楽曲を制作し,その楽曲を一般的な BGM として編集したものであっ た.しかし,この実験では,制作1と同様に,また,名実ともにノイズ映像で作られる ノイズ音響となり,データモッシングと音響の結び付きが強い作品を制作可能であるこ とが分かった.

 本実験動画はコンピュータが作り出した映像音響作品であるといえ,著者はその手助 けをしている状態であると考えられる.このことから,人が道具を用いる立場ながら, 人の能力では処理が追いつかない物に対するポジティブな面とネガティブな面を読み 取ることができる. ポジティブな面というのは, コンピュータを用いることで人の手で は表現できない新たな表現の可能性が広がったことであり,ネガティブな面は人の手で は制御できない部分が広がることである.これらも前節で述べた,技術に対する視点に ついて再考するきっかけを与えるものになると考えている.

本手法の展望

 この MP4 ファイルを用いた手法は,制作 2 のリアルタイムデータモッシングのよう に動画にデータモッシングを施し,フレーム制御を行い,その映像で音響を作り出す一 連の動作をまだリアルタイムで実現できていない.これをリアルタイムで実行できる手 法を構築し,制作 1 のような映像音響パフォーマンスにすることで,著者の考えをより 強く伝えられる物になると考えており,それは今後の課題である.

# 5.5. 本論文の制作の位置づけ

 2.5.節で示した分類図に本論文で制作した作品を当てはめると図 5-1 のようになる. 制作 1 と制作2,本章での実験作品は,2.5.節で目指したエリアに近いものになったと 考えている.制作 1 と本章での実験作品は映像音響の分野で,制作2は映像のみの分野 であるが,それぞれ変則的利用が作品の一つのコンセプトであることを鑑賞者が理解で きる表現ができた.特にリアルタイムデータモッシングはそのコンセプトが伝わりやす いと考えている.

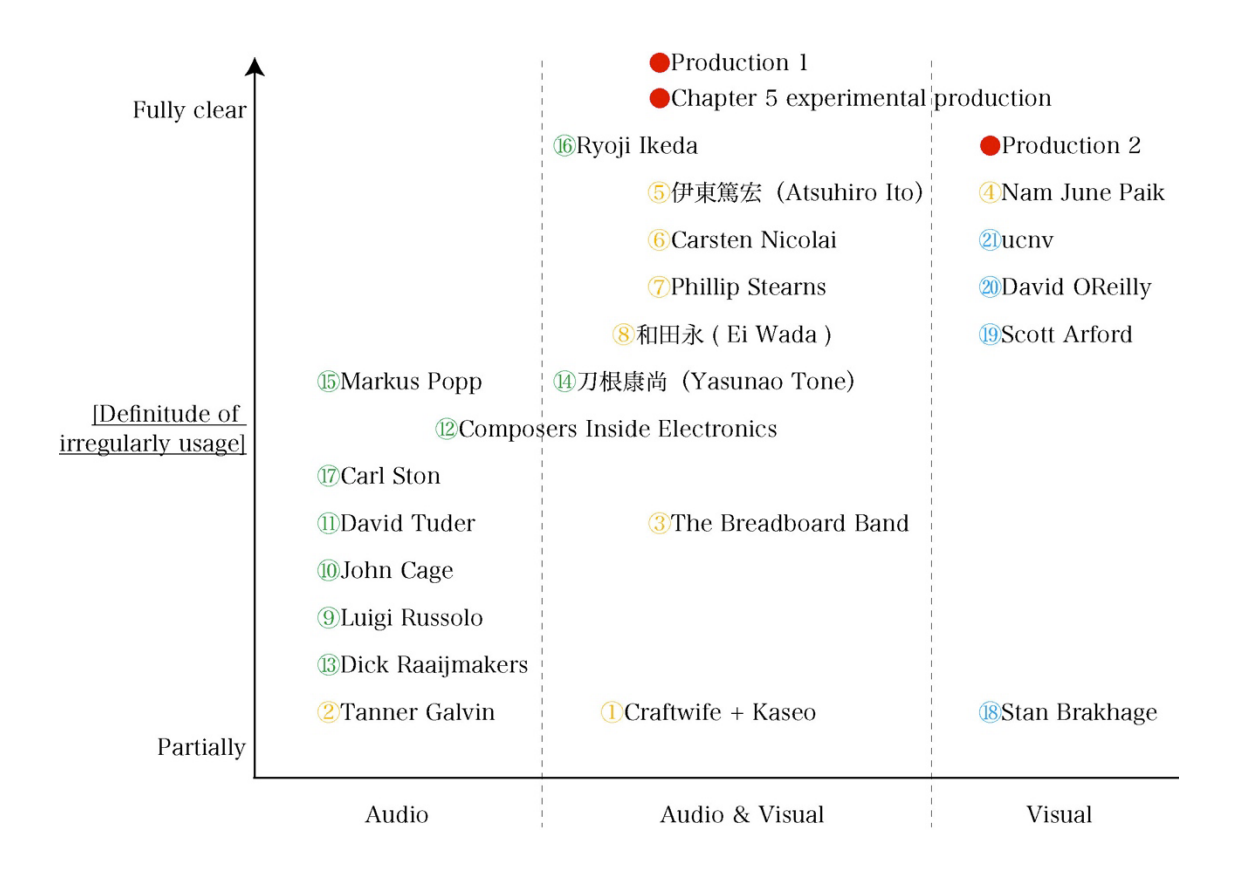

図 5-1 本論文の制作を含めた分類図

# 5.6. 変則的利用法による道具と表現の新たな繋がり

 本研究では,変則的利用法を用いた制作であることが明確な表現を重要なものと考え, サーキットベンディング・グリッチ・データモッシングの手法を参考にして制作を行っ た.5.4.節ではサーキットベンディングとグリッチを参考にし,データモッシングとい う種類の異なる変則的利用法を結び付ける制作実験を行い,将来の作品へと発展する可 能性を示すことができた.本論では映像信号や動画圧縮技術のような情報メディアの変 則的利用によるアート表現を試みたが,様々な道具,機器,技術などについて,変則的 利用法が新しい芸術的表現に結びつくかどうかを調べることも興味深い.例えば,著者 の作品「White Lives on Speaker」では,スピーカを音を出すだけの道具とせずに振 動を起こす道具としても利用した.また,動画圧縮技術と音響を結びつけた 5.4.節の実 験のように,これまで思いもつかなかった結びつきを可能にする.変則的利用により新 たなアート表現が可能になるかどうかは,その道具の素材・構成・仕組みなどを調べ, 内存する性質・機能を知る必要がある.一方,その性質・機能がわかれば,その道具か ら新しいアート表現が生まれたり,複数の道具をうまく組み合わせた様々なアート表現 が可能になる.

 現在のアートの現場では道具と表現を繋ぐことは発見的であることが多いが,本論文 のような変則的利用法を用いた表現を広く行い作品として残して蓄積していくことは 後世のアーティストのためにも有益であろう.

 まず,本論の制作では,鑑賞者に対して能動的に働きかける作品が作られているとは まだいえない.なぜならば,作品を見る人の感性に任される部分が多く残っているから である.そのため鑑賞者の判断に委ねざるを得ない部分が多い.また,製作過程におい ても偶然に頼る部分が多い.しかし,John Cage は自分の意思が入り込まないように, 占いの一種である「易」のみを頼りに作曲を行った作品を残している.「易」は占いと しての意味があるものの,ランダムであるともいえる.そのため,偶然やランダムにつ いても考えてゆく必要がある.ランダムについて著者が気になっていることとして,コ ンピュータの種類やプログラミング環境の違いによって,些細であるがランダムで得ら れる値に差異を感じることがある.その原因が何であるかを解明できていないが,2.2.2. 項で述べたようにグリッチの見え方の種類によって分類を行う動きもあり,今後はこの ように人間が感じることができるかどうかの差異についても研究をしてゆくことは興 味深い.本論で述べたグリッチやデータモッシングは,偶然やランダムが含まれている 具象と抽象の間にあるもので,その間を行き来する表現において,具象と抽象の間に無 限に存在しているであろう差異を見つけ鑑賞者へ提示することが作家の役割であると 考えている.また,その差異を見つけることは芸術表現における美を見つけ出すための 重要な手掛かりになりうる.その美を見つけ出し,明確に提示する制作を行っていきた い.

 次に,本章で述べた変則的利用法は誤用ともいえる.そこで,誤用のシミュレーショ ンを行い,その結果を鑑賞者へ提示し,その結果が良い結果なのか悪い結果なのかを判 断させることが本論の制作 1 と制作 2 の制作意図であると考えている. また,制作中 は著者自身へその判断を迫っている.鑑賞者それぞれ判断は異なり,上手く判断させて いるか分からないが、しかし、なぜそれでも判断を仰ぐかというと、5.3.節で述べたよ うに日常生活で用いるさまざまな機器やシステムについて意識しないことを疑問視し ており,それらの機器やシステムの誤りで作られた表現によって,それらシステムの新 たな視点を提示するためである.コンポーネント映像信号や動き補償フレーム間予測な どの厳格に決められた仕様を持つシステムを社会システムと捉えてみると,ここでの誤 用は社会システムの誤用ともいえ,現代社会での誤りについて普段何も考えていないこ とに繋がると考えている.判断はそのことから脱却するための行為であり,その意図は 著者自身へも向かっている.実社会での誤った行為は社会的に問題であるが,芸術では その誤りをシミュレーションすることが可能であり,その隙を突くことができる.シミ ュレーションによってもたらされる情報は,天気予報の事例を考えれば重要であること が分かる.その他の科学分野のシミュレーションにおいても同様のことがいえる.芸術 という自由で広大なフィールドにおいて,本論のように作品を制作し,その制作手法や 技術を詳細に述べることは,今後も誤用のシミュレーションを遂行して良い結果なのか 悪い結果なのか,正しい答えはないかもしれないが,鑑賞者と著者自身も含め判断する ことを提案していくための重要な情報の1つとなる.

また、James Turrell や Olafur Eliasson らは、本論での制作のように、情報を壊す などの物に対してアプローチするだけではなく,鑑賞者の視覚に錯覚を起こすなど身体 の中で扱っている情報に直接アプローチするような作品を制作している. 誤用のシミュ レーションをこのようなアプローチで行うことも今後重要となるであろう.それを実現 することで,これまでよりも人の感覚に近い状況でシミュレーションを行える可能性が あり,より著者の意図を強く伝えられるものになると考えられる.

 最後に,本論の現状では著者の作品の事例研究の範囲に留まっていると考えられる. そのため,事例研究にとどまらず,過去から現状までを網羅した変則的利用法を用いる 制作手法の体系化が望まれる.今後も制作を続け,体系的に述べられるようにすること も目指してゆきたい.

# 5. 考察

# 6. まとめ

 本論文では,メディア情報の変則的利用法に注目し,映像信号情報の変則的利用法に よる音響作品の制作と,動画圧縮情報の変則的利用法による映像作品の制作について, それらの制作方法や作品としての評価を述べた.また,それらの制作が持つ意義につい て,芸術的な観点から考察した.

 まず 1 章では,メディアアートとは何かを,初期メディアアートについての解説を交 え論じた.それを元に,著者の制作による作品「White Lives on Speaker」を紹介し, 本研究ではどのような考えに基づき制作を行うか述べた.その考えとは,情報メディア の変則的利用法による作品制作であり,その意義について述べた.

 次に 2 章では,情報メディアなどの変則的利用法による制作のための代表的な手法や 考え方であるサーキットベンディング・グリッチ・データモッシングを紹介した.しか し,これらの手法は,芸術の視点から論じられることは多くとも,技術面が詳細に論じ られることは多くなかった.そこで,本論文では,著者がサーキットベンディングなど の手法を参考にした制作方法の技術面を詳細に述べ,また,著者の考えをもとに芸術的 に論考するという目的を定めた.

3章 (制作 1) においては, サーキットベンディングを参考にし, コンピュータを 「音 を発する道具」とすることを意図した制作について述べた.コンピュータを楽器として 扱うパフォーマンスはこれまでにもあったが,実際にどのようにコンピュータが用いら れているか分かりづらいものが多かった.そこで,コンピュータが表示するディスプレ イの情報を用いることで,コンピュータの働きと音響の関係を明確にするパフォーマン ス作品を制作した.映像と音響の関係を明確するためにはそれぞれが同期し調和性を感 じられることが重要で,コンピュータから出力される映像信号を音響信号に変換する手 法と演奏用ソフトウェアの制作によって,映像と音響の調和性を高めることを実現した.

4 章(制作 2)においては、グリッチの応用であるデータモッシングを参考にし、新 たな映像表現の方法を述べた.まず,データモッシングの原理を解説し,どのような手 法でデータモッシングを実現するか述べた.また,再生フレームの操作によって得られ る効果が変わることについても論じた.本研究では,新しいフレーム再生手法を考案し, 実現するデータモッシングソフトウェアを制作した.データモッシングソフトウェアに よって,リアルタイムデータモッシングなどの新規的な手法を実現できた.

 5 章では,3 章(制作 1)と 4 章(制作 2)の制作について,その意義や位置づけを 考察した.制作 1 では,コンピュータから出力される映像信号を用いてコンピュータを 音を発する道具とすることができた.これは,これまでに創造できなかった音響信号を 作り出し,新たな音響や,映像音響パフォーマンスを創造する可能性を秘めている.制 作 2 ではデータモッシングの詳細な手法を述べることができた. また, リアルタイムデ ータモッシングの詳細な手法も述べることができた.データモッシングを用いた表現手 法によりエラーの影響を受けた現実と交錯する異なる世界を作り出し,現れる配色やノ イズの形状などが興味深い映像を作ることができた.最後に,制作1と制作2について 総合的に考察した.それぞれの制作より,情報メディアの変則的利用法によって未知の 表現を導き出すことで,普段意識しない仕組みを扱い,さまざまな問題に対しての新た な視点を鑑賞者に示すことが著者の制作の意義であることを述べた.それらが機器やシ

108
ステム,技術などの様々な道具と表現の新たな繋がりを生むことで,芸術としても工学 的技術としても新規的な視点を提示するものとなる展望を示した.

 本論文を通してメディアアートという芸術と工学的技術が密接な関係を持つ中で生 まれる新たなメディアについて論じることができた.また,芸術と工学的技術の境界が 統合したメディアアート作品を制作した.これらによって,情報メディアの変則的利用 法による新たな表現を導き出し,新たな視点を鑑賞者に与えることができる可能性を示 すことができた.

# 6. まとめ

謝辞

 本論文執筆にあたり,多くの方々のお力添えにより,本論文を完成させることができ ました.この場をかりて,御礼を申し上げさせていただきます.

 指導教官であるカール・ストーン教授には,学部 3 年生のころより本年度を含めまし て 10 年間お世話になりました.博士課程を延長してしまい決して優秀な学生とはいえ なかったですが、先生のおかげでここに博士論文をまとめることができました. 論文以 外にもコンサートや制作などで数えきれないほど貴重な体験をさせていただきました. その経験が私の研究・制作にも生きていると思います.誠にありがとうございました.

 主査を引き受けてくださった山田雅之教授には,本論文のみならず博士申請要件に関 わる論文執筆から大変お世話になりました.作品制作ばかりに力を入れ,論文のろの字 も知らなかった私に一から論文を執筆することについてご教授してくださいました.山 田先生のお力添えがなければ博士申請まで漕ぎ着くことは難しかったと思います.厚く お礼を申し上げさせていただきます.

 副査を引き受けてくださった筧一彦前教授(名古屋大学名誉教授)には,研究の初期 段階でアドバイスをいただき,さらに本論文審査の副査も引き受けていただきました. 本来ならば筧先生が中京大学にご在籍していらっしゃる間に博士申請を行うべきでし たが私の力不足で遅くなってしまったことをお詫び申し上げます.カール研究室に所属 しながらも、筧研究室にも顔を出させていただき、工学的な音響の基礎について学ばせ ていただきました.カール先生と同じく 10 年近くお世話になりました.そのおかげで 制作できた作品もあります.深く感謝させていただきます.

 同じく,副査を引き受けてくださった長谷川純一教授には,本論文に関して工学分野 のご立場から有益で鋭いご意見を沢山いただきました.自分が考えていなかった視点を ご提示下さり,何度もハッとする場面がありました.長谷川先生のおかげで工学の分野 の方が読んでも恥ずかしくない論文を執筆できたと思います.大変感謝いたしておりま す.

 同じく,上芝智裕准教授には,アート分野のご立場から貴重なご助言をいただきまし た.メディアアートの分野の知見を全て掌握するのは非常に困難なことでして,既存の 研究や作品などご提示いただき本論文にとって有益なものとなりました.厚くお礼を申 し上げます.

 非常勤講師の松崎淑子先生には,本論文でももちろんですが,博士申請に関わる英語 の論文執筆時に私の足りない英語力を補っていただきました.時間的に非常にタイトな ときもあり,ご無理をさせてしまったこともありました.それにもかかわらず,嫌な顔 一つせずにお付き合い下さり大変感謝しております.誠にありがとうございました.

 また,メディア工学科の宮崎慎也教授には,博士論文申請の道筋をご指導いただきま した.申請要件を満たすための論文執筆の進行など的確なアドバイスをくださり,ここ

まで漕ぎ着くことができました. ありがとうございました.

 全ての先生方のお名前を挙げることはできませんが,アドバイスを下さった先生方全 員に感謝の意を示したいと思います. 本当にありがとうございました.

 その他に,人工知能高等研究所の浦正広氏には,山田先生と共に論文執筆の初期段階 で厚いご指導をいただきました.本論文の土台を作っていただいたと言っても過言では ありません.研究科の先輩であります早瀬光浩氏には,博士申請に関わることにつきま してご相談に乗っていただきました. なかなか相談する先輩がいないなか,申請につい てご教授くださり大変助かりましました.また,遠山紗矢香氏にも,申請のことにつき まして相談に乗っていただきました.同時期に博士申請していたこともあり,よきライ バルのような力強い存在でした.三氏に大変感謝しております.

 大学院の先輩後輩の皆様にも感謝いたしております,特にセハンボリガ氏,植田将基 氏、河村道広氏には本論文執筆中に何度も夜ご飯に付き合っていただきました.沢山の 元気を分けていただきました.

 加えて,加藤良将氏をはじめとする本論文に関わる作品の共同制作者の皆様に感謝い たします.とても 1 人では制作出来ない作品ばかりで皆さんと一緒に制作出来たことに 感謝しております.

 また,本論文執筆にあたり,お写真をご提供してくださいました,幸村真佐男教授, Tanner Galvin 氏, The Breadboard Band 原田克彦氏, 伊東篤宏氏, studio carsten nicolai, Phillip Stearns 氏, Composers Inside Electronics John Driscoll 氏, David OReilly 氏, ucnv 氏に厚くお礼申し上げます.

 最後に,まだ大学に行くの,と言いつつも最後まで暖かく見守ってくれた両親に対し ては何と感謝の意を伝えてよいかわかりません.正直なところ,意味の分かりにくい研 究・制作を行っていると思いますが,ご理解くださり,力強く応援してくださいました. 本当にありがとうございました.あと,応援してくれた全ての友人に感謝しております.

 今後はこの恩を皆様へ返して行けるように頑張っていきたいと思います. 誠にありがとうございました.

# 参考文献

[1]坂根厳夫:メディア・アート創世記,工作舎(2010)

- [2]白井雅人:メデイアアートへの流れ,メディアアートの教科書,pp.12-39,フィル ムアート社(2008)
- [3]赤山仁: CG アニメーションの世界, メディアアートの世界, pp.131-146, 国書刊 行会(2008)
- [4]赤山仁: CG アニメーションの世界, メディアアートの世界, pp.133, 国書刊行会 (2008)
- [5]白井雅人:メデイアアートへの流れ,メディアアートの教科書,pp.15,フィルムア ート社(2008)
- [6]CTG(幸村真佐男): Automatic Painting Machine No.1,

```
http://www.st.chukyo-u.ac.jp/z177113/CTG/APMNO1.html
```
- [7]Stephen Wilson: ART + SCIENCE NOW, pp.98, Thames & Hudson  $(2010)$
- $[8]$ Ars Electronica: CyberArts 2007, pp.188-189, (2007)
- [9]Yuichi Ito:"White Lives on Speaker"exhibition history, http://youtu.be/qdCN3NDxMII
- [10]Yuichi Ito: Sampling Ongaku, http://youtu.be/ALsXIls4qIQ (2006)
- [11]CS" = Taishi Miyajima + Yuichi Ito:lot.E -sound lnjection-  $CS''$  1/3, http://youtu.be/sSobKdU4i4U (2009)
- [12]石堀礼子, 井藤雄一, 長谷部勇人: Unavoidable, http://youtu.be/6cmsNFIo7CE (2011)
- [13]Yuichi Ito: for musical instruments, http://youtu.be/HnqeYFtRKIg (2006)
- [14]三井秀樹:メディアと芸術,集英社新書(2002)
- [15]Ars Electronica: Prix Ars Electronica, http://www.aec.at/prix/jp/
- [16]井藤雄一,カール・ストーン,浦正広,山田雅之,宮崎慎也:データモッシングに 基づく動画の表現と制御手法,映像情報メディア学会技術報告,vol.37,no.17, pp.39-42 (2013)
- [17]Yuichi Ito, Carl Stone, Masashi Yamada and Shinya Miyazaki:Datamoshing Technique for Video Production, The Society for Art and Science, Proc. of NICOGRAPH International 2013 CD-ROM, pp.60-71 (2013)
- [18]久保田晃弘:ベンディング・カルチャー,情報処理学会研究報告. EC, エンタテイ ンメントコンピューティング 2006(39), 45-46(2006)
- $[19]Craftwife + Kaseo +: http://www.craftwife.com/kaseo/$
- [20]noystoise:http://www.noystoise.com/
- [21]noystoise: CIRCUIT BENT GLITCH SYNTH REVISED,
	- http://www.noystoise.com/2012/01/circuit-bent-glitch-synth-revised.html

```
[22]The Breadboard Band Web:The Breadboard Band ,
```
http://www.breadboardband.org/

[23]The Breadboard Band: Make Tokyo Meeting 03,

http://www.breadboardband.org/wordpress/?p=59

[24]メディア芸術カレントコンテンツ:中京大学「パイク・アベ・ビデオ・シンセサイ

ザーをめぐって」開催,http://mediag.jp/news/cat3/post-234.html

[25]伊東篤宏:http://gotobai.net/

[26]carsten nicolai: telefunken,

http://www.carstennicolai.de/?c=works&w=telefunken

[27]Phillip Stearns: Apeiron | Peras,

http://phillipstearns.wordpress.com/projects/apeiron-peras-2007-ongoing/

[28]Braun Tube Jazz Band: BIOGRAPHY, http://www.steamblue.net/bio\_btjb.html

[29]和田永:(Live) 和田永 - Braun Tube Jazz Band,

http://www.nicovideo.jp/watch/sm11098276

[30]Kohmura Masao:20120823-\_DSC6837 Nikon D4 Image Number 96037, http://www.flickr.com/photos/fomalhaut/7844249702/

[31]Iman Moradi:GTLCH AESTHETICS,

http://www.haraldpeterstrom.com/content/5.pdfs/Iman%20Moradi%20‒%20Gl itch%20Aesthetics.pdf

[32]Moradi, I., Scott, A., Gilmore, J. and Murphy,C.: Glitch: Designing Imperfection, Mark Batty Publisher (2009)

[33]ucnv:http://ucnv.org/

[34]Visual Glitch, using Ruby: RubyKaigi 2011(July 16 - 18),

http://rubykaigi.org/2011/en/schedule/details/18S02

[35]インゴ・メッツマッハー,小山田豊 訳:新しい音を恐れるな, 春秋社 (2010)

[36]田中雄二:Electronic Music In The [Lost] World,アスペクト(2005)

[37]アラン・リクト,荏開津広 西原尚 訳:SOUND ART,pp.113,フィルムアート 社(2010)

[38]中村滋延:現代音楽×メデイアアート,九州大学出版会(2008)

[39]アラン・リクト,荏開津広 西原尚 訳:SOUND ART,フィルムアート社(2010) [40]Composers Inside Electronics: projects,

http://composers-inside-electronics.net/cie/cie/projects.html

[41]佐々木敦:テクノ/ロジカル/音楽論,リットーミュージック(2005)

[42]raster-noton.shop: UNITXT, https://shop.raster-noton.net/?release=unitxt [43]Ryoji Ikrda:http://www.ryojiikeda.com/

[44]Carl Stone: Carl Stone Home Page Gateway, http://www.sukothai.com/

[45]Nam June Paik Art Center: With Nam June Paik. pp.300, Nam June Paik Art Center (2011)

[46]Hanhardt, J. G.:Nam June Paik and the Transformation of Video into Art,

Mostly Video Nam June Paik, Tokyo Metropolitan Art Museum (1984)

[47]相内啓司: <眼差しの欲望>とビデオアート-ものから映像へ、映像から出来事へ

-,メディアアートの世界,pp.183,国書刊行会(2008)

[48]Stan Brakhage: Stellar [1993], http://youtu.be/L8r9t135 xY

[49]SCOTT ARFORD: http://www.7hz.org/

[50]David Oreilly: Compression Reel, https://vimeo.com/2564771

[51]ucnv:「「ヒップホップの経年変化」の経年変化」,

http://kuchiroro.com/special/cd/3/index.html

 $[52]$ ucnv: Turpentine, http://ucnv.org/turpentine/

[53]datamosher: HOW TO DATAMOSH: PART 1, http://youtu.be/tYytVzbPky8

[54]Sam Goldstein: GoldMosh!, http://jonesypop.com/goldmosh/

[55]岩宮眞一郎:オーディオ・ヴィジュアル・メディアによる音楽聴取行動における視 覚と聴覚の相互作用,日本音響学会誌,Vol.48,No.3,pp.146-153(1992)

- [56]岩宮眞一郎:オーディオ・ヴィジュアル・メディアを通しての情報伝達における視 覚と聴覚の相互作用に及ぼす音と映像の調和の影響,日本音響学会誌,Vol.48,No.9, pp.649-657(1992)
- [57]菅野禎盛:音楽のリズムと映像の動きの同期が音と映像の調和に及ぼす効果,音楽 知覚認知研究,Vol.5,pp.1-10(1999)
- [58]岩宮眞一郎,関学,吉川景子,高田正幸:映像の切り替えパターンと効果音の調和,

人間工学 = The Japanese journal of ergonomics Vol.39, No.6, pp292-299 (2003) [59]Michel Gondry: The Chemical Brothers Star Guitar,

http://www.michelgondry.com/?p=263

[60]Yuichi Ito: sas1080n, http://youtu.be/Ju-XuLm2Jw4

[61]井藤雄一: fmiSeq, 第 5 回 AAC サウンドパフォーマンス道場,

http://youtu.be/oQElyfYkuFM(2011)

[62]AAC サウンドパフォーマンス道場 事務局:

http://www.aac.pref.aichi.jp/bunjyo/jishyu/dojo/index.html

[63]AllocInit: CamTwist, http://CamTwistStudio.com/

[64]Kanye West:Welcome To Heartbreak ft. Kid Cudi, http://youtu.be/wMH0e8kIZtE

[65]Chairlift: Evident Utensil, http://youtu.be/mvqakws0CeU

[66]亀山渉, 渡辺裕, 金子格: そこが知りたい最新技術 オーディオ・ビデオ圧縮入門, インプレス R&D(2007).

[67]眉村雅人: わかる MPEG,工学社(2008)

[68]Yuichi Ito: Don't flatten. part 2.1, http://youtu.be/EIL2rnWDRvQ (2012)

[69]2012 ASIA DIGITAL ART AWARD: http://adaa.jp/2012/

[70]Tom Butterworth: Datamosh, http://kriss.cx/tom/datamosh/

[71]Yuichi Ito: anything moshing, http://youtu.be/8e4RJb2Vlro (2013)

[72]Yuichi Ito: 60fcM, http://youtu.be/4\_BFeHcq550 (2013)

(URL は全て 2014 年 3 月 8 日参照)

#### 参考文献

研究業績

# 主論文に関連する研究業績

- Ⅰ.学術雑誌論文
- [1]井藤雄一,カールストーン,山田雅之,宮崎慎也:Web カメラの入力を用いたリア ルタイムデータモッシングの表現手法(研究速報),映像情報メディア学会誌,Vol.67, No.11, pp.J413-J416 (2013)
- [2]Yuichi Ito, Carl Stone, Masashi Yamada, Shinya Miyazaki: Audio-Visual Art Performance System Using Computer Video Output Based on Converting Component Video Signal to Audio, LNCS Transactions on Computational Science, Springer (採録決定, 印刷中)
- [3]Yuichi Ito, Carl Stone, Masashi Yamada, Shinya Miyazaki: Datamoshing Technique for Video Production, 芸術科学会論文誌 (条件付採録)

Ⅱ.国際会議口頭発表(査読あり)

- [1]Yuichi Ito, Carl Stone, Masashi Yamada, Shinya Miyazaki: Audio-Visual Art Performance System Using Computer Video Output Based on Converting Component Video Signal to Audio, Cyberworlds2013 CD-ROM, pp.356-363 (2013)
- [2]Yuichi Ito, Carl Stone, Masashi Yamada, Shinya Miyazaki: Datamoshing Technique for Video Production, The Society for Art and Science, Proc. of NICOGRAPH International 2013 CD-ROM, pp.60-71 (2013)

Ⅲ. 国内会議口頭発表 (査読あり)

[1]井藤雄一,山田雅之,カールストーン,宮崎慎也:コンピュータの映像出力を利用 した映像音響パフォーマンスシステムと作品の制作,芸術科学会, NICOGRAPH2012 CD-ROM, pp.111-114 (2012)

Ⅳ.国内会議口頭発表(査読なし)

- [1]井藤雄一, カールストーン, 浦正広, 山田雅之, 宮崎慎也:データモッシングに基 づく動画の表現と制御手法,映像情報メディア学会技術報告, Vol.37, No.17 pp.39-42(2013)
- V. 国内発表 (パフォーマンス)
- [1]井藤雄一: fmiSeq, 愛知芸術文化センター企画事業実行委員会, 第5回 AAC サウ ンドパフォーマンス道場,愛知県芸術劇場小ホール(2011.10.2)
- Ⅵ.国内発表(展示)
- [1] <u>井藤雄一</u>: Don't flatten. part 2.1, 2012 アジアデジタルアート大賞, 福岡アジア美 術館(2013.3)
- Ⅶ.国内発表(ノミネート)
- [1] <u>井藤雄一</u>: fmiSeq, CG-ARTS 協会, 第 18 回学生 CG コンテスト (2011)

Ⅷ.受賞

- [1] 井藤雄一: Don't flatten. part 2.1, 九州大学感性融合デザインセンター, 2012 アジアデジタルアート大賞,カテゴリーA 動画部門 入賞(2012)
- [2]井藤雄一; fmiSeq, 愛知芸術文化センター企画事業実行委員会, 第 5 回 AAC サウ ンドパフォーマンス道場 入選(2011)

# その他の研究業績

- Ⅰ. 国際会議口頭発表 (査読あり)
- [1]Yoshimasa Kato, Yuichi Ito: Consideration of shape generated by using dilatancy phenomenon, The Society for Art and Science, Proc. of NICOGRAPH International 2007 CD-ROM (2007)
- Ⅱ.国際発表(展示)
- [1]Yoshimasa Kato, Yuichi Ito: White Lives on Speaker, Casino Luxembourg Volume(s), Luxembourg (2008)
- [2]Yoshimasa Kato, Yuichi Ito: White Lives on Speaker, Shanghai eARTS Festival 2007 - Ars Electronica Exhibition DIGITAL ART & MAGIC MOMENTS, Shanghai, China (2007)
- [3]Yoshimasa Kato, Yuichi Ito: White Lives on Speaker, Prix Ars Electronica Exhibition CyberArts2007, Linz, Austria (2007)
- Ⅲ. 国際発表(パフォーマンス)
- [1]Yoshimasa Kato, Yuichi Ito: White Lives on Speaker, Contemporanea Festival 10, Prato, Italy (2010)
- [2]Yoshimasa Kato, Yuichi Ito: White Lives on Speaker, Santarcangelo 39: Festival Internazionale del Teatro in Piazza, Santarcangelo di Romagna, Italy (2009)

Ⅳ.国内発表(展示)

[1]石堀礼子, 井藤雄一: expectations, growing, hearing, Plants Architecture, 名古 屋市文化振興事業団,ファン・デ・ナゴヤ美術展,愛知(2012)

[2]石堀礼子, 長谷部勇人, 井藤雄一, 山内亮典: You're Home project, NPO はち, アートラボあいち,愛知(2011)

[3]加藤良将,井藤雄一:White Lives on Speaker,豊田産業フェスタ 2009,愛知(2009)

Ⅳ.国内発表(パフォーマンス)

[1] 井藤雄一: サンプリング音楽 6, spazio-rita, poi①, 名古屋 (2013.4.21)

[2]井藤雄一:サンプリング音楽 5 [collaboration with 黒野靖子 aka KURONOZ],K.D Japon,ダ・・・ン・・・スースースー vol.8,愛知(2012.2.10)

[3]井藤雄一:サンプリング音楽 4,K.D Japon,机と椅子と人 vol.2,愛知(2012.1.26)

- [4]石堀礼子, 井藤雄一, 長谷部勇人: Unavoidable, 新進アーティストの発見 in あい ち実行委員会,アーツチャレンジ 2011,愛知芸術文化センター地下 1 階南玄関階 段上部踊場(2011.2.15,19,26)
- [5]井藤雄一: fmi, クリエイティブクラスター, Vacant, LIVE FANTASISTA! ~ 新 しい音楽 ~,東京(2011.2.11)
- [6]井藤雄一:fmi,愛知芸術文化センター企画事業実行委員会,AAC サウンドパフォ ーマンス道場プロジェクト特別公演,愛知県芸術劇場小ホール(2011.1.22)

[7] 井藤雄一, 宮嶋太志: CS"2, Tokuzo, 愛知 (2010.8.4)

[8]井藤雄一:サンプリング音楽 3,loop+line,Round1,東京(2010.4.18)

Ⅴ.国内発表(自主展示)

[1]井藤雄一: Cycles, 暗展, 中京大学アートギャラリー C スクエア, 愛知 (2011)

Ⅵ.国内発表(自主パフォーマンス)

[1] 井藤雄一, 宮嶋太志: CS"3, lot.E 1.5, POPCORN, 愛知 (2010.12.4)

[2]井藤雄一: サンプリング音楽 2, ElectronicDiscussion re.3rd: Apple Store 名古屋 栄,愛知 (2006.2.19)

Ⅶ.受賞

[1]Yoshimasa Kato, *Yuichi Ito*: White Lives on Speaker, Ars Electronica, Prix Ars Electronica InteractiveArt, Honorary Mentions (2007)

付録

# (付録 A)3.4.2.項 白帯制御ソフトウェアの Max パッチ(プログラム)詳細

このパッチは付図 A-1 のような構造をしている.

「ninox8new」(付図 A-2) がメインのパッチであり、その中に[main] (付図 A-3), [Masin\_cont] (付図 A-4), [manual\_cont] (付図 A-5) が入れ子状になっている. また [main]の中に[rota\_settings] (付図 A-6) が含まれている.

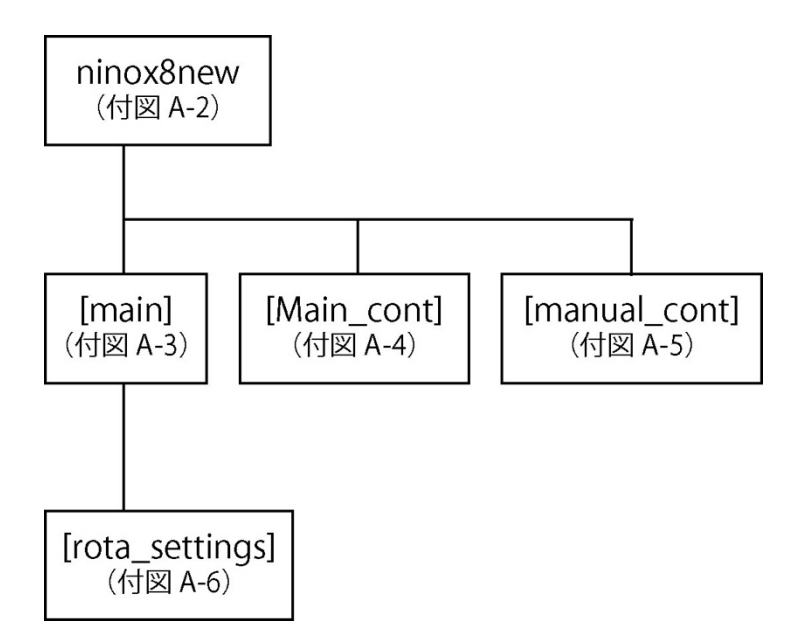

付図 A-1 白帯制御ソフトウェアの構造

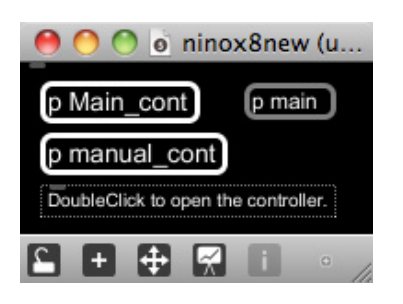

付図 A-2 メインパッチ「ninox8new」

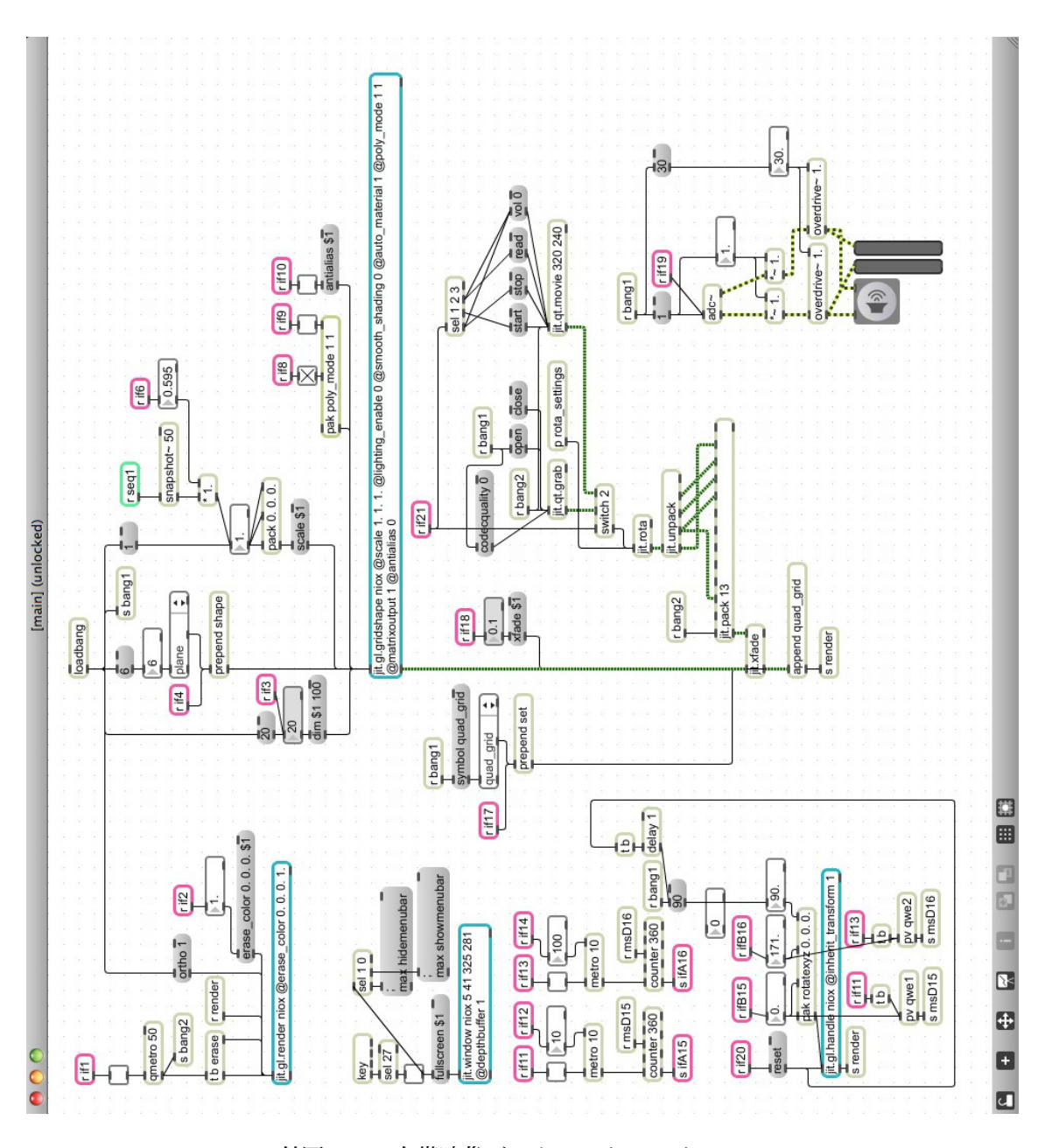

付図 A-3 白帯映像ジェネレートパッチ[main]

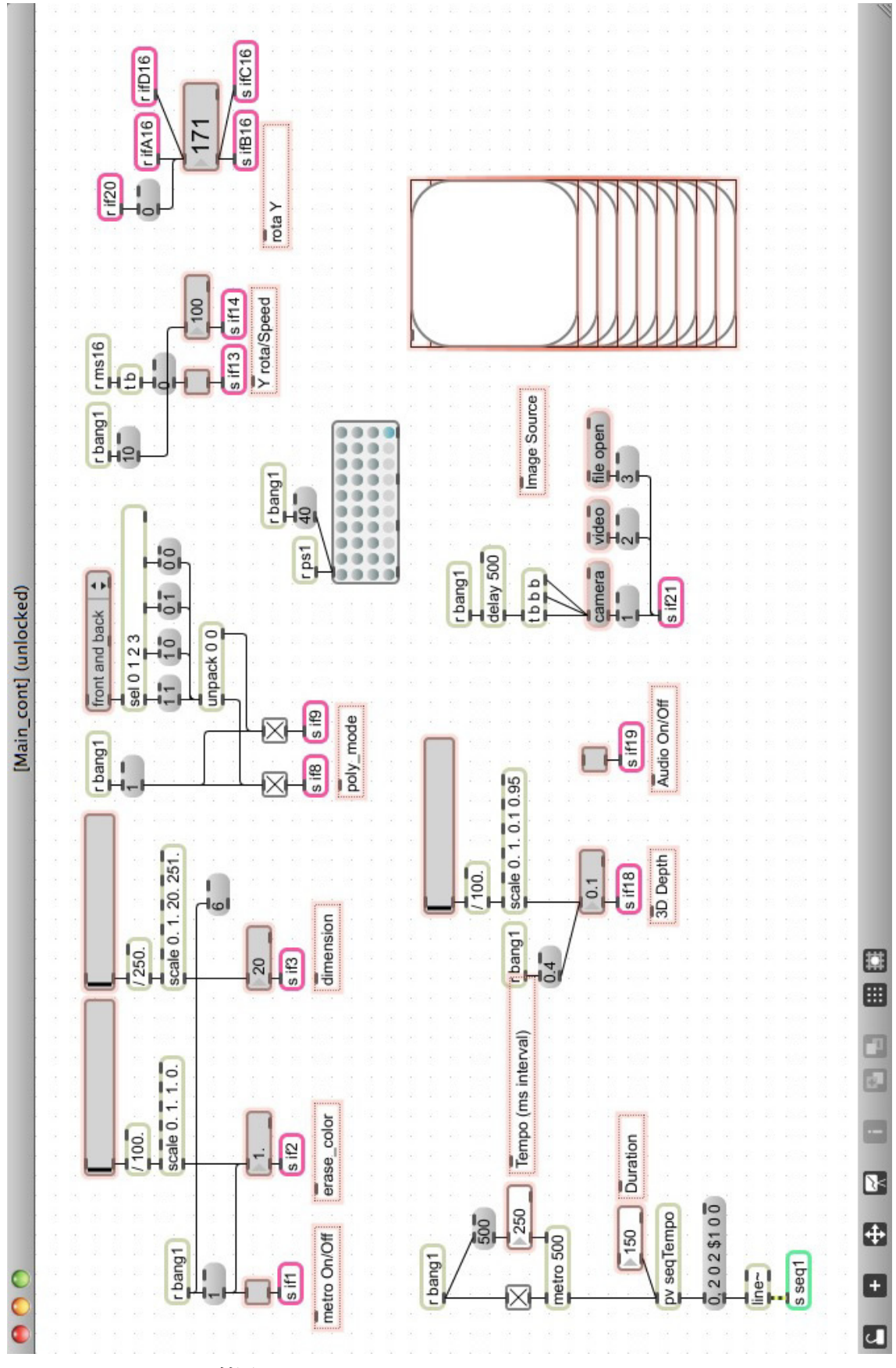

付図 A-4 メインコントローラパッチ[Main\_cont]

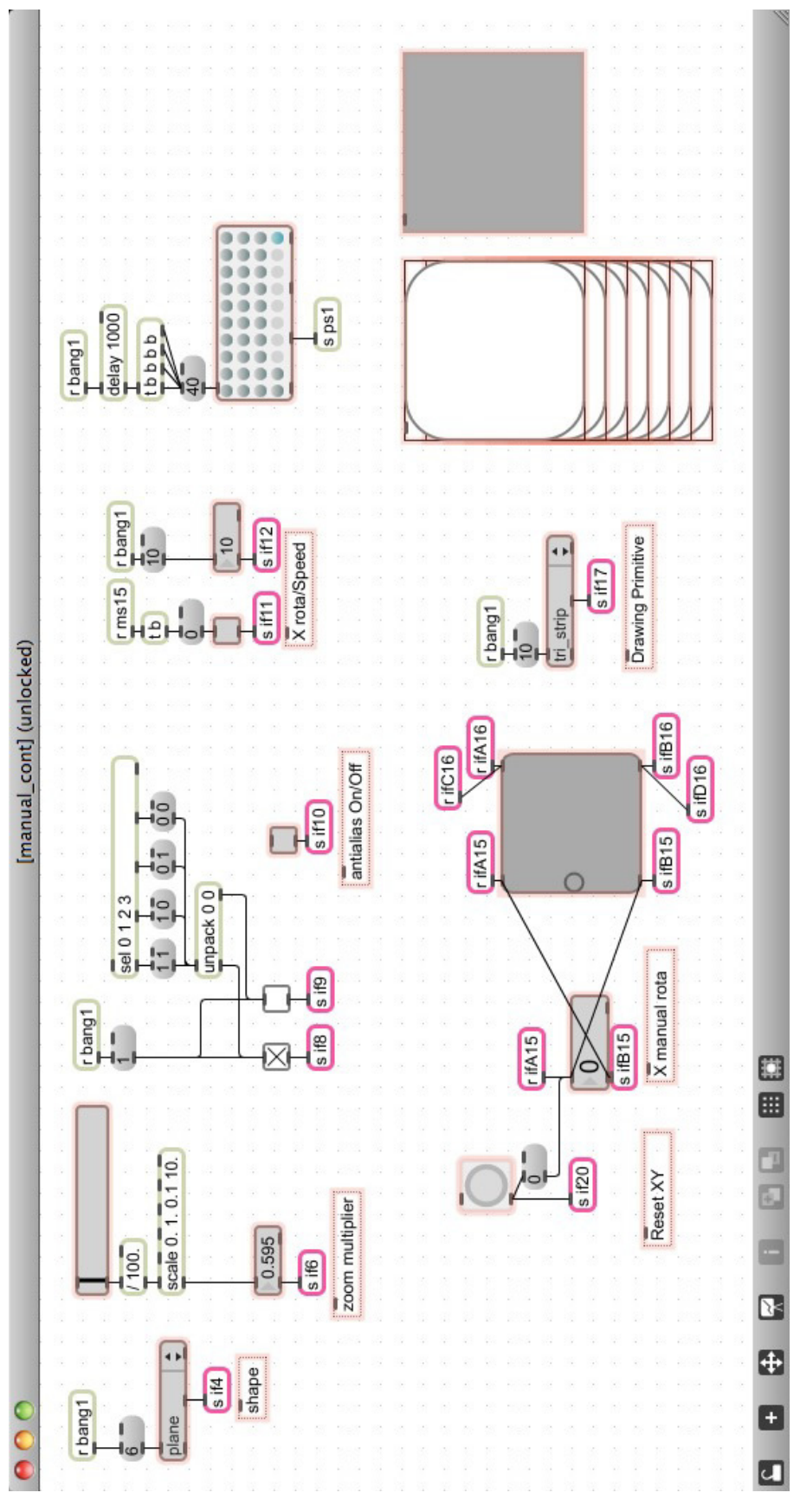

付図 A-5 マニュアルコントローラパッチ[manual\_cont]

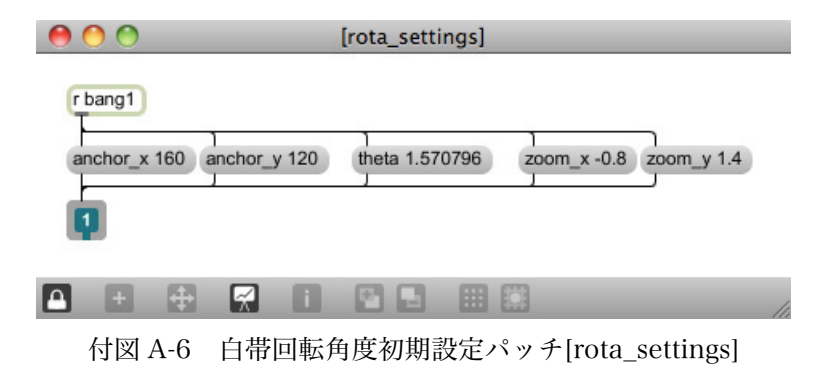

132

(付録 B)3.4.3.項 デスクトップ映像制御ソフトウェアの Max パッチ (プログラム)詳細

このパッチは付図 B-1 のような構造をしている. スクリプトはすべて AppleScript である.

「fmiSeqGv7-2」(付図 B-2)がメインのパッチであり,その中に[fullscrn](付図 B-3) が入れ子状になっている.また,付図 B-1(1) ‒ (9)のスクリプトを「fmiSeqGv7-2」か ら実行できる.

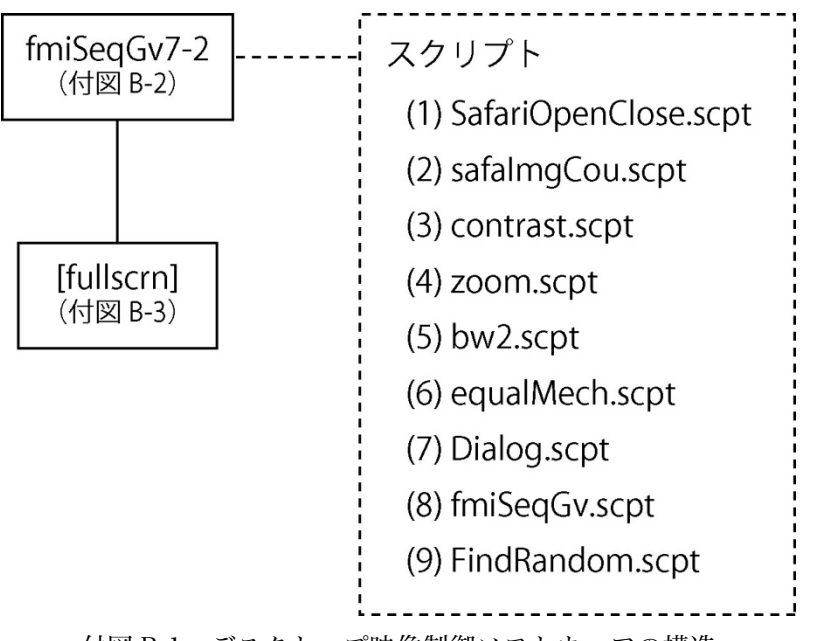

付図 B-1 デスクトップ映像制御ソフトウェアの構造

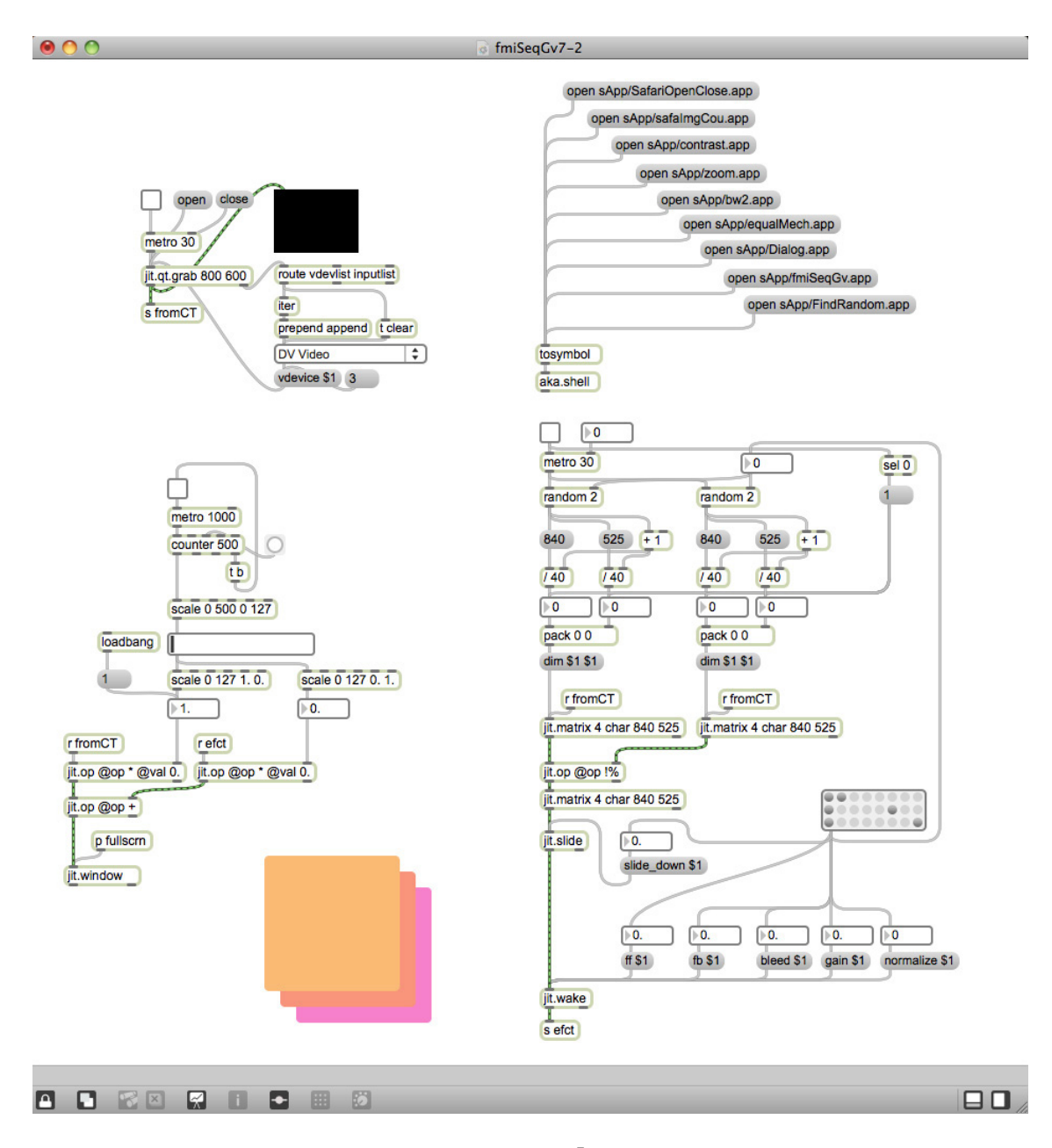

付図 B-2 メインパッチ「fmiSeqGv7-2」

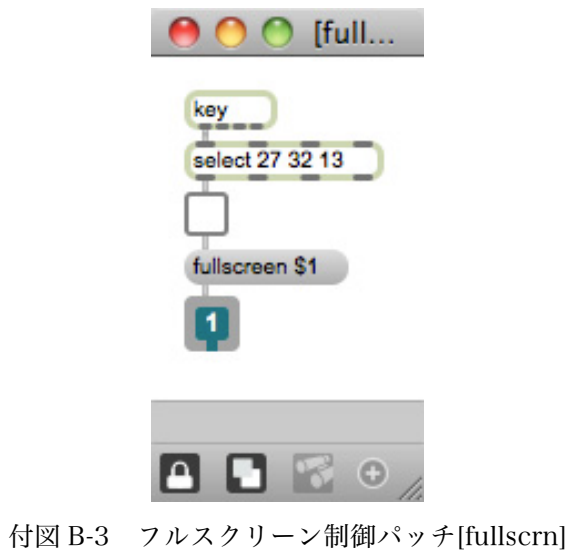

#### (1) SafariOpenClose.scpt

#### **tell** *application* "Safari"

--サファリ(webブラウザ)をアクティブ化 **activate**

--指定したウェブアーカイブを開く

**open location** "file:///Users/home/Desktop/fmiSeqGv/web/apple.webarchive" **set** theID **to** id **of** *window* 1

--ブラウザのウィンドウの大きさを変更する

```
set d to 0
```
**repeat** 105 **times set** d **to** d + 10 **set** bounds **of** *window* 1 **of** *application* "Safari" **to** {0, 0, 1680, d} **end repeat**

```
set c to 1050
```
**repeat** 105 **times**

```
 set c to c - 10
```
 **set** bounds **of** *window* 1 **of** *application* "Safari" **to** {0, c, 1680, 1050} **end repeat**

#### **tell the** *window* id theID **to close**

```
--指定したウェブアーカイブを開く
```
#### **open location**

"file:///Users/home/Desktop/fmiSeqGv/web/design.webarchive" **set** theID **to** id **of** *window* 1

```
--ブラウザのウィンドウの大きさを変更する
```
**set** d **to** 0 **repeat** 105 **times set** d **to** d + 10 **set** bounds **of** *window* 1 **of** *application* "Safari" **to** {0, 0, 1680, d} **end repeat**

```
set c to 1050 
repeat 105 times
   set c to c - 10
```
 **set** bounds **of** *window* 1 **of** *application* "Safari" **to** {0, c, 1680, 1050} **end repeat**

#### **tell the** *window* id theID **to close**

--指定したウェブアーカイブを開く

**open location** "file:///Users/home/Desktop/fmiSeqGv/web/map.webarchive" **set** theID **to** id **of** *window* 1

--ブラウザのウィンドウの大きさを変更する

**set** d **to** 0 **repeat** 105 **times set** d **to** d + 10 **set** bounds **of** *window* 1 **of** *application* "Safari" **to** {0, 0, 1680, d} **end repeat**

**set** c **to** 1050 **repeat** 105 **times set** c **to** c - 10 **set** bounds **of** *window* 1 **of** *application* "Safari" **to** {0, c, 1680, 1050} **end repeat**

# **tell the** *window* id theID **to close**

--指定したウェブアーカイブを開く

#### **open location**

"file:///Users/home/Desktop/fmiSeqGv/web/innovation.webarchive" **set** theID **to** id **of** *window* 1

```
--ブラウザのウィンドウの大きさを変更する
```

```
set d to 0
```
**repeat** 105 **times set** d **to** d + 10 **set** bounds **of** *window* 1 **of** *application* "Safari" **to** {0, 0, 1680, d} **end repeat**

```
set c to 1050
```
**repeat** 105 **times set** c **to** c - 10 **set** bounds **of** *window* 1 **of** *application* "Safari" **to** {0, c, 1680, 1050} **end repeat**

#### **tell the** *window* id theID **to close**

--指定したウェブアーカイブを開く

**open location**

"file:///Users/home/Desktop/fmiSeqGv/web/Google.webarchive" **set** theID **to** id **of** *window* 1

--ブラウザのウィンドウの大きさを変更する

**set** d **to** 0 **repeat** 105 **times set** d **to** d + 10 **set** bounds **of** *window* 1 **of** *application* "Safari" **to** {0, 0, 1680, d} **end repeat**

**set** c **to** 1050

**repeat** 105 **times set** c **to** c - 10 **set** bounds **of** *window* 1 **of** *application* "Safari" **to** {0, c, 1680, 1050} **end repeat**

**tell the** *window* id theID **to close**

--指定したウェブアーカイブを開く

#### **open location**

"file:///Users/home/Desktop/fmiSeqGv/web/reason.webarchive" **set** theID **to** id **of** *window* 1

--ブラウザのウィンドウの大きさを変更する

**set** d **to** 0

**repeat** 105 **times set** d **to** d + 10 **set** bounds **of** *window* 1 **of** *application* "Safari" **to** {0, 0, 1680, d} **end repeat**

**set** c **to** 1050

**repeat** 105 **times**

**set** c **to** c - 10

 **set** bounds **of** *window* 1 **of** *application* "Safari" **to** {0, c, 1680, 1050} **end repeat**

# **tell the** *window* id theID **to close**

**end tell**

# (2) safaImgCou.scpt

# **tell** *application* "Safari"

--サファリ(webブラウザ)をアクティブ化 **activate**

**set** i **to** 1

--ブラウザで画像を100種類順番に表示する

## **repeat** 100 **times**

```
 set a to "file:///Users/home/Desktop/fmiSeqGv/su/" & i & ".jpg" 
 open location a
```
 **set** theID **to** id **of** *window* 1 **set** bounds **of** *window* 1 **of** *application* "Safari" **to** {0, 0, 1680, 1050}

**set**  $\mathbf{i}$  **to**  $\mathbf{i} + 1$ 

 **delay** 0.2 **tell the** *window* id theID **to close delay** 0.1

**end repeat**

**end tell** 

(3) contrast.scpt

**tell** *application* "System Preferences"

--システム環境設定をアクティブ化 **activate**

--ユニバーサルアクセスを開く

**set** current pane **to** *pane* "com.apple.preference.universalaccess"

**end tell**

--ユニバーサルアクセスを操作

**tell** *application* "System Events" **tell** *application process* "System Preferences"

--コントラストを変化させる

 **tell** *value indicator* 1 **of** *slider* "コントラストを強調:" **of** *tab group* 1 **of** *window* "ユニバーサルアクセス"

 **set** i **to** 0.0 **repeat** 3 **times repeat** 15 **times set** value **to** i **set** i **to** i + 0.1 **end repeat repeat** 15 **times set** i **to** i - 0.1 **set** value **to** i **end repeat end repeat end tell end tell end tell**

(4) zoom.scpt

# **tell** *application* "System Preferences"

--システム環境設定をアクティブ化 **activate**

--ユニバーサルアクセスを開く **set** current pane **to** *pane* "com.apple.preference.universalaccess"

# **end tell**

--ユニバーサルアクセスを操作 **tell** *application* "System Events"

**tell** *application process* "System Preferences"

 --ラジオボタンの選択 **click** *radio button* "入" **of** *radio group* 3 **of** *tab group* 1 **of** *window* "ユニバー サルアクセス"

--ズームイン・ズームアウトを20回繰り返す

**repeat** 20 **times**

 **tell** *application* "System Events" **keystroke** "^" using {command down, option down} **delay** 1 **keystroke** "-" using {command down, option down} **end tell**

**end repeat**

**end tell end tell** 

(5) bw2.scpt

**tell** *application* "System Preferences"

--システム環境設定をアクティブ化

# **activate**

--ユニバーサルアクセスを開く

**set** current pane **to** *pane* "com.apple.preference.universalaccess"

**end tell**

--ユニバーサルアクセスを操作

**tell** *application* "System Events"

--ラジオボタンを操作,色調の反転を100回繰り返す

# **if** UI elements enabled **then**

## **repeat** 100 **times**

 **click** *radio button* "黒地に白" **of** *radio group* 1 **of** *tab group* 1 **of** *window* " ユニバーサルアクセス" **of** *application process* "System Preferences"

**delay** 0.5

 **click** *radio button* "白地に黒" **of** *radio group* 1 **of** *tab group* 1 **of** *window* " ユニバーサルアクセス" **of** *application process* "System Preferences"

# **delay** 0.05

# **end repeat**

## **else**

**tell** *application* "System Preferences"

**activate**

 **set** current pane **to** *pane* "com.apple.preference.universalaccess" **display dialog** "UI element scripting is not enabled. Check ¥"Enable access for assistive devices¥""

**end tell**

**end if**

**end tell** 

# (6) equalMech.scpt

#### tell *application* "TextEdit"

--テキストエディタアプリをアクティブ化 activate

--新規ファイルを作成

make new document at beginning of documents set name of front window to "equal"

--"="をテキストエディタに入力する

#### repeat 20 times

#### set text of front document to

#### end repeat

end tell
# (7) Dialog.scpt

--全てのアプリを非アクティブ化

# **activate**

#### --ダイアログを以下の内容で10回表示

# **repeat** 10 **times**

 "  $0000000$ 

### **display dialog** result

# **end repeat**

(8) fmiSeqGv.scpt

### **tell** *application* "TextEdit"

--テキストエディタアプリをアクティブ化 **activate**

--フォントサイズを規定

**set** y **to** size **of** *attribute run* 1 **of front** *document* **set** z **to** y

```
--黒色に指定
```
**set** *color* **of** *attribute run* 1 **of front** *document* **to** {0, 0, 0}

```
--フォントの拡大
```
**repeat** 100 **times set** size **of** *attribute run* 1 **of front** *document* **to** z **set**  $z$  **to**  $z + 4$ **end repeat**

--フォントの縮小

```
repeat 100 times
   set size of attribute run 1 of front document to z
   set z to z - 4 
end repeat
```
--フォントサイズをランダムに変更

**repeat** 500 **times set** size **of** *attribute run* 1 **of front** *document* **to** z **set** z **to random number** from 1 to 300 **delay** 0.05 **end repeat**

**end tell**

#### (9) FindRandom.scpt

# **tell** *application* "Finder"

--ファインダーのアクティブ化

**activate**

--新規ファインダーウィンドウの表示

```
open startup disk
set theFolder to target of window 1 
set theWindow to make new Finder window
set target of theWindow to (theFolder as alias)
```

```
set a to 0 
set b to 0 
set c to 600 
set d to 400 
set i to 0
```
--ファインダーのウインドウサイズをランダムに変化させる

```
repeat 500 times
   set a to random number from 0 to 800 
   set b to random number from 0 to 450 
   set c to random number from 850 to 1650 
   set d to random number from 600 to 1050 
  set \mathbf{i} to \mathbf{i} + 1
```

```
 set bounds of theWindow to {a, b, c, d} 
end repeat
```
--ファインダーウィンドウを閉じる **close** *Finder window* 1

**end tell** 

(付録 C)4.4.節 データモッシングソフトウェアの Max パッチ (プログラム)詳細

このパッチは付図 C-1 のような構造をしている. 4.7.節のリアルタイムデータモッシング手法を含んでいる.

「DVGM3」(付図 C-2)がメインのパッチであり,その中に[startCount](付図 C-3), [esc] (付図 C-4), [face] (付図 C-5) が入れ子状になっている.

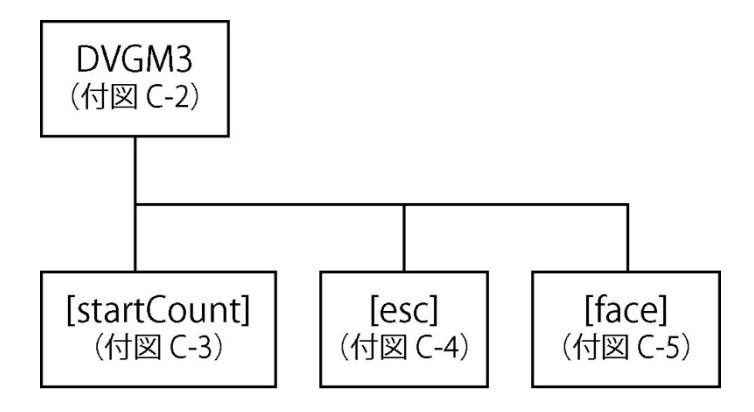

付図 C-1 データモッシングソフトウェアの構造

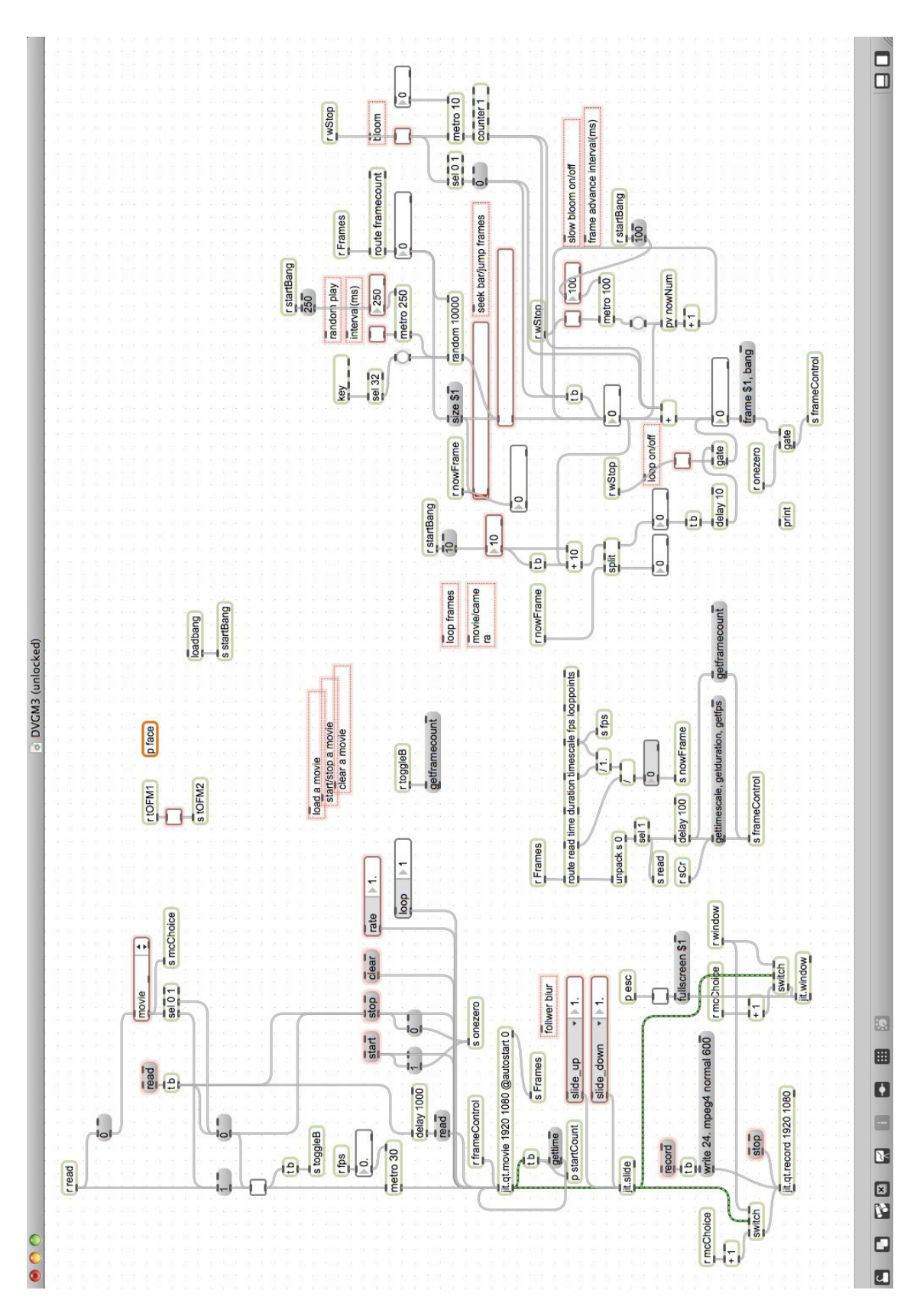

付図 C-2 メインパッチ「DVGM3」

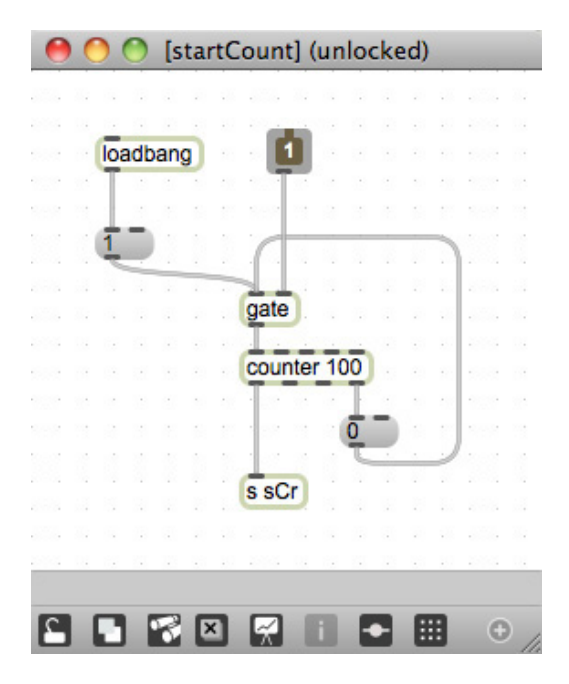

付図 C-3 数値カウンタパッチ[startCount]

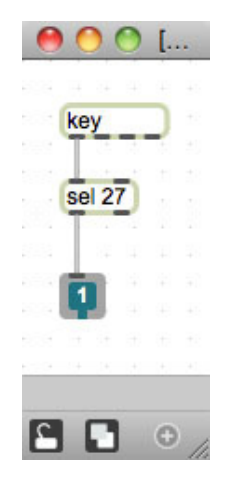

付図 C-4 esc キーパッチ[esc]

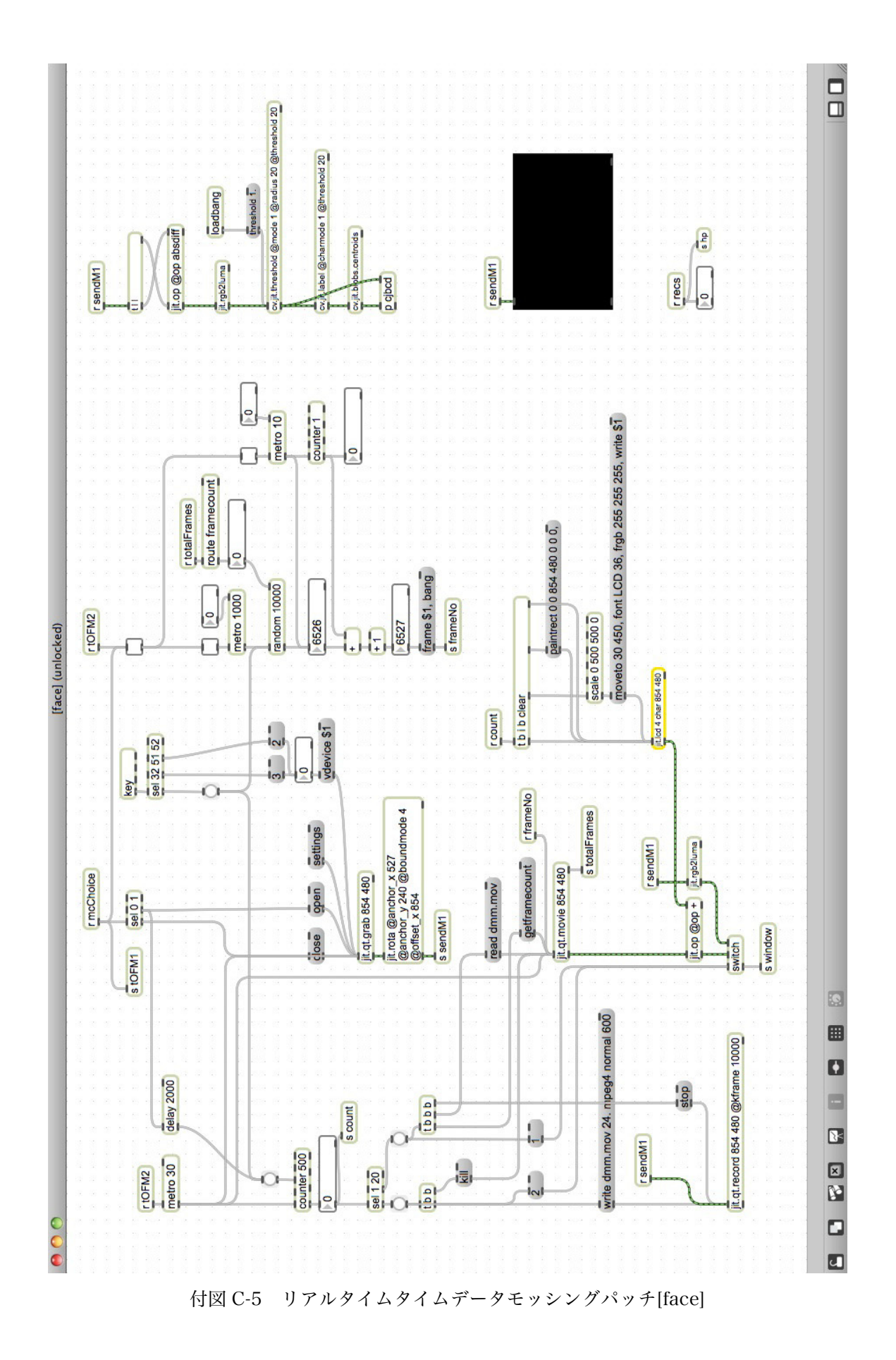

## (付録 D) MP4 ファイルでのデータモッシングの手法と

### 音響化の手法の詳細

 MP4 ファイルのデータモッシングの手法は AVI ファイルのものと基本的に同様であ るが,I フレームを無効にしていると思われる数値が異なっている.本論文では MP4 ファイルをバイナリエディタで開いた時に「01b6」「01b0」「01b3」を「0000」に置 換する手法を用いる.この手法で特徴的なことは「01b6」のみを「0000」に置換した 場合と「01b6」「01b0」の 2 つを置換した場合,「01b6」「01b0」「01b3」の 3 つを置 換した場合ではそれぞれブロックノイズが現れる量が変化することである.置換する数 値が多い程ブロックノイズが多くなる.

この特性を生かし実験動画を制作した[72]. まず、データモッシングを施していない 動画を再生し,次に「01b6」だけを「0000」に置換したもの,次が「01b6」「01b0」, 次が「01b6」「01b0」「01b3」と, 4段階で映像が変化する動画を制作した. 最初にデ ータモッシングを施していない動画を用いることでデータモッシングを施した動画と の音響の違いを聞き取れるようにした.これはデータモッシングを施した効果と映像音 響作品として考えた際に盛り上がって終わらせることで,実験動画にインパクトを持た せる効果を狙ったものである.その動画を液晶ディスプレイに映し,そのディスプレイ をビデオカメラで撮影する手法を用いる.音響はコンポーネント映像信号をビデオカメ ラのライン入力で録音する.ディスプレイをビデオ撮影するという遠回りな手法を用い ているが,これは PC のスクリーンキャプチャの機能ではデータモッシングで作られた ブロックノイズの素早い変化を捉えきれないためである.また,音響に関してステレオ の効果を発揮するために,本実験動画では輝度信号(Y)を左チャンネル,差分信号(Cb) を右チャンネルに録音した.差分信号(Cr)は使用していない.

付図 D-1 は、データモッシングを施していない動画の画像と音響波形である. 付図 D-2 は,「01b6」だけを「0000」にしたもの,付図 D-3 は「01b6」と「01b0」を「0000」 に置換したものである.これらの図から,動画の表現がデータモッシングによって変化 し,音響波形も変化していることが見て取れる.

152

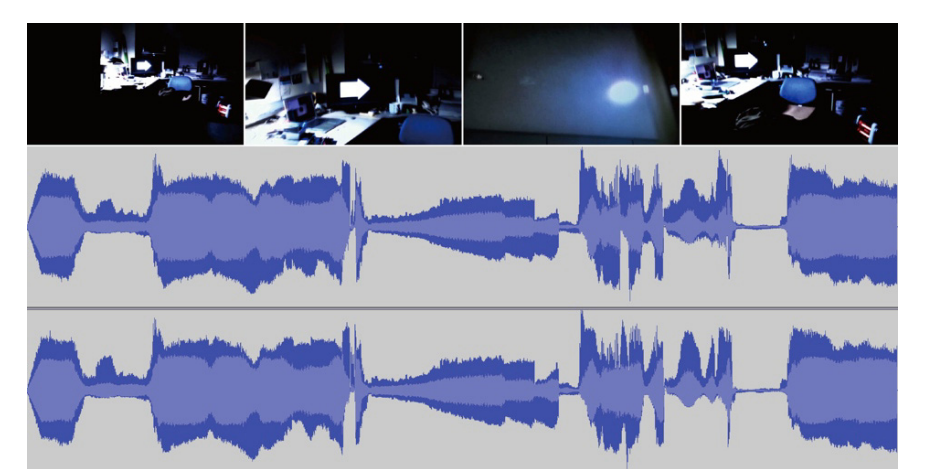

付図 D-1 データモッシングを施していない動画と音響波形

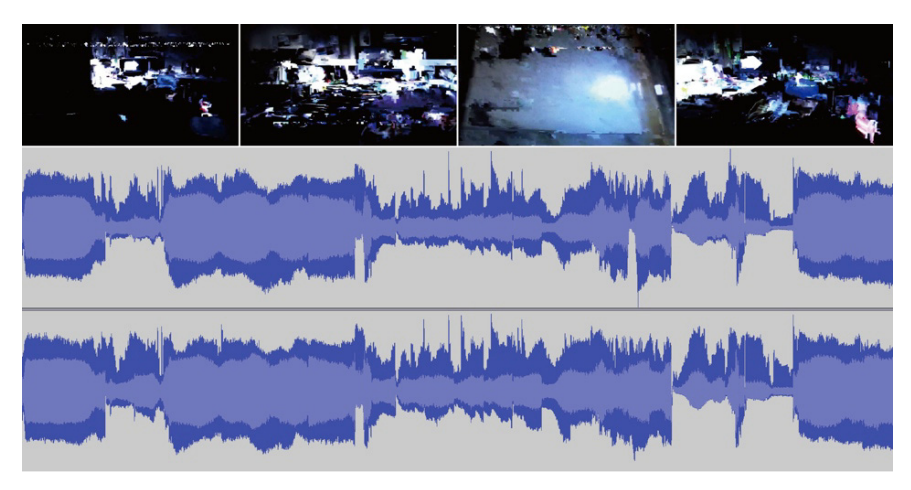

付図 D-2 「01b6」のみ「0000」に置換した動画と音響波形

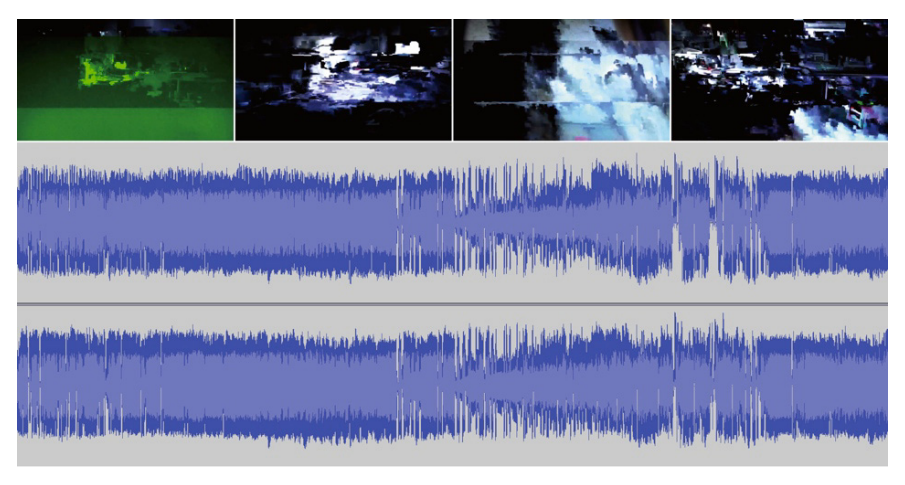

付図 D-3 「01b6」と「01b0」を「0000」に置換した動画と音響波形

付録 DVD

# DVD 目録

①この DVD-R について.txt(テキストファイル) 本 DVD の説明を記載.

②references.html(HTML ファイル) 本論文の参考文献を html で記述.

③movies(フォルダ) 本論文に関わる作品の映像を収録.

④MaxPatch(フォルダ)

本論文に関わる Max/MSP のプログラムを収録.

- ・DVGM3(白帯制御ソフトウェア)
- ・fmiSeqGv7-2(デスクトップ映像制御ソフトウェア)
- ・ninox8new(データモッシングソフトウェア)

### 付録 DVD

DVD が付属していない場合は、以下の URL から付録 DVD の内容をダウンロードでき ます.

http://www.hm5.aitai.ne.jp/~yito/reference/ItoDVD.html